# CAPPULLS PUBLICATION COLUMN AND SPECIALIST PUBLICATION COLUMN AND SPECIALIST PUBLICATION COLUMN AND SPECIALI

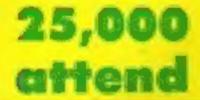

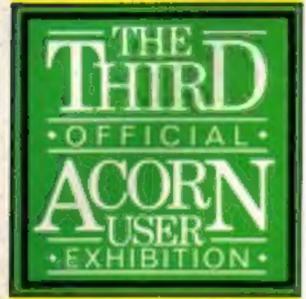

Full report and product guide inside p.8

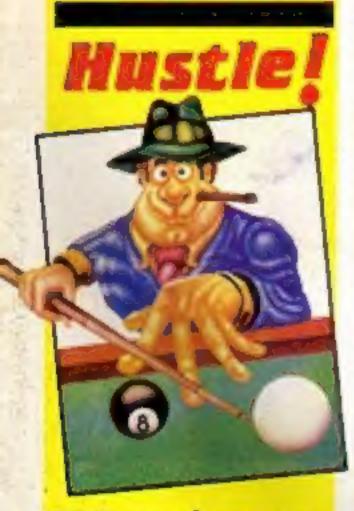

100 pool games
to be won from
bubble bus
software

### Cash boost for school software

The Government is giving schools £3.5m to spend on educational software over the next three years. It is the first time that money has been specifically allocated for software purchase by schools. Local education authorities will be required to match the government funding pound for pound, doubling the money available to £7m.

However, the Government seems to be adopting a "swings and roundabouts" policy as the total expenditure on school computing is to be cut back.

The Microelectronics Programme, which was set up in 1980 and ends next March 1986, has received £23m but the Microelectronics Support Unit which will be set up to advise and help LEA's will receive only £11m over the next five years.

John Butcher MP, the junior industry minister stated that he hoped the new allocation for software would, "encourage educational software houses and educational publishers to consider further investment to preserve the leading edge that Britain has built up in this field."

The response to the government announcement from the educational software houses was positive.

Peter Lever at Applied Systems Knowledge said, "I think it's a tremendous boost for the software houses and schools, and making the LEA's match the money available should substantially increase the software available in schools."

Peter added, "I do think that the overall cutback in spending gives some cause for concern."

Craig Thatcher, at education al distributor Proteus, stated, "The cash for software is quite an improvement—it is better than nothing. I think it is a positive step in the right direction".

The money will be available almost immediately. The Department of Trade and Industry has

allocated £500,000 for the rest of this financial year. A further £2m will be up for grabs the following year and £1m during 1987-88.

Funding for the Microelectronics Support Unit will come from the Department of Education and Science, which was also responsible for the MEP, a project to promote the use of computers in schools. Over the past four years the number of micros used in schools has risen steadily. Each secondary school now has an average of 10 computers.

A spokesman for the DES said, "We feel the MEP has helped to stimulate an interest among schools in computers but the programme has now run its course."

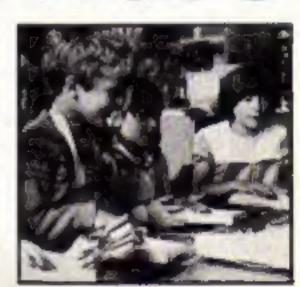

"The new Microelectronics Support Unit will be a central source of information to allow LEA's to continue to use computers in a creative way"

### Pi-maniacs find gift horse

The Golden Sundial of Pi has finally been claimed after three years.

The prize was offered to the first player to crack the game Pimania which was released in 1982 by Automata.

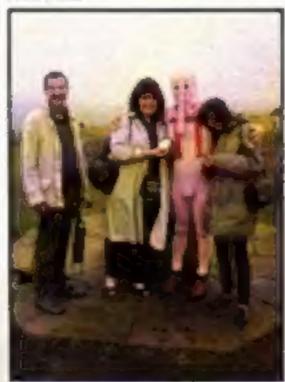

Mel, Sue, Christian and Lizi

In order to claim the prize, the winners Sue Cooper and Lizi Newman, both from Ilkley, Yorkshire, had to meet at the mouth of the Chalk Horse, Hindover Hill, Sussex at 12 noon on 22 July. They were there this year and are now the proud owners of the gold and jewel encrusted sundial.

The adventure game was designed and programmed by Christian Penfold and Mel Croucher and was a maze of clues and red herrings. They were told of one player who travelled to Bethlehem on Christmas day, another who went to Stonehenge on Midsummer's day and a third who tried to book a seat on the Space Shuttle!

One lady even sited the game as a cause of her divorce. So that frustrated players can find the answer. Mel Croucher will be selling books with the solution for the puzzies at £1 each. He can be contacted at 29 Great Southsea St, Portsmouth, POS 3BY.

3 games for C16 p.34

More dungeon drama in Ventures p.21 Mince words with your Spectrum p.17 Meet Cuthbert in our Time Capsule

Play your Amstrad cards right p.24

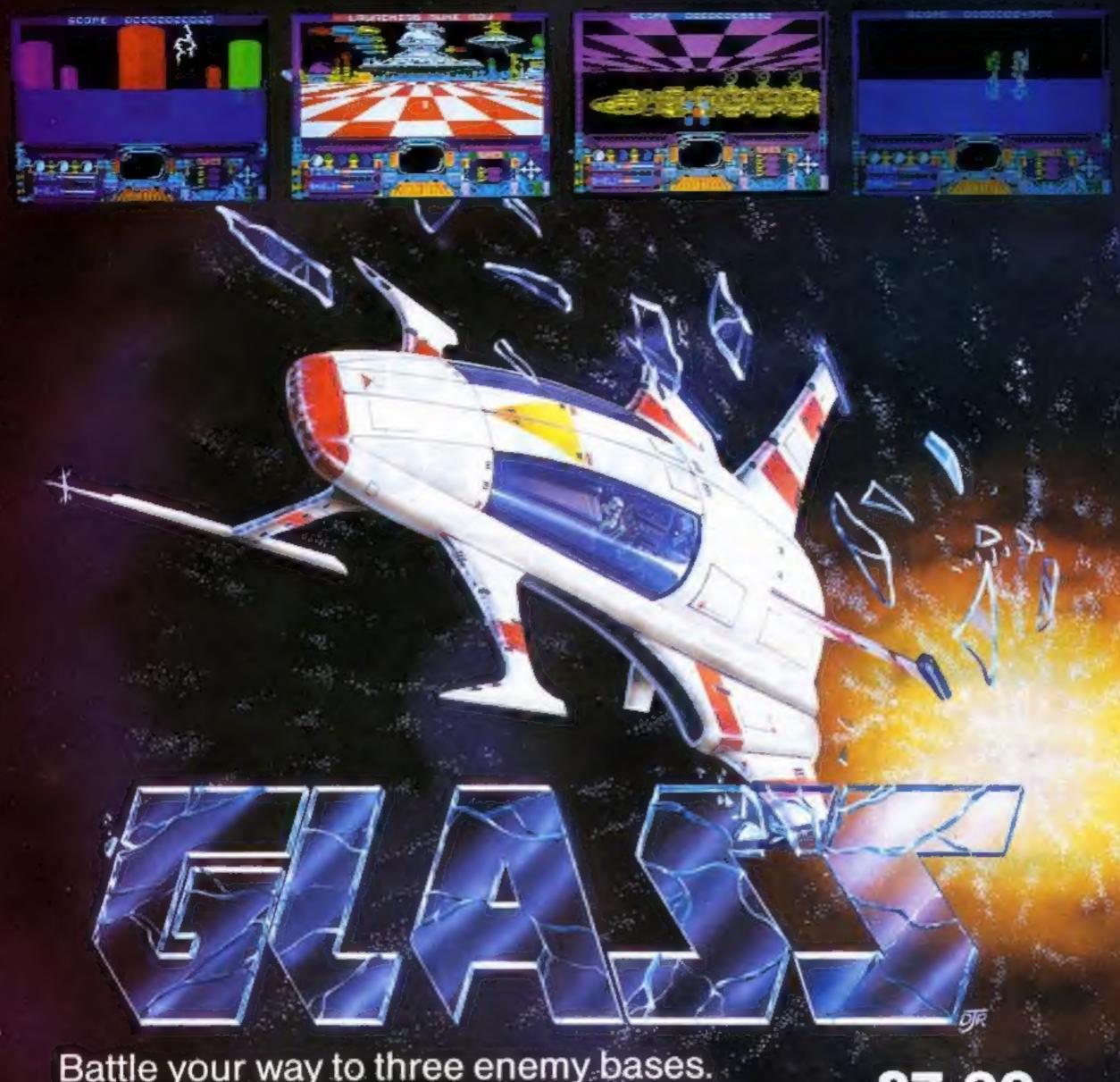

Battle your way to three enemy bases. Do you have the courage, stamina and skill to become a Game Lord?

£7.99 SPECTRUM 48K

From

## The most powerful games in the Universe!

Available from all good software shops.

In case of difficulty write to:

QUICKSILVA Ltd. Liberty House, 222 Regent Street, London W1R 7DB tel: 01 439 0666

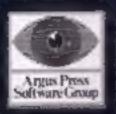

### HOME OMPUTING WEEKLY

August 6-August 12, 1985

No. 124

### Soapbox

Smart reader that Mike Rickett who noticed the double review of Chopper Squad - Soapbox issue 122, and the very different ratings. Mine was the higher of the two, and I well remember the reasons for my decision.

Back then, when the game was reviewed there were very few games available for the CPC464, the standard was quite low in comparison to Spectrum games and they were all £8.95, about £3 higher than the going rate for the Sinclair, as a result of Amsoft's pricing policy.

I deliberately gave Chopper Squad a higher rating simply because it was £5.95 for a reasonable game, feeling that the saving in money made up for the lack of sophistication.

It would be interesting to know how important value for money is to our readers. Should reviewers reflect cost in their ratings? Why not let us know?

Now, the scene has changed. Programs are becoming so well presented and complex that I'm having to be much tougher with "Flipped" ratings. And, interestingly, Spectrum prices have crept up to the £8.95 level instead of CPC464 prices dropping. Ah well... you can't win 'em all.

### SPECIAL FEATURES

Competition — on the Bubble Bus ......7 Acorn Exhibition — HCW reports ......8 Ventures -

### COMMODORE

Bright Sprites part 2 from Andrew Clarke ......30 Triple header three C64 games in one ......34

### BBC

Micro Modley — music utility ......23

### **AMSTRAD**

Pontoon --- game ......24

### **SPECTRUM**

Quill pen — utility ......17 Beginning machine code ......27

C16/plus 4 Don't buy another C16 game until you see TIMESLIP!! engushi swittware... ENCUSH SOFTWARE...

ENCUSH SOFTWARE...

### REGULARS

Software reviews .....10 Ron Complex — follow the man ......32 Book reviews ......42 Classified ads start .......44 Readers page ......46

**Editor** Dave Carlos Assistant Editor Bryan Rolph Editorial Assistant Kerry Fowler Group Editor Wendy Paimer Design Tony Keep Production Assistant Lyn Collis Ad Manager Dominic Forlizzi Classified Advertising David Horne Publishing Director Peter Welham

### Argus Specialist Publications Ltd. No. 1 Golden Square, London W1R 3AB. 01-437 0626

Home Computing Weekly is published on Tuesdays. Subscriptions and back issues: Infanet Ltd., ID-13 Times House. 279 Marlowes. Hemel Hempstead. Herts HP7 188, 0442 48432. Trade distribution. Argus Press Sales and Distribution Ltd. 12-14 Poul Street. Condon. ECJA 435 Di 247 8233 Printed by Alabaster Passesore & Som. Ltd. of Landon and Maidstone. Kent. Design and origination. Argus Design Ltd, Circus House 26 Little Partland Street Landon WIN SAF

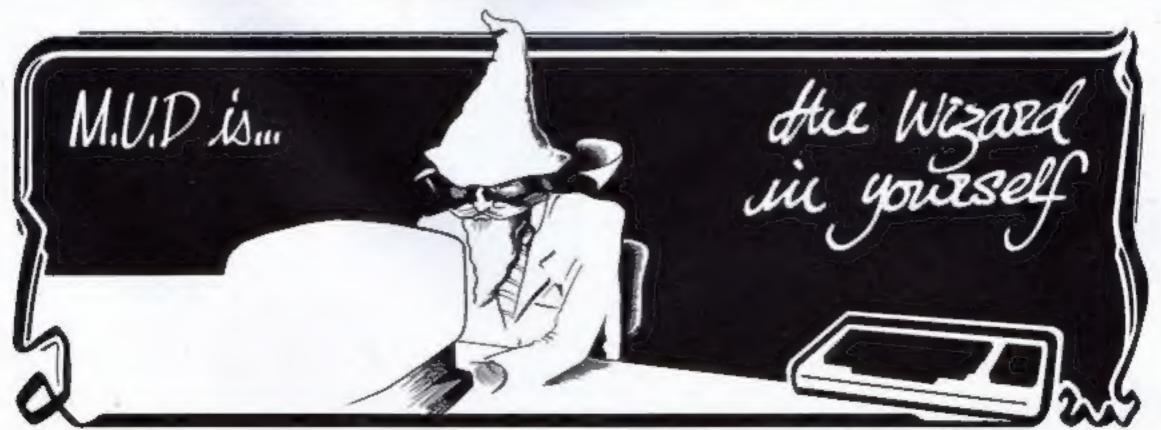

### Wordstar on Amstrad

Wordstar the "industry standard" word processing program that is used in thousands of companies throughout the world will soon be available in a special version for Amstrad machines.

Called Pocket Wordstar the program will cost £149 and it aims to bridge the gap between the office and home users of computer systems. The program will be sold exclusively through Cumana, until now a supplier of peripherals for a number of popular home systems.

Despite the difference in name Robin Oliver, Managing Director of MicroPro the originators, claims that the program will have "full features and functions." It will be interesting to note how well the system does against Amsoft's Amsword which is about one third of the price.

MicroPro, Haygarth Hse, 28/31 High St. Wimbledon Village, London SW19 5BY

### Einstein Hacking encouraged?

Kuma has recently issued a new communications package for the Tatung Einstein called "Hackers Delight". We cannot decide if the title is a joke or just in bad taste.

The package allows communication with most types of information systems including Prestel, Micronet and Telecom Gold. The screen display can be either 40 or 80 columns wide and all the protocols can be set with the package "On line".

Jon Day of Kuma claims, "It is an invaluable tool to anyone who wants to get the most out of communications on the Einstein. It is a versatile, easy to use, professional package, just what every user needs". Such a pity that it has given it a silly and misleading name!

Kuma, Unit 12, Horseshoe Park, Pangbourne, Berks RG8 7JW.,

### Enterprising releases

Those Enterprise owners who have a yearning to see what people are doing with their machines in foreign climes will soon be able to play games from Europe.

Entersoft are to release a game from Paris called Devil's Lair which is both an adventure game and a graphics package all for £7.95.

From Hungary there are three new games to come — Sprite Animator, Mirror World and Eggs of Death.

Finally, from Germany comes a BASIC tutor series which will have you programming like a native within hours.

Perhaps the next release will be an Esperanto Tutor so that you can communicate with users throughout the globe.

Enterprise, 31-37 Hoxton St, London N1 6NJ.

### It's here Fans

With the current rise in the ownership of personal stereos, I don't suppose that I should have been surprised to see a Personal Fan advertised.

This unit is described as the Walk Fan and is produced by the same company that sell the whistling key ring. The fan is able to run off batteries and from a six volt adaptor.

The fan has two speeds, a torch or reading light, an odouriser (what on earth could that be?), a make-up mirror and a digital clock/calendar. In all its a walking marvel — just think 10 years ago you would have required a hand bag full of goodies to do all that — but there's technology for you!

If you feel the urgent desire to cool yourself down the unit costs £14.95. You might even find that it will work as a replacement for the cold milk carton on top of your ZX80 power supply. (Historical note; frozen cartons of water were placed upon power supplies which used to overheat danger-ously).

Micro-Dealer, 29 Burrowfield, Welwyn Garden City, Herts AL7 4SS

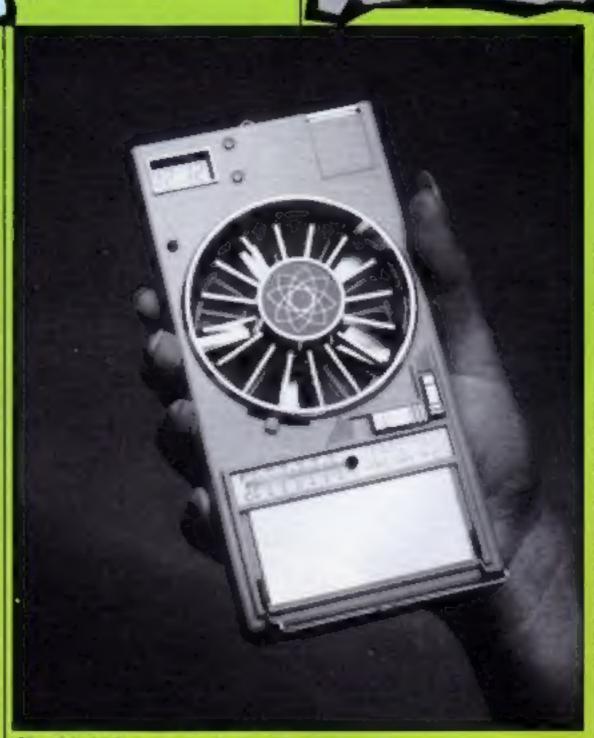

Hand held fan ... a load of cold

### Go Public

Psst! Want to know where you can get some free programs? Thousands of programs are in the public domain and now 69 of them have been brought together on disc. Ranging from games to utilities the programs can be obtained for free after paying a copying charge.

ware have been frustrated by the lack of good documentation. Useful programs could lie forgotten because the only way to find our what a program did was to work it out for yourself. The Free Software Handbook, whose authors selected the programs, explains in detail how to use them.

- 4/

realms of public domain soft- most home micros are priced

£39.95. (69 progs 100K). The price can be cut even further if the home user supplies three dises to the distributor. These should be formatted both sides using VENDOR FORMAT and brings the price down to £27.95.

Those who have explored the disc which are compatible with Chipping Camden, Glos, GL5

### At the show

As promised last week, the cartoon character that Virgin are currently writing a game about is - Dan Dare, Yes, the Eagle comic hero lives and will soon be jumping all around the screen of your local micro.

Another company with a great deal to show are Amstrad. They will have all their current models, the CPC 464 and CPC 664, on the stand but added to this will be the CPC 6128 and a mystery micro due to be announced on 20th August.

This machine is likely to be a 16 bit, 68000 based, business machine with about 128K of memory. Further details are sketchy at the moment but it looks as though the machine will be a direct competitor with the Atari 520ST and the Commodore Amiga. The price is obviously a vital factor in any computer's success and details are not yet available — rumour suggests however that it will have a £150 price advantage over its competitors.

It looks as though Alan Sugar might also depart from his packaging policy and offer this unit as a stand-alone computer system.

Please remember that Home Computing Weekly will be at the show and we look forward to meeting as many of you as possible. There is even a prize 🜓 for those who can identify Ron [ Complex!

### Drive away a bargain

Compument of Loughborough has announced its disc drive deal for the Atari 130XE.

The package comprises the computer and the Atari 1050 drive unit with 10 free blank discs all for £299.95. This is just £130 above the cost of the machine itself and seems to represent good value.

The company has also announced that its blank discs will be available to all computer users at £9.95 for 10. The discs are single sided, doubly density standard and come with a free storage case for those ordering 50 them. over of

Compumart, 71 Gracedieu Rd, Loughborough, Leics.

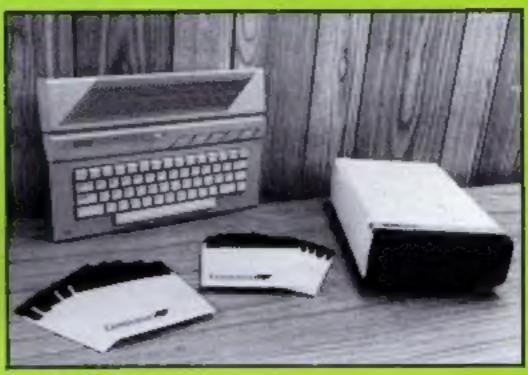

Atari drive in

### **Utter Confuzion**

Our Confuzion competition was a big hit, or should I say bang, judging from the number of entries that we have had.

The winner of the snake jigsaw is Allan Mayers of Cumbran and he is welcome to it. The craftsman made puzzle is very complex and we have been trying to prevent the pieces being misplaced whilst it was in the office. Perhaps he will write after a week or two.

receive a snake cube with the problem of making a complete snake that eats it own tail. We are still debating as to whether we should keep the solution leaflets or let them out!

The thirty lucky winners are: Brian Byrne, Campbeltown; W J Gilks, Chelmsford; Peter Bond, New Southgate; David Blackledge, Bolton; S Chua, Birmingham; Neil Fairless. Stockton-on-Tees: David Parish, West Wickham; W Chalk, London; Richard Marsden, Wakefield; Valerie Hill, Southampton; Mark and tell us how he got on with it Price, Weybridge; H Galloway, there are two routes that give a The runners-up will each Southampton; Julia Boswell,

Cardiff; Jonathan Leach, Sid-, mouth; E A Cook, Cwmbran; Jason Humphreys, Nottingham; D J Blundell, Southampton; E V Browning, Cardiff; lain Turner, Southwell; John Thompson, Tidworth; S J Jolley, Lydd; James Preston, Carlisle; Pauleen Joyce, Northolt; Richard Heap, Earl Shilton; William Lawrie, Perth; S H Gamble, Reading; D E Nichotls, Holborn; Raymond Tunstall, Darlington, M Payne, Wiveliscombe.

For those who still want to find the path to destruction Weston-super-Mare; Ron Todd, time of 32 seconds. Keep looking!

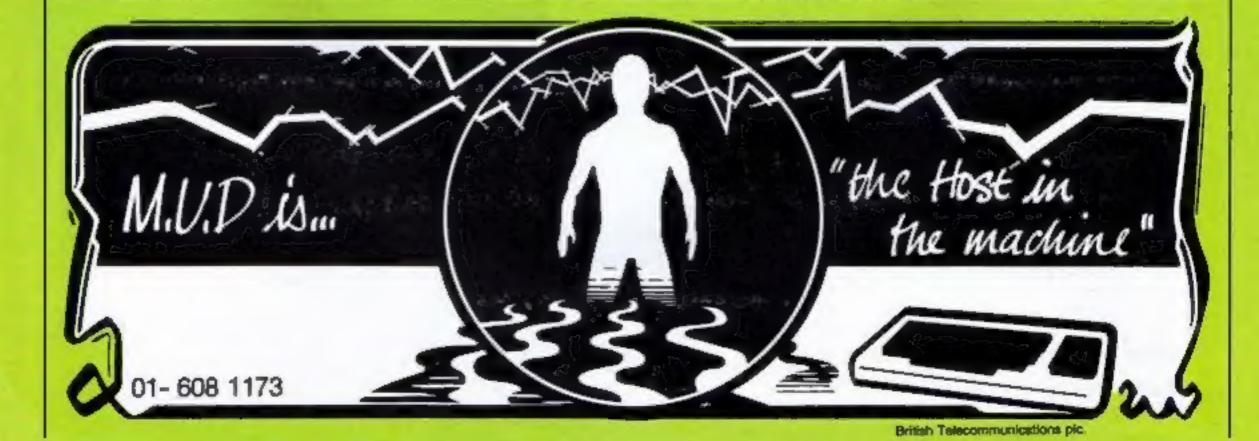

### Software Update

Autumn approaches and the software houses are gearing up for the mass return to the micros after the summer hols by announcing a torrent of new releases. Activision and Ariolasoft last week unveiled their Autumn catalogues as did Shards with six new titles for BBC users.

Activision have high hopes for Barry McGuigan World Championship Boxing and the diminutive Irishman has become the latest sportsman to officially endorse a computer game.

Two titles in Activision's new range were programmed by Lucas Film Games, a branch of George "Star Wars" Lucas's film production company. Not surprisingly they are both concerned with alien worlds. Rescue on Fractulus being a mercy dash to save stranded spaceman on a remote planet while Ballblazer is a futuristic high speed ball game played against droids.

Shards release two adventures in September entitled Woodbury End and The Lost City. Woodbury End is set in a strange English village where the village folk are none too friendly. They do say over at Shards that "it will be hailed as the best adventure yet for the Electron and possibly for the BBC". Well, they would wouldn't they.

Meanwhile, here in conversions corner we can inform you that Mastertronix the budget software House has converted four titles from its 80 strong range for the Amstrad. The titles are Chiller, which has sold over 150,000 copies in other versions, Finders Keepers, Locomotion and Nonterraqueous, a game with over 1,000 screens. Many more Mastertronic's titles are expected to be available for the Amstrad in the near future.

| PROF ARE              | With the State of the State of | Bulan                 | Charles Land |
|-----------------------|----------------------------------------------------------------------------------------------------|-----------------------|--------------|
| Title                 | Machine                                                                                                    | Price                 | Publisher    |
| Finders Keepers       | Amstrad                                                                                                    | £1.99                 | Mastertronic |
| Chiller               | Amstrad                                                                                                    | £1.99                 | Mastertronic |
| Locomotion            | Amstrad                                                                                                    | £1.99                 | Mastertronic |
| Nonterraqueous        | Amstrad                                                                                                    | £1.99                 | Mastertronic |
| Boffin                | BBC/Electron                                                                                                    |                       | Addictive    |
| Galilee               | BBC/Electron                                                                                                    |                       | Shards       |
| Fun Academy           | BBC                                                                                                    | £14.95(disc)          | Shards       |
| Woodbury End          | BBC/Electron                                                                                                    |                       | Shards       |
| The Lost City         | BBC/Electron                                                                                                    | £7.95                 | Shards       |
| Operation Safras      | BBC/Electron                                                                                                    | £7.95                 | Shards       |
| Jericho Road          | BBC/Electron                                                                                                    | £6.95                 | Shards       |
| Skyfox                | C64                                                                                                    | £9.95                 | Ariolasoft   |
| Pinball               |                                                                                                    |                       |              |
| Construction Set      | C64, Atari                                                                                                    | £14.95(disc)          | Ariolasoft   |
| Adventure             |                                                                                                    |                       |              |
| Construction Set      | C64                                                                                                    | £14.95(disc)          | Ariolasoft   |
| Racing                |                                                                                                    |                       |              |
| Destruction Set       | C64                                                                                                    | £14.95(disc)          | Ariolasoft   |
| 7 Cities of Gold      | C64, Atari                                                                                                    | £14.95(disc)          |              |
| Spelunker             | C64                                                                                                    | £9.95                 | Ariolasoft   |
| Axis Assassin         | C64, Atari                                                                                                    | £7.95                 | ,            |
| LIAIS LESSONSIII      | CON ZEMIN                                                                                                    | £9.95(disc)           | Ariolasoft   |
| D-Bug                 | C64, Atari                                                                                                    | £7.95                 | 741101000011 |
| D-bug                 | Covi Maii                                                                                                    | £9.95(disc)           | Ariolasoft   |
| Wizzard               | C64                                                                                                    | £9.95                 | THEOLOGIC    |
| ** IZZaiu             | C04                                                                                                    | £12,95(disc)          | Ariolasoft   |
| Paperclip             | C64, Atari                                                                                                    | £59.95(disc)          |              |
| New Consultant        | C64, Atari                                                                                                    | £59.95(disc)          |              |
|                       |                                                                                                    |                       |              |
| Homepak<br>Realm of   | C64, Atari                                                                                                    | £39.95(disc)<br>£8.95 | Attouson     |
|                       | Spec, Amstrd                                                                                                    | £9.95                 | Ariolasoft   |
| Impossibility         | Atari                                                                                                    |                       |              |
| Hard Hat Mack         | Spectrum                                                                                                    | £8.95                 | Ariolasoft   |
| Archon                | Amstrad                                                                                                    | £10.95                | Ariolasoft   |
| One On One            | Amstrad                                                                                                    | £8.95                 | Ariolasoft   |
| Barry McGuigan        |                                                                                                    |                       |              |
| World Championship    | Mar L                                                                                                    | 00.00                 | A            |
| Boxing                | C64                                                                                                    | 19.99                 | Activision   |
| Ballblazer            | C64, Atari                                                                                                    | £14.99                |              |
|                       |                                                                                                    | £19.99(disc)          | Activision   |
| Rescue On Fractalus   | C64, Amstrad,                                                                                                    |                       |              |
| and the second second | Atari                                                                                                    | £14.99(disc)          | Activision   |
| Somebody's in my      | 1000                                                                                                    |                       |              |
| Computer              | C64, Amstrad                                                                                                    | £14.99(disc)          | Activision   |

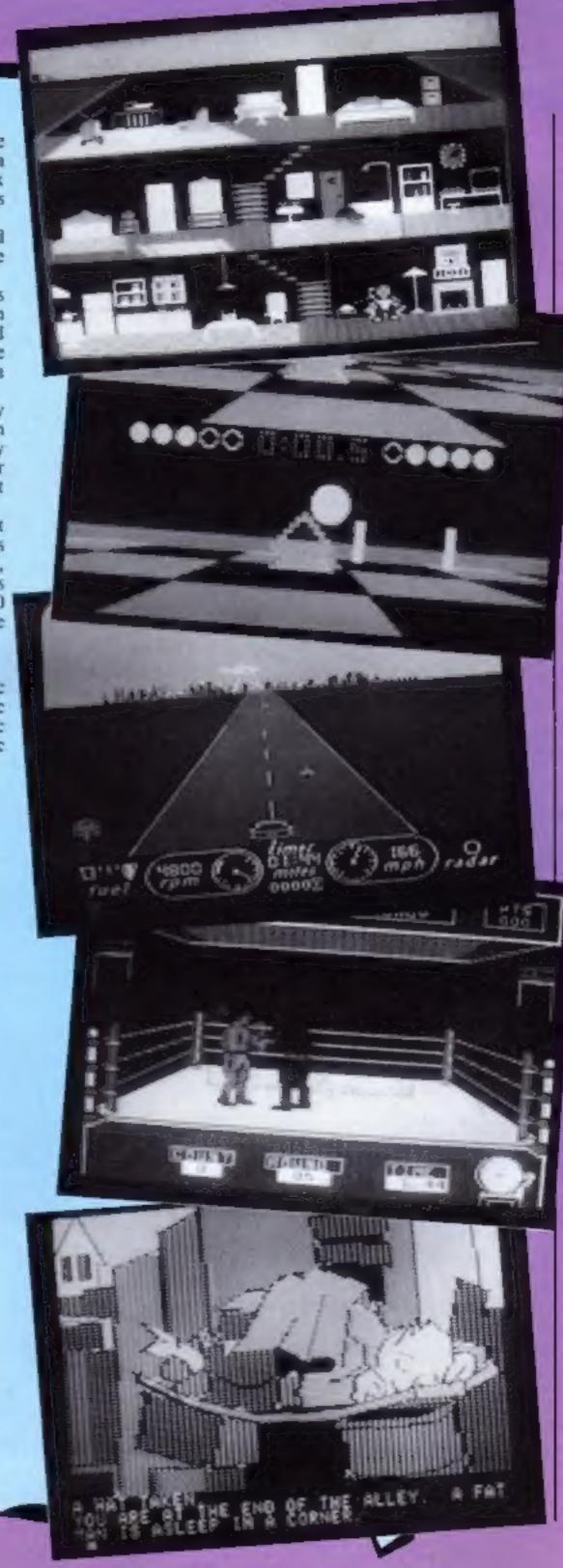

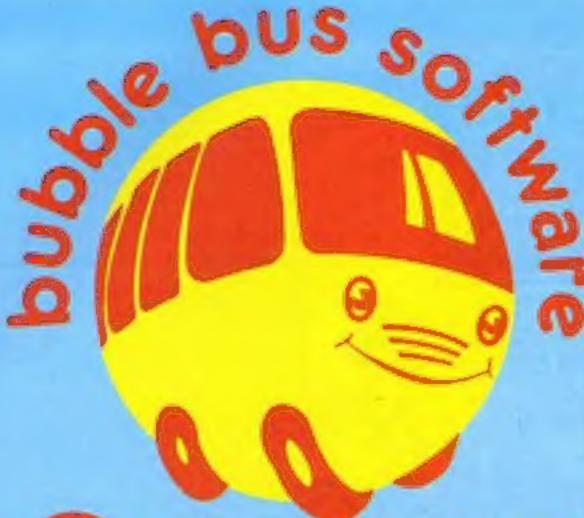

Give yourself a break and enter this weeks competition to win one of a hundred computer pool games

T's three o'clock in the morning, everyone in the pool hall is gathered round the table watching your every move. Pools of sweat break out on your forehead, your heart is pumping and your nerves are stretched beyond the limit — you've just bet your micro and all your software on potting the eight ball.

As you pull back the cue you suddenly wake up. Of course it was all a dream but this weeks competition with over £600-worth of prizes is definitely real and gives you the chance to pot Hustler, the six in one pool game from Bubble Bus. And if you lost your shirt betting on a dream game the night before you can cheer yourself up by becoming one of six winners of a Bubble Bus T-shirt.

Hustler incorporates six variations of pool for both one and two players and can be played with either joystick or keys on the Cl6, C64, MSX, Spectrum and Einstein. For those fancy shots you can apply spin to the cue ball. By hitting the appropriate function key you can introduce top, back and side spin.

All you have to do to get the green baize on your home screen is to answer the six questions below and then follow the instructions in the How to enter section. Bubble

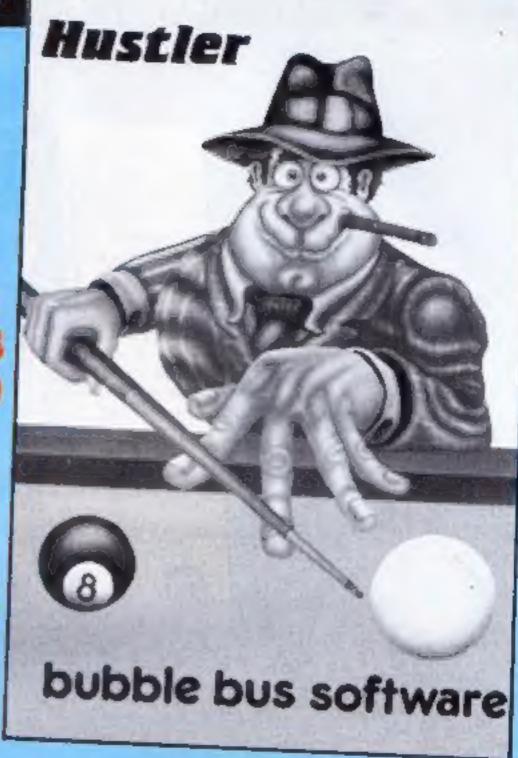

Bus T-shirts will go to the first six lucky winners drawn out of the hat.

### How to enter

Answer the six questions and take the first letter from the first word of each answer. The six letters make up an anagram of a word closely connected with pool. When you have worked out what the word is write it in the space provided on the entry coupon and post to Hustler Competition, Home Computing Weekly, No.1 Golden Square, London WIR 3AB, to arrive by first post on Friday 24 August 1985.

Please write clearly the six letter word you have found on the back of the envelope, and remember to circle the machine you use on the coupon. 1. What is found in the white cliffs of Dover and in pool players waistcoats?

2. Who played the star role in the film, "The Hustler"?

3. What substance do pool players from Superman's home planet fear?

4. What is both a famous cricket ground and a misshapen pool ball?

5. On which river is The Pool of London?

6. Name a football team found in Liverpool?

### The rules

Entries will not be accepted from employees of Bubble Bus Software, Argus Specialist Publications and Alabaster Passmore & Sons, their agents or distributors.

The How to enter section forms part of the rules

The editor's decision is final and no correspondence can be entered into.

| He               | stler Competition |   |
|------------------|-------------------|---|
|                  | Entry Coupon      |   |
| Name             |                   |   |
| Address          |                   |   |
|                  |                   | 1 |
|                  |                   |   |
| -                |                   |   |
|                  | post code         |   |
| The word is      |                   |   |
| Please cine vens | whine MSV Same    |   |

Complete clearly and fully — if you are a winner this will become your address label. Fost to: Hustler Competition, Home Computing Weekly, No 2 Golden Square, London W12 3AB. Closing date: first post Friday 24 August, 1985.

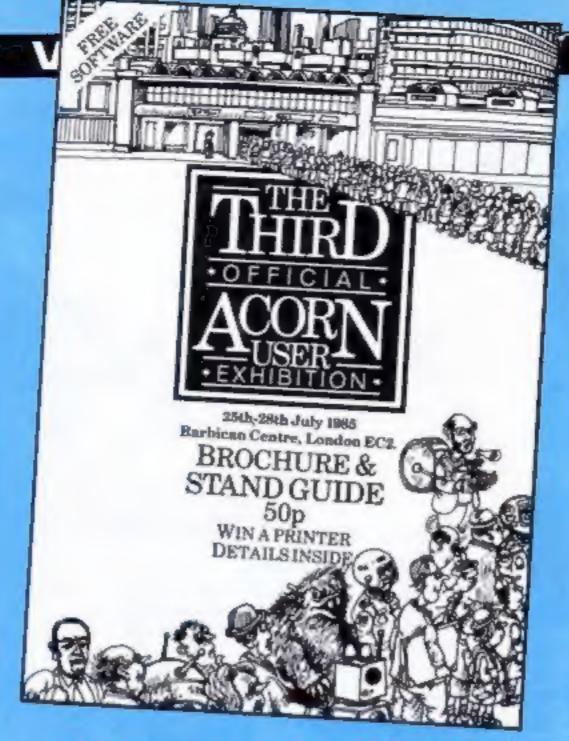

There were people, products and perspiration galore at the third Acorn User Show at the Barbican last week. Here's a run down of all the notable products and happenings.

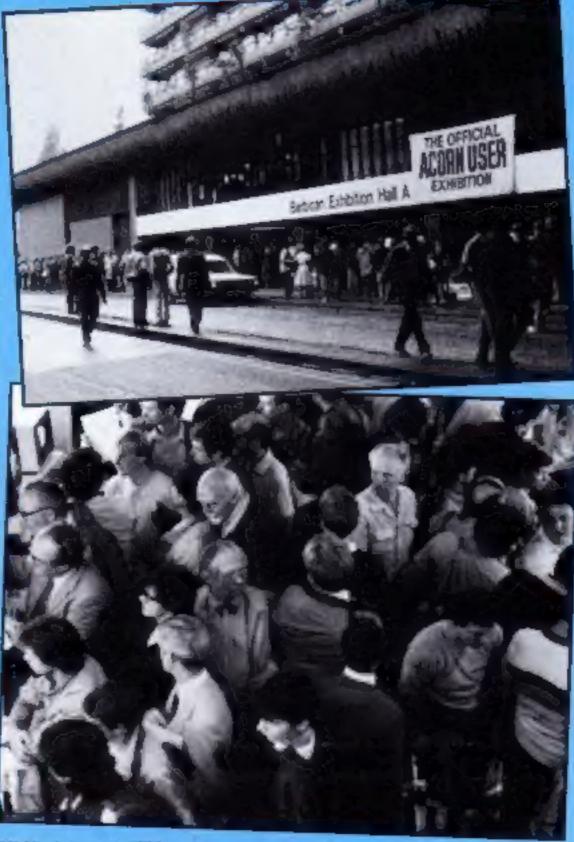

It was quite a week for Acorn, Doubts about the company's future were dispelled mid-week by Olivetti's cash injection of £4m and over the weekend nearly 25,000 showed their confidence in the hardware by voting with their feet at the Third Acorn Users Show.

Pessimists who had missed the news of the Olivetti rescue could have been forgiven for thinking the queues outside the Barbican were waiting to pay their last respects but in fact they were waiting to pay cash for a whole host of add-ons and peripherals for Acorn and BBC machines.

Tim Collins, managing director of Computer Market Place which organised the show, told HCW that business was brisk, "Most exhibitors turned up with what they thought would be sufficient stocks for the four days and many of them found they had to re-stock as many as four times."

With so many dealers in such a confined space it was only natural that business should take on a competitive edge and many visitors took advantage of on-the-spot reductions on disc-drives and discs.

There were no major launches by Acorn itself although the whisper is that a memory add-on is waiting in the wings to be unveiled at the PCW show in September.

One visitor with an extra special interest in the show was Brian Long who had been appointed managing director of Acorn just three days before.

"What I can say at this early stage is that I certainly don't regret the decision," said Brian. "The financial restructuring package has allowed us to step away from the brink and I want to assure the home user that he doesn't have to worry. Acorn will not be turning away from the home market."

Brian is no stranger to being called in to salvage crisis hit companies but said he didn't describe himself as a "trouble-shooter".

"I've never been involved in the computer industry before but I've had a good deal of experience in helping out companies in trouble. In Acorn's case I'm happy to be coming in at this time when the butchering has been done because what I really enjoy is the fine tuning that is necessary now."

### D

### Robots everywhere

There were a number of robots at the show and this appears to be a major growth area for the BBC market.

The smallest units were being displayed by Commotion who have purchased the full range of Movit robots from the now defunct Prism. These are constructions of clear plastic and wire that have more similarities to the construction kits of your youth than to electronics of today.

They can be adapted, however, to run off the BBC and other home computers and the company were selling the excellent volume by Richard Pawson, The Robot Book, which shows how to adapt and program these machines.

Timothy Coote, of Commotion, also claimed that the company could supply about 70 per cent of the parts required to build the projects in the book so contact him for further details.

Pilot One were showing several control systems including the robot crane and the computer controlled model

The Computer Train Driver can be used to control either Lego or Fisher-Technic systems, the same ones that are available from Commotion, and the kit comprises the interface, three light beam kits, the software package and manual for £45,42.

Another robot of note had the interesting name Ogre 1.

This is no toy though, the

standard model costing £276 and the top flight Supreme model over £400. The interface fits the eight bit user port and the arm has three axes of movement plus a gripper.

The display model spent most of its time writing on a large sheet of paper. Perhaps the disc drive manufacturers should have had one to re-write their price cards - they seemed to change every two hours!

Commotion, 241 Green St, Enfield EN3 7SJ

Pilot One, 22 Campbell Rd, **Bedford MK40 3DD** 

L W Staines, Unit 2, Roding Trading Est, London Rd, Barking, Essex IG11 88U

### More memory

Aries Computers announced that their long awasted Aries in development and one of the ways RAM, or use all 32K as inventors told HCW that the sideways RAM. patent will be through very shortly and added that this may 192. be worrying for manufacturers who have rushed similar Aries Computers, Cambridge products onto the market.

Science Park, Milton Rd, The Aries B32 is the successor Combridge C84 48H.

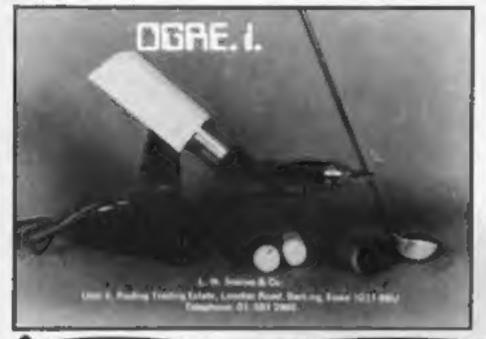

### **Memory Matters**

A new entry to the extra memory stakes was launched at the show by Permanent Memory Systems. The 64K RAM module for the BBC and BBC B+ is an external add-on that requires no tinkering with your BBC's innards - it simply plugs into the 1MHZ bus,

The pocket sized unit which measures just 90mm x 150mm x 30mm is constructed using low power circuitry preventing power overload problems. Included in the retail price are two pieces of system software and several utilities including a Ram Operating System and a printer buffer.

The Ram Module including ROS, printer buffer, utilities and instructions manual, is available priced £151.75.

Permanent Memory Systems, 38 Mount Cameron Dr. St Leonards, East Kilbride, C74 2 E S

### Multi tasking BASIC

One of the products which we hope to review very soon in HCW is the Multi-BASIC from | CMC Software.

The product allows you to have up to eight BASIC background tasks running in your machine at any one time. This is done by adding extra commands to the standard BASIC so that you can use certain parts of the program every so many seconds or after particular criteria are fulfilled. One example would be to have a clock display on screen whilst another part of the program is running.

in all the system looks rather like the type of interrupt programing that is available on the standard Amstrad but that is no bad thing. We look forward to a full review soon.

Multi-BASIC costs £39.95.

CMS Soft, Unit 18, Ind Est Chaimsford Rd, Great Dunmow, Essex CM6 IXG

### Watford's newest

Watford Electronics proved to be one of the busiest stands. A big attraction was its new modem called (perhaps with eyes towards the French market?) Le Modem. The pack is completely automatic and there are no knobs or switches to worry about.

The modem is controlled by a 16K ROM and is capable of 300/300, 1200/75 UK and Bell J (America) operation.

Price £102.35.

Watford was also showing its new video digitiser which allows you to attach a video camera to your BBC and have the vision displayed in eight levels of grey on the monitor.

Although the unit will operate in Modes 0, 1 and 2 we felt that the Mode 2 display was by far the best when viewed on a green of amber screen. Colour displays of mode 2 scans left people looking very flushed indeed.

With a scan time of just 1.6 seconds the unit will be of great interest to the visual artists amongst you at its price of £102.35

Watford Electronics, 250 High St. Watford, WD1 2AN.

### **Electron Users** Toolkits

There weren't many products for Electron users being launched or shown. One of the most outstanding of the few was the Advanced Disc Toolkit from ACP:

This allows the users of the ADFS chip in the Plus 3 unit to have all the facilities of the standard DFS and a few others too. It has the usual editors for memory and disc and over 30 commands in total:

The most surprising feature is that it has the ability to run in Electron's and BBC's despite vast differences in the DFS

structure:

The company also provide a number of other products for both the DFS and ADFS user including the Advanced Electron DFS, the Advanced Sideways RAM and the Advanced ROM adaptor. Are none of their products back-

ACP, 6 Ava Hse, Chobham, Surrey:

to the Aries B20. The new expansion board features 32K of RAM and a 16K ROM socket. The R32 gives 20K of shadow B32 Multi-Role Expansion screen RAM and 12K of sidesystem for the BBC B+ will be ways RAM or the user can reavailable at the end of August. configure the RAM as 18K of The system has been 18 months shadow RAM and 16K of side-

The Aries B32 is priced at

### Exams loom large

LCL were showing their new Mega maths Package for the BBC machines.

the backage comprises some 24 programs that aim to combine to produce a full revision programme for A level maths students. There are far too many topics to list here but the company were doing brisk business at £24 a pack.

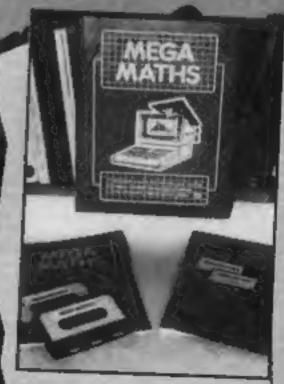

EEKLY 6 August 1985 Page 9

· rneathea

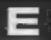

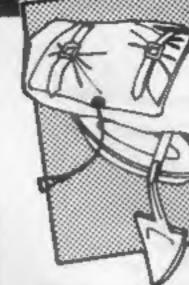

### Danger Mouse In Double Trouble

So many of the computer games released at present are spin-offs from other mediums. We have the game of the TV programme, the game of the film and the game of the pop group, and so on. Danger Mouse, which not only is a hit with the kiddies but with a large following of adults too, has now received the computerisation treatment courtesy of Creative Sparks.

On reading the inlay card you are treated to a mini-episode of Danger Mouse which functions as the introduction to the game. The program itself consists of three separate games, Let's deal with each in turn. Game one places you in a sort of "dodge the characters scrolling towards you". These characters I believe all have Danger Mouse connections, one is Baron Greenback's crow friend (so my younger sister informed me).

Once you have got through this you come across a game based in the jungle where you must cross the swamps and climb to the top of a large tree. A very duil game with the only compensation being the finely-animated Danger Mouse and Penfold characters. The final game is the best of the three with you having to extinguish a series of yellow lights by hitting certain buttons in the correct sequence.

The games are all controlled by joystick and there are the now mandatory high score and level options. However, I have some difficulty in targeting who will buy this game. The graphics are excellent, the cartoon characters are depicted very well, but the game design is extremely poor and has little addictiveness. A few parents will buy the game for their children, but Creative Sparks cannot guarantee sales of many more, even when a poster is offered as well.

Price: £7.95
Publisher: Creative Sparks
Address: Thomson Hs, 296
Farnborough Rd, Farnborough

Hants

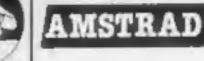

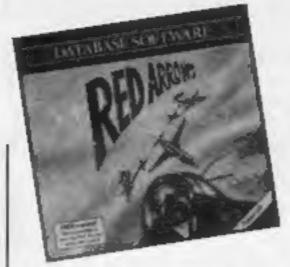

### Red Arrows

Getting bored with your run of the mill flight simulator? Tired of burying your jumbo in the runway? If these comments apply to you then it's about time that you tried this flight simulator with a difference. Just slip into the cockpit of your British Aerospace Hawk and take your place alongside the famous Red Arrows display team.

As you cannot be expected to fly in formation with the Red Arrows without tuition the practice option is extensive. Apart from flying solo you are given the option of practising any of the four display manoeuvres. Should this still prove difficult the computer can display messages telling you when to increase/decrease thrust, roll left/right, and climb or dive. It will even steer the plane thus allowing you to concentrate on controlling the thrust, or vice versa.

The screen display is split into halves. The top window is the cockpit view, through this you can observe the rest of the team vanishing into the distance. If you are quick off the mark at the beginning of the manoeuvre you can even fly up someone's tail end!

The bottom window displays instruments and also a squiggly line drawn in red, this represents the manoeuvre to be flown. Slowly moving around this red line is a white one, this is your flight path. I used it to show me which corners I could cut in order to catch up with the rest of the team!

This is one of the best flight simulators to be released in a long time. Red eight to red leader... red eight to red leader, wait for me!!!!

J.R.

Price: £8.95 tape, £12.95 disc

Publisher: Database Software

Address: Europa Hs, 68 Chester Rd, Hazel Gr, Stockport SK7 5NY

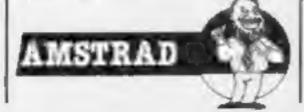

Had I not persevered with this I might have dismissed it as a not too great simulation. As I soon found out it's a highly addictive game. All modes of the game are icon driven, that is, you must move a cursor to the

Juggernaut

Having set up the program to drive joysticks, you have the chance to practice driving a variable size articulated lorry along the straight, round bends and islands, and into parking bays which are all shown in plan view. The lorry itself is shown as a not-too-successful wire frame drawing. It may not be realistic to look at, but it certainly seems to handle like a truck... boy is it difficult! Plenty of practice is needed!

A head-up display shows gears, fuel, speed and load. Once start is selected, you have access to a large map of the town through which you must go to pick up a specified load — you're pretty low on fuel too, so a garage is needed. If you find a 'phone box, however, you can stop, put in a call, and a scanner shows you where to find what you need.

What it doesn't tell you is that you have to reverse your rig to get anything, and again the handling is realistic. Very, very challenging. I've been at it for hours and haven't succeeded in getting through a full load. But the bug has bitten me! Hurray for a new concept, well executed.

D.M.

Price: £7.95

Publisher: CRL

Address: 9 Kings Yd, Carpenters Rd, London E15 2HD\_

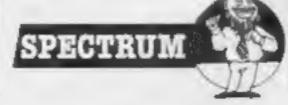

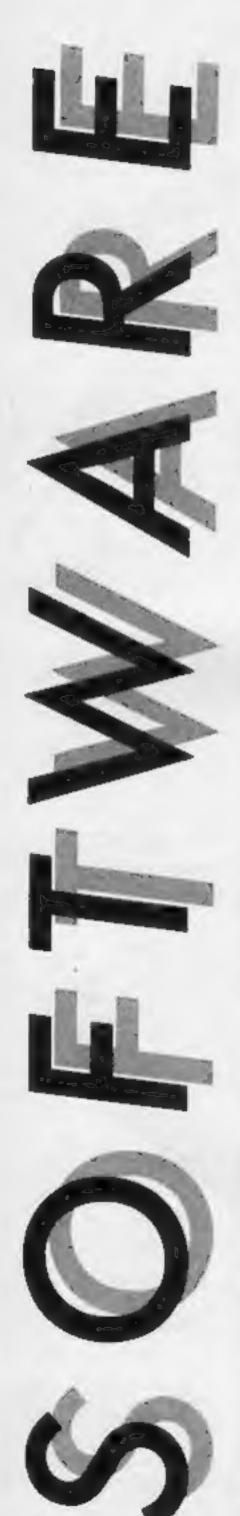

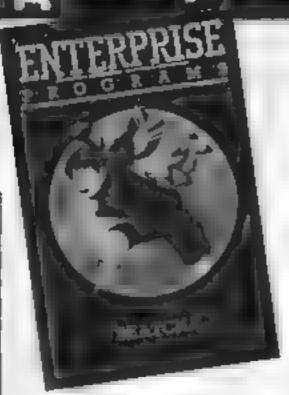

### Beatcha

Enterprise appear to be relaxing their policy of only choosing conversions of well-known programs. This appears to be a new game and utilises the Enterprises's good graphics reasonably well.

The game has a scholastic setting. You are a pupil at Qange Hill (sic) and are attempting to avoid the teachers for what reason we do not know. You must move through the maze of classrooms trying to collect all the keys to the classrooms. Once you have ail the keys you can leave school through the main exit. I was a little surprised to note that I started the game with the grand total of 26 lives plus I could add an extra life for every key collected. However, as you play the game you appreciate that you are bound to be caught a number of times

Your score is based on a variety of factors; the number of keys collected, the number of lives left, the number of moves made and the number of times that you fire your lone weapon, a teacher stunner. This weapon is expensive costing a penalty of 250 points for each firing made.

The game is quite an enjoyable one though hardly original. It has similarities to most "maze of rooms" games. One thing that did spoil the game a fraction was occasionally when you were in a room with a large number of teachers, you became trapped. There's nothing wrong with this, but instead of the program realising this and killing you off, it waits for you to press the Quit key C.G.

Price: £7 95

Publisher: Enterprise Ltd

Address: 31 Hoxton St, Lon-

don, NI

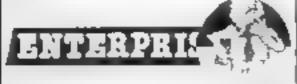

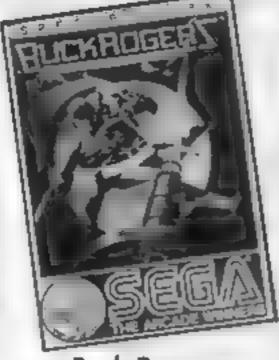

### **Buck Rogers**

This is a translation of a game originally released by US Gold for the C64 and as such is a pretty faithful copy. In it you, as Captain Buck Rogers, must fly your ship through a series of screens avoiding the inevitable opponents and other obstacles.

On the first level you have to fly your craft through a specifsed number of electrified gates. The next level has the same gates and long-legged bouncing space monsters. Your objective on this level can be made up of a combination of flying through the gates and shooting down the aliens

The third level adds another dimension in the form of ahen space-craft. Again shooting these down adds to the number required to get you through to the next level of the game Beware, the space ships have a nasty way of flying behind you and catching you unaware

Level four has you flying through space in a single handed attempt at ridding the sky of those ubiquitous aliens. The final phase has you trying to shoot down the mother ship and then it's back to the beginning but the gates are now narrower

Graphically this is a pretty game but it has nothing spectacular to recommend it The game is fun to play but presents no new challenge and at £7.95 is over-priced. For anyone who has just bought a computer and wants to build a collection of games this may be of interest, but to dedicated players it may be a bit of a disappointment. M.W.

Price: £7.95

Publisher: US Gold

Address: Unit 10, The Parkway Ind Centre, Heneage St,

Birmingham

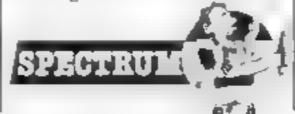

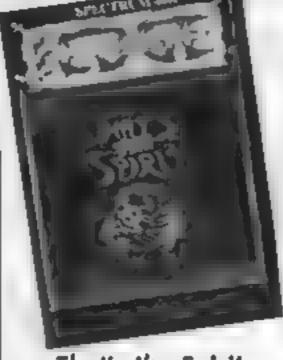

### That's the Spirit

What do I know about this game? Well - I had trouble with the turbo loader until I cleaned my cassette heads, the "instructions" tell you everything except the object of the game, and they have a printed overlay for the keyboard which won't fit the Spectrum + and isn't cut out for the Spectrum. The info does tell you about chasing ghosts around New York, and you can see them on the screen, a sort of minioctopus wearing a shroud, but is this an original idea?

Hailed (by the publishers) as an icon driven graphic adventure, it allows the issue of a very limited number of single word commands by the pressing of one key, hence the overlay. A very nicely programmed New York sky and landscape scrolls in the background whilst you steer your little man, reasonably animated, across the screen Various objects are there for the taking, and you can examine them by a magnification command You can also connect them together for use, though after four hours effort I couldn't use any of them because a small ghost kept driving me barmy according to the insanity indicator on the

I just couldn't get anywhere, but that doesn't mean you won't, I suspect that you will either be really challenged, the blurb says the solution takes months, or disgusted by your own ineptitude in getting going, which is what I feel at the moment. Reviewing doesn't give you weeks to ponder puzzles like this! D.M.

Price: £7.95

Publisher: The Edge

Address: 31 Maiden Ln, Covent Garden, London WC2

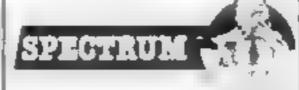

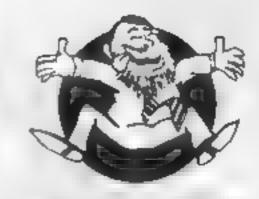

Flipped

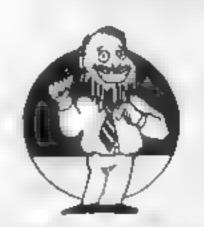

Hooked

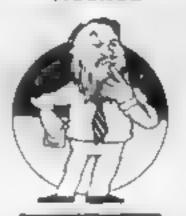

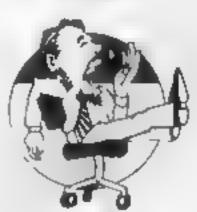

Yawning

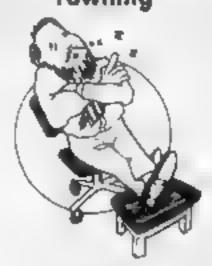

Comatose

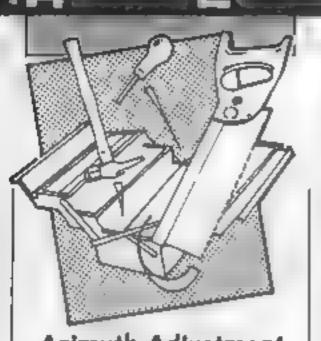

### Azimuth Adjustment Program and Head Cleaning Tape

The service manual for the CPC464 recommends the use of a meter and a test tape for setting the alignment of the cassette head azimuth. Whilst Amsoft warn of forfeited warranties, and the folly of using "home" tapes, they obviously work - I've proved that myself - and sales seem to indicate the need for them

This one has an on screen picture to indicate the screw to turn, and the single cassette has a long leader which is made from a non-woven head cleaning material. Once the program has loaded, a pointer is attached to the small screwdriver supplied and the screw turned until the border changes colour, then back a bit, and the position is marked. The same is done going the other way, then the pointer turns to the centre line between the two marks and the job's done

By comparison to the Interceptor Micros package, the screwdriver with this kit isn't a cross point and so slips out of the tiny screw head much more easily, and the cassette body itself slops about in the deck, whereas Interceptor's is a specially made precision job, reducing the chance of poor tape path alignment, Similarly, dry tape head cleaning just isn't as good as a little meths on a cotton bud rubbed on the head and pinch wheel.

I haven't the equipment to state categorically which of these tapes works the best, but I feel happier using the Interceptor version despite its higher price.

Price: £4.99

Publisher: Kılıdale Ltd

Address: Liddington Ind Est., Leckhampton, Cheltenham GL53 ODL

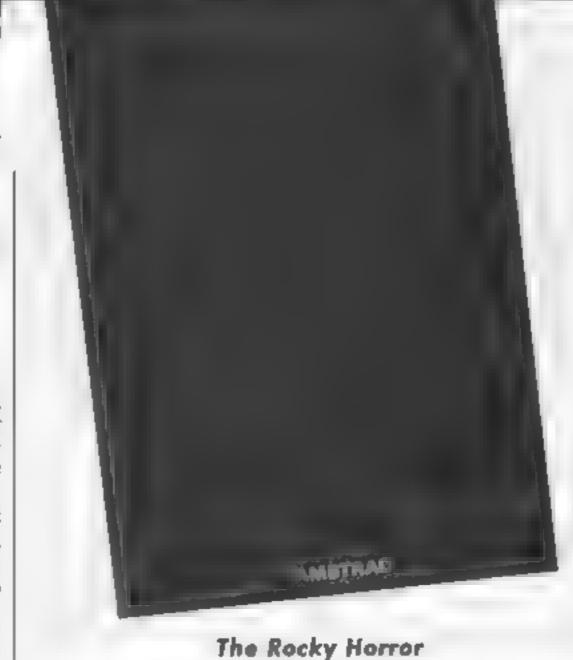

Show

Dazed from yet another attempt at the Time Warp, I've torn myself away from my Amstrad to write this review. I'm sure that many of you have heard of the film, "The Rocky Horror Show", which achieved major cult success in Britain but even more so across the Atlantic

Computer Rentals Limited (CRL) have created a game out of the mayhem of the film, a film that nobody could exactly call unchaotic. CRL's program comes out with honours for sticking very closely to the film's plot and style as well as being a most playable game You must collect all the pieces of the De-Medusa machine to enable you to free your loved one (you can choose to be either the man, Brad, or the woman, Janet) from the clutches of Frank 'n Furter, the evil owner of the mansion

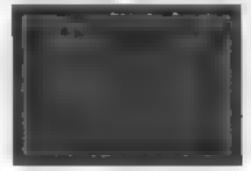

The game is one of the graphical room search genre which include Affe Afac.

Underworlde and Pyjamarama You should avoid the various characters skulking around most realistically, they will harm you in some way or another. The mansion's rooms are detailed well and in keeping with the style of the film, while the music track which can be switched off if so desired roars on. It is interesting to note that the soundtrack is far less annoying than many and I tend to enjoy it and leave it on

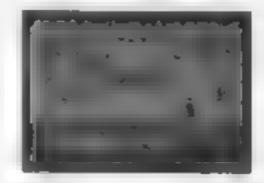

There is some great attention to detail within the mansion rooms and I have found the game frustratingly difficult to progress in. It is interesting to note that the soundtrack is far less annoying than many and I tend to enjoy it and leave it on,

It is most definitely a cut above the average game of the film, well worth considering, particularly if you saw and were not offended by the film/ stage show C.G.

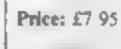

Publisher: US Gold

Address: Unit 10, Parkway Ind. Centre, Heneage St, Birming-

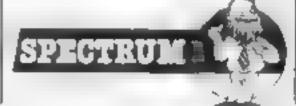

Price: £8 95

Publisher: CRL

Address: CRL House, 9 Kings Yd, Carpenters Rd, London F15 2HD

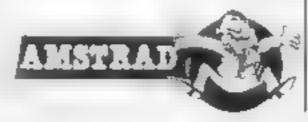

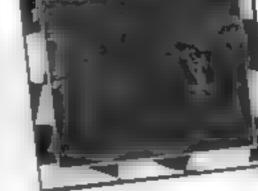

### Pole Position

At long last, the official version of Pole Postion has appeared for the Spectrum, and "was it worth the wait?" I hear you all ask. Well, yes it probably was. I have a few minor criticisms of the game, but I still think that it's about the best racing game yet produced for the Spectrum.

The controls are simple, just left/right, brake and change gear. However, staying on the track and not crashing into everything in sight is a little trickier. The graphics are very good - the movement of the track and landscape are very clear and smooth, better than on any of the game's competitors, — and there are virtually no attribute problems.

The graphics for the other cars on the track though, are a bit blobbly and move fairly jerkily, and, when you crash, there is a definite pause before the explosion effect appears on screen. It would also be nice if there were more than just two gears (Lo/H1), as this would make the driving a little more

challenging

Apart from those flaws the game is enjoyably addictive The pace is sufficiently frantic to keep you interested for a while — this is not a game that will be mastered in 10 minutes - just getting past the qualifying round took me ages Possibly, at £7.95 it is a little expensive bearing in mind how old the arcade game is, but if you're a fan of the game then it's an awful lot cheaper than pouring coins into a slot. C.J.

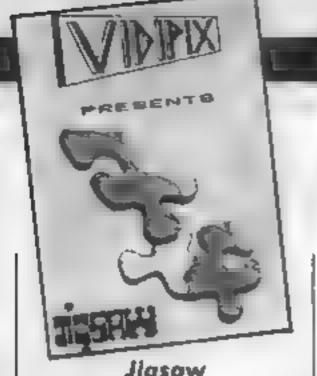

**Jigsaw** 

Computerised versions of traditional games and pastimes are a most popular source of game ideas for programmers. However, it is the first time that I have heard of a program mimicking a jigsaw puzzle.

Vidipix have produced a game for the Dragon 32 and 64 where pictures displayed on the high resolution screen are jumbled up and you, using the joystick-controlled cursor, must re-arrange them just like doing a jigsaw. There are four predrawn designs each divided up into 192 separate square pieces. Pressing the fire button on the joystick "picks up" the piece where the cursor is and this piece can then be moved around the whole screen and dropped simply by pressing the fire button again

The drawings are quite resonable given the Dragon's medium resolution graphic limitations, the picture of the Pontiac sports car and the boat cruising through the water being the best of the pictures. In addition, Vidipix gives an extra option to draw and save your own jigsaw screens which can be loaded in and put together at

a later date

This additional option lengthens the life of the program from a few hours finishing the pre-drawn designs to weeks and weeks of fun creating your own jigsaws. There are a couple of reservations on my part. The control of the moving cursor is annoyingly clumsy and I wonder whether people will have trouble staring at a screen display so hard for many hours.

These points apart, Jigsaw makes a pleasant change from the usual run-of-the-mill games and Vidipix should be heartily congratulated at taking a risk with this unusual game, priced very fairly at £3 95. C.G.

Price: £3.95 Publisher: Vidipix

Address: 125 Occupation Rd. Corby, Northants NN17 1EG

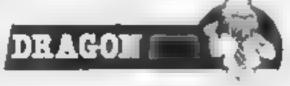

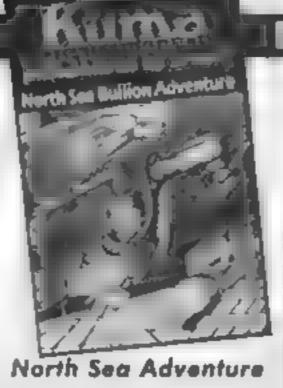

The "HMS Bearheart" sank somewhere in Arctic waters, it is rumoured that she was carrying à precious cargo. As captain of the salvage tug "Nurwal" you have the dangerous, but possibly very rewarding, task of locating the wreck of "HMS Bearheart". This is the scenario for a second rate graphic adventure from the Kuma stable

It is not the type of adventure which would appeal to the puzzie solvers amongst you You must find the ship and recover the treasure without running out of fuel, oxygen, or time, it is therefore more of a tactical adventure.

Movement between locations is performed by pressing the cursor keys. A new picture is drawn for each location, drawing isn't exactly slow but it soon becomes a bit of a bore To enter any of the more traditional commands e.g. Get lamp, you must first press "|" to select the command mode Having asked all of the appropriate questions you have to return to the movement/picture drawing mode again, this adds to the tedium.

You are informed in the instructions that the adventure doesn't actually have an ending The user must decide when to finish. This could be the point at which you locate the Bearheart's strong room and recover a bar of gold. The more stout hearted of you may wish to carry on removing bars of gold and then return to port. It ali depends upon your stamma, personally I would have never set sail1

The program may be cheap, but it is still not good value for money.

Price: £3 95

Publisher: Kuma Computers Ltd

Address: 12 Horseshoe Pk, Pangbourne, Berks RG8 7JW

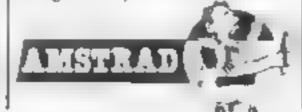

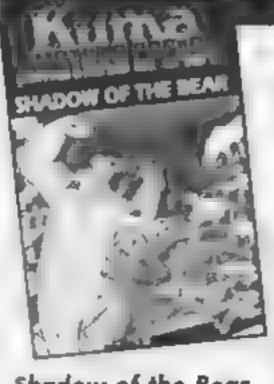

### Shadow of the Bear

You are the pilot of a spy plane which has crashed whilst on a mission over Russia. To survive you must make your way to the Chinese border avoiding detection by enemy troops and fighting off the effects of the severe co d Such a theme could provide the basis for a thrilling adventure game. It is such a pity that the Shadow of the Bear does not fit this category.

The adventure consists of two distinct phases. The movement phase, in which you use the cursor keys to indicate the direction in which you wish to move. With each move a picture illustrating your new location is drawn. Waiting for these scenes to be drawn merely adds to the tedium of the game. Whenever you wish to do anything other than move you press the "I" key to enter the command phase of the game. This is the method by which you enter your normal adventure type commands such as Get gun etc.

The adventure is not of the puzzie-solving variety. Your main objective is to keep your energy and heat reserves topped up. Kuma claim that the game offers new challenges each time it is played. Though I can't imagine anyone wanting to play it more than once

A good example of the poor programing employed is the fact that the keyboard buffer is not flushed when in the command phase. Accidentally keep your hand on the Return key and you could spend the next five minutes watching the program going round and round in circles.

Even at a price of £3 95 this game is still over priced! J.R.

Price: £3 95

Publisher: Kuma

Address: 12 Horseshoe Pk, Pangbourne, Berks RG8 7JW

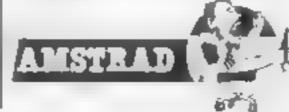

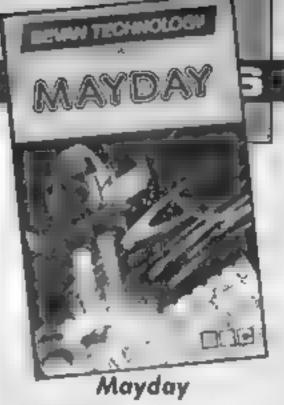

The scenario of this areade game sounds a bit of fun; you, a hero of the spaceways, hear a distress call from the Mars colonists. Plague has struck and supplies must be landed

Well, that's what they promise. What emerges is a mind-numbingly dire amalgam of Lander, Frogger and Space Invaders that software author James Hughes could probably sold as a magazine listing, on a poor day. Oh sure, there are some obvious touches that ought to be standard on games by now but often aren't (i.e. pause, sound and joystick options) but they're not

enough.

The game unfolds as follows. choose your moment to launch from the mothership at the top of the screen, zipping down through an asteroid belt and try to land on one of two pods at the base of the screen. Then, presumably having divested yourself of the lift-saving antiplague supplies, you must iaunch skywards and try to avoid swarms of aliens and their bombs before finally docking with the mothership again, Ho hum

Of course you can shoot your mega rocket launchers at those pesky aliens but, all things considered, it's a lot quicker just to dodge them and move on to another of the "increasingly complex screns". In other words, it's a touch harder to and as the bases mysteriously move into deviously shaped tunnels

Controls are well enough chosen (caps lock/ctrl for left/ right and return for launch/ thrust/fire) but the whole package has little more to offer than an average magazine asting. That may well be your cup of tea - but it is worth the money to save an hour or so typing one in?

Price: £7 95

Publisher: Bevan Technology Address: Gresham Chambers, 14 Lichfield St. Wolverhamp-

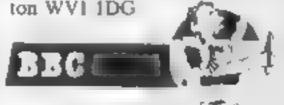

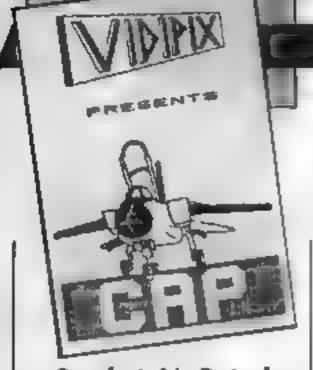

### Combat Air Patrol

There are a large number of flight simulators available for all popular home computers, the Dragon 32 included. Dragon 32 flight simulators have to beat DACC's excellent 747 simulator and this is what I partly judged Vidipix's CAP against

CAP is essentially a fighting rather than a flying simulation. Your aircraft is a Tornado of the RAF and you must attack Russian Mig 25's and avoid their attacking fire Your weaponry consists of 2 SAM ground-to-air missiles and a fast firing cannon. You must quickly learn to recognise which aircraft, all displayed rather poorly, are the enemy and which are American F15 Eagles I tended to have a crack at anything that came into view partly for the sheer hell of it and partly to have a go at the anticonciliatory attitude that is prevalent in computer games (I wasn't a fan of Raid Over Moscow, either). Not that 1 often got the chance. I suppose that the game mirrors a real combat mission in that you do not have aircraft whizzing about constantly firing and attacking but without a moving landscape and with very little else to do (admittedly there are refueiling and landing options) one tends to hanker for a scrap

The program is rather slow working; a large proportion of it is written in BASIC. This fact I found out by accidentally pressing the Break key only to find the program stop and display itself. I am a little sceptical of any programmer who does not know or use the well-known POKE's to disable the Break key.

The program overall is fair, but I did not find it particularly entertaining. It has been done before and much better by other companies on the Dragon and other machines. C.G.

Price: £3.95 Publisher: Vidipix

Address: 125 Occupation Rd, Corby, Northants NN17 IEG

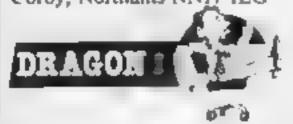

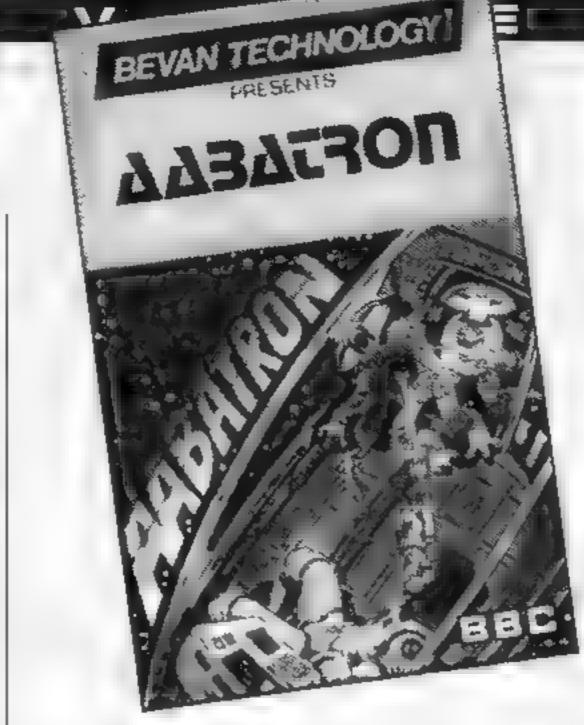

### Aabatron

Does your heart sink at the prospect of having to pretend to be space cadet "Shiff Loc", intent on ridding the world of menacing roboids, armed only with your trusty blaster buggy? I know — I felt just the same until I discovered Aabatron

Once past the bizarre name and the yawn-enduced scenario I was hooked on a great zapper. Maybe the stirring music accompanying the instructions page helped. Maybe the sheer hedonistic pleasure of having options for a joystick/keyboard, speed (up to five from slow to impossible), screens (20, count 'em 20), sound and pause got my fire finger flexing in anticipation. Maybe it was just seeing a touch of original thinking here from the same author, M Clemoes, as One Last Game

Imagine this: you're a little tank roaming the maze-like screen. All about you are eight different sorts of aliens to clear with your zapping ability. Sort of like Dig Dug; sort of different. Then all hell breaks loose — the mutants no longer sit in neat little patterns waiting for their inevitable doom, now they zap to the edges of the screen and zip round and round the border in who-knows-what

Price: £7 95

Publisher: Bevan Technology

Address: Gresham Chambers, 14 Lichfield St, Wolverhampton WV1 IDG sort of direction, all the time dropping bombs into the centre. You're in the centre, still trying to mop up the sitting targets. Only trouble is — some you can kill there, some you can only tackle on the rim.

So, to battle. Out to the edge. Zap, zap, zap. But don't forget to look both ways else those pesky little mites will just creep up behind you. It's a lot of fun, fast, furious and novel. On later screens where the mutants zap the edge and zip round and also, when you're least expecting it, zip in again to ram you, it gets really exciting

Of course, there are patterns. You can hide behind walls and so on, emerging only to obliterate the easy targets, mentally preening as you consider yourself a saviour of humanity. It's more fun in the open though and, despite the game's lack of any real complexity or dynamic frontiersmashing programming, it's addictive too,

if you've been feeling a little jaded by Beeb games lately and just can't face another drive round yet another Grand Prix circuit or yet another brave assault on a castle, then do try this. It's good sometimes to be taken back nearer to our roots.

D.R.

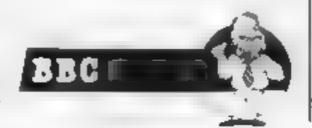

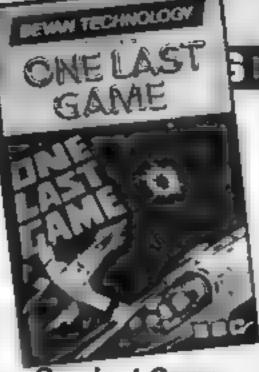

One Last Game

Here's a bit of fun that proves the worth of the old adage that the less, the more. What could be simpler than to take the three classic space 'n' alien games — Invaders, Galaxians and Defender — and merge them into a refreshingly original mix.

Mind you, it's not perfect. We're not talking flicker free, fast action, are-those-sprites?, machine code mega game here; just a well thought out and competently programmed piece of fluff

The game? Okay, your spaceship moves across a scrolling landscape (left to right only) and a strange assortment of aliens line up in formation to your right. Instead of the traditional left/right movements across the base of the screen you have to move up and down trying to shoot and avoid them as they peel off from their horizontal formations. In all, there are 20 different patterns and weaknesses - a nice touch allows you to choose any screen and the game is joystick compatible.

This does give a slight problem, though. There's also an option to speed up the game and this is easy enough with keyboard control (shift for extra speed is sufficiently distinct from return for fire) but lateral joystick movement also speeds the game up. The first few times this happened to me I couldn't work out why — so remember to keep your stick in a vertical mode and don't waver unless you want to.

Extra options for sound and pause are welcome and entry onto the hi-score table shouldn't be too tricky. I'm reasonably impressed with this game — it's good basic fun but also is just tricky enough to impel you to mutter "One last game!" as you fire up for yet another wave of those aliens.

D.R.

Price: £7.95

Publisher: Bevan Technology

Address: Gresham Chambers,

14 Lichfield St, Wolverhampton WVI 1DG

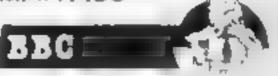

Cornish countryside samember of the computer games industry who is seldom given the credit that he is due

He was born in 1974 and was one of the very first to own an Atari Computer game console this side of the Atlantic He purchased this unit the very same week that electricity was first distributed to houses in the country of Cornwall

Unlike most members of the industry he wasn't born in a four-walled building of one type or another, but emerged from a Tin Mine near Polzeath. His mother was a Cornish Poue and his father was a dyed-in-the-wool Troglodite. This combination of parental genes has

given him some of his most amazii g powers

We are taiking of non-other than Cuthbert, the star of Microdeal's best selling series of games and adventures. One characteristic of Cuthbert that may not be too obvious to a casual observer is that he is fully mature now, aged 11, and like Peter Pan he will age and grow no more.

This becomes of vital importance when you realise that Cuthbert spends a great deal of time on his custom-built space ship flying the galaxy developing new ideas for computer entertainment. Just imagine the cost of new space ships if he was

constantly growing and needing

Before we went into detail about his personal flying craft we first asked Cuthbert how he came to be in the home computer games industry. He admitted that it started with the Atarwhen he was aged four "My favourite game was Space Invaders and I was really hooked", he said

"Atter that I bought a Tandy Model I, which cost me £439 in 1979. It had just 16K of RAM and 4K of ROM — Level I BASIC. I used it on a B&W portable TV as they were the only colours available." Cuthbert "played around" with the Tandy for a number of weeks and mastered it within two

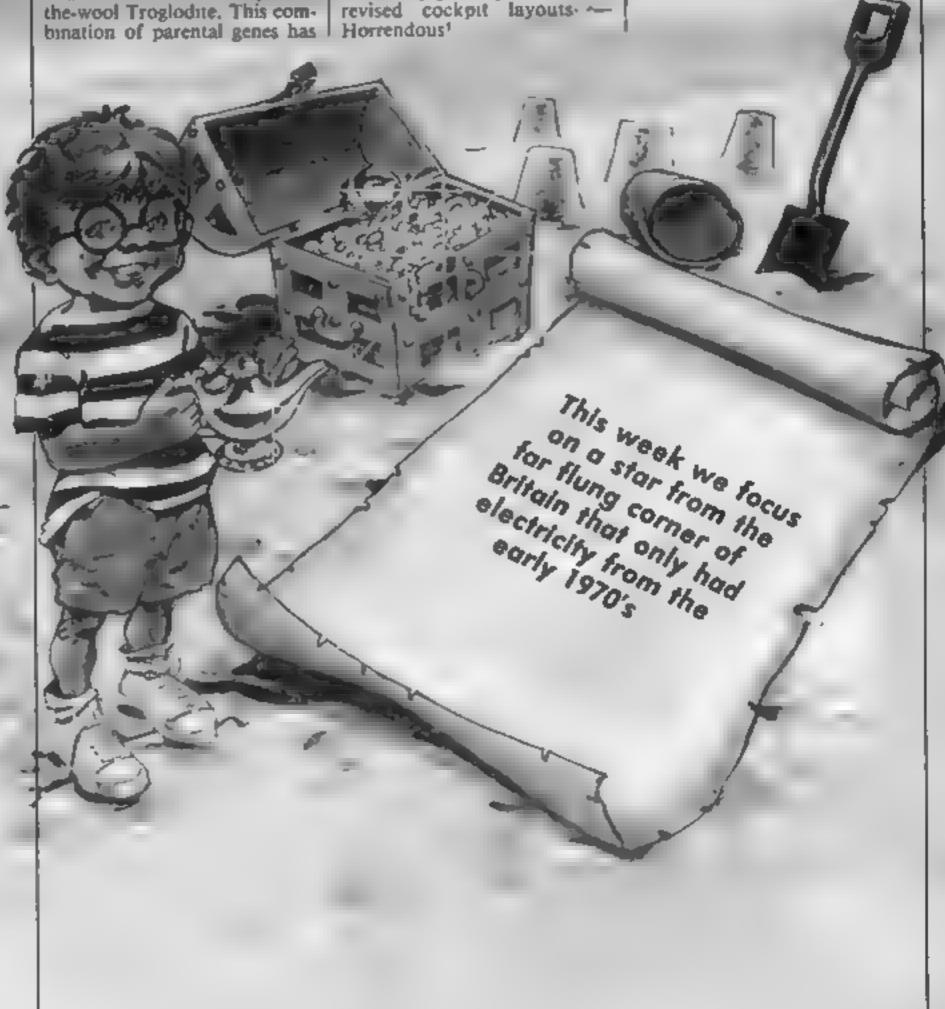

months. He then wrote a game of Backgammon that was played with a light pen.

"I needed someone to market the game and I found an entrepreneurial Cornish company called Microdeal who could handle all this. They placed their first ad in a magazine and had an immediate response. This founded our relationship, me creating ideas and games whilst they sold them."

Cuthbert then went on to learn 280 programming but decided that rather than develop these skills further he would go a venturing and cross the realms of impossibility to create new games for Microdeal, "This decision was partially prompted by the American Big Five games for the Tandy. These were very good indeed and made it hard to compete as a programmer."

"Now I spend most of mt time in space travelling the universe developing new game scenarios as I travel." Cuthbert's craft is built around his "old fasthful" Dragon 64 machine that acts as master command computer. It appears there is no way that he would change this for another.

If Cuthbert is the Peter Pan of the computer scene then the Moronians are the Captain Hook's of this world. He upset them during Cuthbert Goes Walkabout, something to do with landing pad light we assume. Since that time they have taken a good deal of Cuthbert's time and the planet Moron has been a regular landing place.

He has been able to concentrate on developments of the home computer industry and found our time capsule very easy indeed to fill. As usual, we started by filling it with hardware and computers,

"I would want to preserve the Drugon 32 mainly because 1 started my adventures on that machine. The use of the 6809 microprocessor made this machine a professional programming tool and not the toy that many seem to assume. The 6809 still has a great deal to offer "

"I couldn't forget the Tandy Model 1 either. It was my first real computer and had some fantastic machine code arcade games. One as so good and so accurate a copy, Galaxy Invasion, that it had to be withdrawn due to copyright problems,"

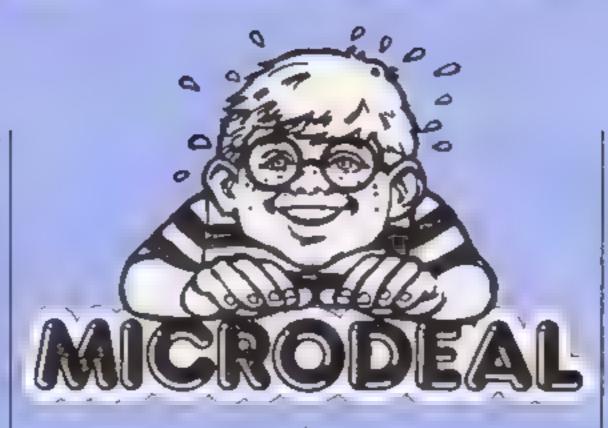

"The Tandy was the first of the High Street computers that anyone could walk into a store and buy. Providing that they could afford the £439 that it cost."

A look at software brought us back to the Tandy again. "All the games by Big Five were excellent, Galaxy Invaders, Super Nova and Robot Battle were my favourites."

"Manie Miner was a turning point, despite not being available for the Dragon! No longer was the whole software market dominated by the Zap Pow type of game there was another concept available too."

"I mally, I should mention Dungeons which was the first interactive computer game. It even preceded the areades aithough it wasn't available to a great many players needing the power of a mainframe to run, I used to do very well on this game due to my Troglodite parentage and I think that it was due to my success that digital brought out the VAX machine

"Among the books that should be preserved for posterity are those from Rodney Zaks on the various So that the interface would Austell, Cornwoll PL25 5JE

processors. They were written for human beings and almost anyone with an interest could understand them. Another book that I would recommend to the beginner is Illustrated BASIC which has to be the very easiest of books to understand "

"There was one book that caused punch-ups over copies here in Cornwall Ian Sinclair's Spectrum machine code book was so greatly coverted that there were actual fights over the small number of copies in the shops "

Computer add-ons are a fascinating area and Cuthbert remembers a huge number of both hits and misses, In particular he recommends the original Kempston joystick interface, "You wouldn't think it now but when this parcel arrived from Kempston the address label was printed on a ZX printer and was the usual silver and black paper stuck down with Sellotage. Mind you I do mean the "original" interface, there was no case around this, simply a bare board. It was fantastic quality even if the design was strange,"

be of some use Cuthbert decided to offer a joystick as part of his capsule, "I would have to save a Quickshot II as this has to be the very best selling of its type. I would probably add a copy of Decathlon and, so that the joystick had any chance of a life, I would make sure that the copy was faulty and wouldn't load!"

At this point Cuthbert's concentration seemed to falter a little and he started to get a glazed look in his eyes. He obviously wanted to get back to his travels but before he went I asked him to look into the future for us and give his assessment of the next developments.

"I can see interactive video games being one possible avenue, Marantz, Proncer and Sony all have this technology developed and I believe that they will spell the end of low cost computer games. There is the possibility that the equipment will become cheaper but that is what I see when gazing into crystal underground lake. I would just sit playing them for hours,"

With that Cuthbert made his way out of the room and back to his spaceship. He did tell us however that anyone who wants to follow his adventures can receive his Cuthbert Chronical, free, six times a year simply by asking Microdeal, It features all the latest news, reviews and adventures. He also welcomes letters and does answer them although it might take a long time due to his frequent absences. If you need to contact Microdeal please write to:

Microdeal, 41 Trura Road, St.

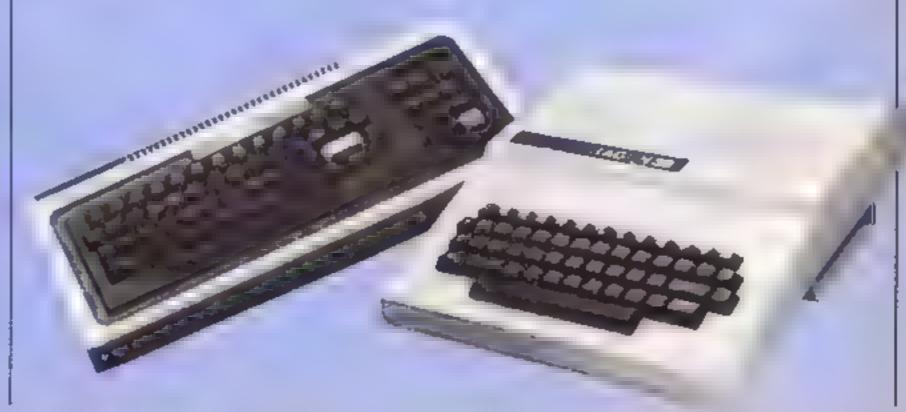

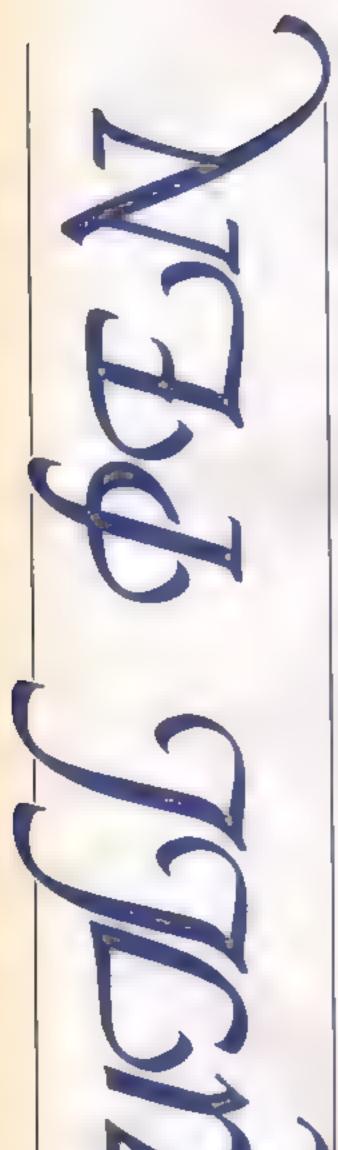

This utility from
Justin Moffat
enables you to edit
text and process
your words of
wisdom on your
Spectrum

With this program for the ZX Spectrum/Spectrum Plus you will be able to create and edit your own documentation

Once you have keyed-in you will be able to chop and manipulate text to suit the output you require. So leave the games on the shelf for the day and try out your word-processing skills.

### Typing in the program

The program is fairly long and has been numbered in steps of 10 so that lines may be added at will

When you have completely entered the program, it may be saved by the following line CLEAR: SAVE "SP QUILL" LINE 10. The program will run automatically when it is reloaded

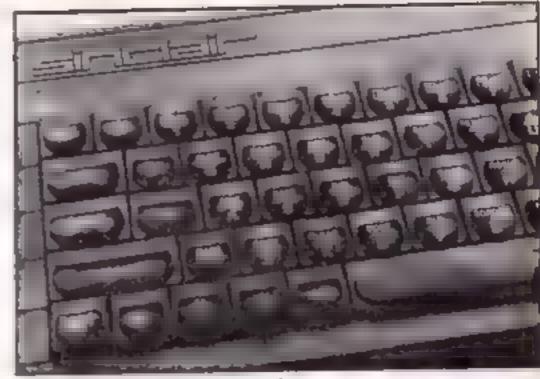

SAVE — stores letters on tape LOAD — recalls letters on tape PRINT — prints letters on screen

LPRINT --- sends a letter to

The cursor may be moved with the "S" key and the choice is made with "O" key. There are five documents (numbered 0 to 4) of 10 pages (pages numbered 0 to 9); 10 pages of 20 lines (lines 1 to 20); 20 lines of 32 rows (rows 0 to 31).

The cursor can be moved in the usual four directions — up, down, right and left. This is achieved by pressing Caps Shift 5.6.7.8, as the arrows show.

The main menu may be recalled by Caps Shift 2 and character may be deleted with Caps Shift 9. For example LINE would become LIN then LI and so on

A list of keys may be recalled Caps Shift and 9. The Caps Shift and 1 keys give a screen called the "Command Menu" — here you can get the true word-processing commands.

### LOAD and SAVE

The LOAD and SAVE commands in lines 1280 and 1310 use a string to enter the file name — see page 106 of the Spectrum manual.

### PRINT and LPRINT

In the program the data is printed using PRINT #, thus the LPRINT command is not used. This allows use of RS232 and PARALLEL printers with the correct OPEN # and CLOSE # commands.

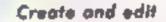

chosen either CREATE or EDIT you will come to an editing screen. CREATE will clear the screen of previous text but if you choose EDIT any existing text will be retained

### The Main Menu

When the program
is reloaded a menu
appears with six choices
as listed below.

CREATE — allows you to make a new set of letters of documents

EDIT — allows you to change the present set of documents

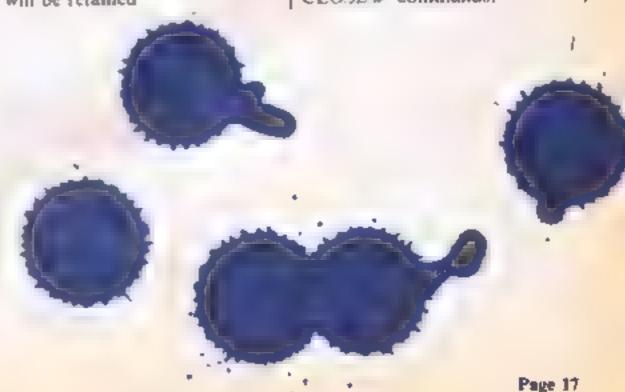

10 REM SP Quilli985 J. Moffitt 20 BORDER 0: PAPER 0: CLS : POKE 23606.1 30 DIM s(2): LET del=0: LET mov=0: LET tab=15: LET dc=1: LET pg=1: DIM q\$(5,10 ,20,32): LET 1=1: LET c=0: FOR f=0 TO 4: POKE USR "u"+f,0: NEXT f: POKE USR "u"+ 7,255 40 CLS : INK 5: PRINT AT 1,5;" SP QUILL"; AT 0,5;"\_\_\_\_\_\_"; OVER 1; AT 1,5;"\_\_\_ 50 INK 6: PRINT AT 5,0;"[ ]CREATE DOCUMENT"'';"[ ]EDIT DOCUMENT"'';"[ ]LOAD DO CUMENTS"''| "[ ]SAVE DOCUMENTS"''| "[ ]PRINT DOCUMENT"''| "[ ]LPRINT DOCUMENT" 60 LET cur=5 70 PRINT AT cur,1;"#" B& LET as=INKEYs: IF as<>"6" AND as<>"8" THEN GO TO 78 90 IF as="6" THEN GO TO 160 100 IF cur=5 THEN GO TO 1240 110 IF cur=7 THEN GO TO 180 120 IF cur=9 THEN GO TO 1260 130 IF cur=11 THEN 60 TO 1300 140 IF cur=13 THEN GO TO 1330 150 IF cur=15 TEN GO TO 1350 168 PRINT AT cur,1;" ": LET cur=cur+2: IF cur=17 THEN LET cur=5 170 BEEP 0.06.15: GO TO 70 188 CLS | INK 2: PRINT AT 1,0; "...\*...1...\*...2...\*...3...\*...4" 198 INK 4: LET 1=1: LET c=0: LET pg=1: GO TO 598 200 INK 2: PRINT AT 1.0; "... #... 1... #... 2... #... 3... #... 4" 218 INK 4: PRINT AT 1+1,c; OVER 1;" ": PRINT AT 0,0; INK 6;"LINE: "; AT 8,5;1; AT 0.8; "ROW: "JAT 8.12;c;AT 8.15; "PAGE: "jpg-1;AT 0.22; "DOCUMENT: "jdc-1 228 LET as=INKEYs: IF as="" OR CODE as>123 THEN BO TO 228 230 PRINT AT 1+1,0;q\*(dc,pg,1,1 TO ) 240 IF CODE ##=7 THEN GO TO 600 250 IF CODE as=10 THEN GO TO 390 260 IF CODE 4\$=11 THEN GO TO 430 278 IF CODE a\*=13 THEN GO TO 1988 280 IF CODE a #= 8 THEN GO TO 460 298 IF CODE ##=9 THEN SO TO 498 306 IF CODE a\*=12 THEN GO TO 526 310 IF CODE as=15 THEN GO TO 1390 328 IF CODE a#=6 THEN 80 TO 48 330 IF CODE as=4 OR CODE as=5 THEN 80 TO 210 348 LET q\$(dc,pg,1,c+1)=a\$: PRINT AT 1+1,c;q\$(dc,pg,1,c+1) 350 LET c=c+1: IF c=32 THEN LET 1=1+1: LET c=0: IF 1=21 AND pg<10 THEN LET pg =pa+1: LET 1=1: GQ TO 590 368 IF pg=18 AND 1=21 THEN LET 1=28: LET c=31: BEEP 8.85.15 370 IF 1=21 THEN LET 1=21: BEEP 0.05.15 380 00 TO 210 390 LET 1=1+1: IF CODE as=13 THEN LET c=0 400 IF 1=2} AND pg<10 THEN LET pg=pg+1; LET 1=1; GO TO 590 410 IF 1=21 THEN LET 1=20: BEEP 0.05.15 420 60 TO 210 430 LET 1=1-1: IF 1=0 AND pg>1 THEN LET pg=pg-1: LET 1=20: GO TO 570 448 IF 1=0 THEN LET 1=1: BEEP 8.85,15 450 GO TO 210 460 LET c=c-1: IF c=-1 AND 1=1 AND pg<2 THEN LET c=0: LET 1=1: BEEP 0.05,15 478c=-1 THEN LET c=31: 80 TO 438 480 80 TO 210 490 LET c=c+1: IF c=32 AND pg=10 AND 1=20 THEN LET c=31: BEEP 0.05,15 500 IF c=32 THEN LET c=0: LET a==CHR\$ 13: 60 TO 390 518 60 TO 218 520 IF c=0 AND 1>1 THEN LET 1=1-1: LET c=32 530 IF 1=1 AND c=0 THEN BEEP 0.05,15: 60 TO 210 540 LET q\*(dc,pg,l,c TQ )=q\*(dc,pg,l,c+1 TO ): LET q\*(dc,pg,l,32)=" ": LET c=c-550 IF c=-1 AND 1>1 THEN LET 1=1-1 566 IF c=-1 AND 1=1 AND pg>1 THEN LET pg=pg-1: LET c=31: LET 1=21: GO TO 590 570 IF c=-1 AND pg=1 THEN LET c=0 580 PRINT AT 1+1,0;q\*(dc,pg,1,1 TO ): 60 TO 218 590 POKE 23606,1: FOR f=2 TO 21: PRINT AT f,0;q\$(dc,pg,f-1,1 TO ): NEXT f: 80 T 0 210 600 INK 7: CLS : PRINT INK 6; AT 0,10; "COMMAND MENU"; AT 2,1; "Press the appropia

```
te key,on theScreen a message will appear saying what the command does,if it
is the one you want then hit enter."
618 PLDT 0,183: DRAW 255,8: DRAW 6,-31: DRAW -255,8: DRAW 8,31
 620 INK 5
 630 LET as="1": BO TO 660
 640 LET as=INKEYs: IF as="" OR CODE as>123 THEN GO TO 640
 650 IF CODE ##=13 THEN GO TO 700
 668 RESTORE 1110: FOR f=1 TO 13: READ g$: IF g$(1) =#$ THEN GO TO 680
 670 NEXT ft GD TD 640
 688 LET q=f: PRINT AT 10,1;g$(2 TO 31);AT 11,1;g$(32 TO 61)
 690 RESTORE 1110: 60 TO 640
 700 POKE 23606.0
 718 IF g=7 THEN GO TO 850
 729 IF q=10 THEN GO TO 870
 730 IF g=12 THEN GO TO 910
 748 CLS : INK 2: PRINT AT 1,8; "...+...1...+...2...+...3...+...4": INK 4
 750 IF g=11 THEN GO TO 590
 768 IF q=1 THEN POKE 23658,8: 60 TO 598
 770 IF q=2 THEN POKE 23458.0: GO TO 590
 780 IF q=6 THEN LET C=0: GO TO 590
 798 IF q=5 THEN LET c=31: GO TO 598
 800 IF q=3 THEN LET c=31: LET 1=20: GO TO 590
 818 IF q=4 THEN LET c=8: LET 1=1: GO TO 598
 820 IF g=8 THEN LET tab=c: GO TO 590
 830 IF q=9 THEN LET c=tab: 60 TO 590
 849 IF q=13 THEN LET del=1: GO TO 590
 850 INPUT "CALL WHICH DOCUMENT? ";dc: LET dc=dc+1: IF dc>5 OR dc<1 THEN GO TO
859
 868 CLS : INK 2: PRINT AT 1,8; "... +... 1... +... 2... +... 3... +... 4": INK 4: LET pg
=1: LET 1=1: LET c=0: GO TO 590
 876 INPUT "PHRASE TO CENTRE? ": .: LINE fs: IF fs="" THEN GO TO 878
 888 FOR f=1 TO LEN fs: IF CODE fs(f)>122 OR CODE fs(f)<32 THEN GO TO 870
 898 NEXT f: LET c1=15-LEN f*/2: LET q*(dc,pg,1,c1+1 TO c1+LEN f*+1)=f*: LET c=c
 986 CLS : INK 2: PRINT AT 1.8;"...*...1...*...2...*...3...*...4": INK 4: GO TO
 910 INPUT "PHRASE TO FIND? " .. LINE f*: IF f*="" THEN GO TO 910
 920 FOR f=1 TO LEN f#: IF CODE f*(f)>122 OR CODE f*(f)<32 THEN GO TO 910
 930 NEXT f
 940 POKE 23606,1# CLS # INK 2# PRINT AT 1,0; "...*...1...*...2...*...3...*...4"#
 INK 4
 950 INK 4: FOR f=1 TO 20: IF q$(dc.pg.f.1 TO )="
 " THEN NEXT #
 960 IF f=21 THEN GO TO 990
 978 POKE 23686.8: PRINT AT f+1,8;q$(dc,pg,f,1 TO ): FOR h=1 TO 32-LEN f$: IF q$
(dc.pg.f.h TO h+LEN f$-1)=f$ THEN PRINT AT f+1.h-1; INVERSE 1;q$(dc.pg.f.h TO h
+LEN fs-1)
 980 NEXT he NEXT f
 998 POKE 23606,1: PAUSE 100: GO TO 598
1000 IF del=0 THEN 60 TO 390
1018 IF del=1 THEN GO TO 1020
1020 IF s(1)=0 THEN LET s(1)=1: 60 TO 210
1030 IF 1<=(1) THEN BEEP 0.05,15: 80 TO 210
1040 LET = (2)=1
1050 LET t=1: FOR f=s(1) TO 20-s(2)
1968 LET q$(dc.pg.f.1 TO )=q$(dc.pg.s(2)+t.1 TO )
1070 LET t=t+1
1080 NEXT #
1090 FOR f=20-s(2)+1 TO 20: LET q$(dc,pg,f,1 TO )="
   "! NEXT 4
1100 LET 1=s(1); LET del=0: DIM s(2): 60 TO 590
1110 DATA "1CAPS LOCK ON-Gives upper case Eq. QWERTY...
1120 DATA "2CAPS LOCK OFF-Gives lower caseEg. querty...
1130 DATA "3CURSOR TO END OF PAGE-Moves cursor to end of present page
1148 DATA "4CURSOR TO TOP OF PAGE-Moves cursor to top of present page
1150 DATA "5CURSOR TO END OF LINE-Moves cursor to end of present line
1160 DATA "6CURSOR TO START OF LINE-Moves cursor to start of the line
1170 DATA "7CALL NEW DOCLMENT-Calls one ofthree documents stored in RAM
```

1180 DATA "BSET AUTO~TAB-Sets a tabulationpoint which can be recalled 1190 DATA "9GET AUTO-TAB-Gets a tabulationpoint which has been set 1200 DATA "OCENTRE PHRASE-Centres phrase on the present line 1210 DATA "RRETURN TO EDIT MODE-Return to typing in your letter 1220 DATA "FFIND PHRASE-Finds all places where the phrase is used 1230 DATA "DDELETE TEXT-Deletes all text between points set 1240 DIM s(2): LET del=0: LET mov=0: LET tab=15: LET dc=1: LET pg=1: DIM q\$(5,10 ,20,32); LET 1=1: LET c=0: FOR f=0 TO 6: POKE USR "u"+f,0: NEXT f: POKE USR "u"+ 7.255 1250 CLS : GO TO 200 1260 INPUT "LOADING NAME ?"..; LINE as 1270 IF LEN a\$>11 THEN BEEP 0.05,15: 80 TO 1260 1280 LOAD as DATA q\$() 1270 GO TO 40 1300 INPUT "SAVING NAME ?"..; LINE as: IF as="" OR LEN a\*>11 THEN BEEP 0.05,15: 1310 BAVE #\$ DATA g\$() 1320 BD TO 40 1330 INPUT "PRINT WHICH DOCUMENT ?"; dc: LET dc=dc+1: IF dc>5 THEN BEEP 0.05,15: GO TO 1338 1340 CLS : INK 4: FOR f=1 TO 10: PRINT AT 0,0; "DOCLMENT ";dc-1; " PAGE ";f-1; INK 2)AT 1,0) "... \*... 1... \*... 2... \*... 3... \*... 4": FDR g=1 TO 20: PRINT AT g+1,0)q\*(d c.f.g.1 TO ): NEXT g: PAUSE 0: NEXT f: PAUSE 0: 60 TO 40 1350 INPUT "LPRINT WHICH DOCUMENT ?"; dc: LET dc=dc+1: IF dc>5 THEN BEEP 0.05.15 1366 INPUT "FROM WHICH PAGE ?";p1: LET p1=p1+1: IF p1>18 THEN BEEP 8.05,15: GD TO 1360 1370 INPUT "TO WHICH PAGE ?";p2: LET p2=p2+1: IF p2>10 OR p2<p1 THEN BEEP 0.05, 1380 CLS : FOR f=p1 TO p2: FOR g=1 TO 20: PRINT q\$(dc,f,g,1 TO );#3;q\$(dc,f,g,1 TO ): NEXT OF NEXT FF PAUSE DE BO TO 40 1390 CLS : INK 7:: PRINT TAB 10: INK 6: "SP Quill" 1400 PRINT AT 5.0;: PRINT: PRINT " Shift & 1...Command Menu": PRINT: PRINT Shift & 2...Call Menu": PRINT : PRINT "Shift & 5.6.7.8...Cursor": PRINT PRINT " Shift & 9... Help": PRINT : PRINT " Shift & 0... Delete" 4: 60 TO 590

# For help with Reading and Writing 5 O1 - 4.05 4.017 Since 1975, 350,000 adults have been helped to read and write better. If you want help look for this sign. For further information Adult Literacy & Basic Skills Unit PO Box 213 London WCIV 7ET

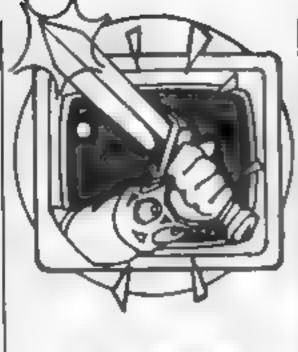

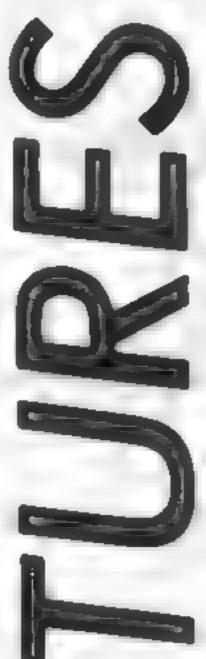

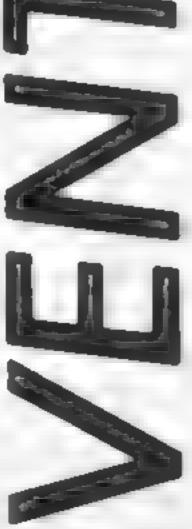

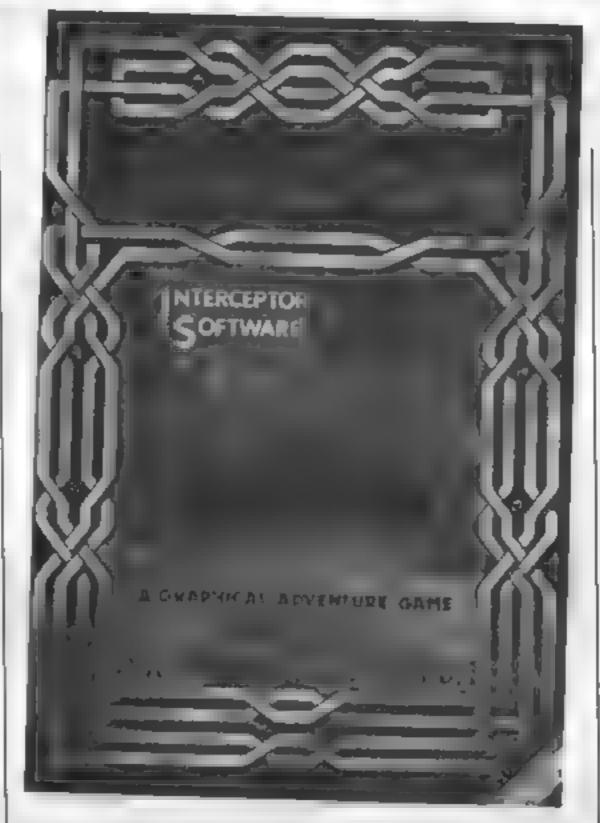

More cries and whispers from the dungeon, where we keep Peter Sweasey and his dwarfish assistant.
Life is just one long adventure for them

he number of new releases seems to be slowing down now, as we
reach mid-summer. However,
in the coming month we have
four big new games coming out
Mordon's Quest, the "sequel"
to Classic Adventure from Melbourne House; Red Moon, the
latest from Level 9; Swords and
Sorcery, the long delayed, but
extremely promising new PSS
arcventure, and Robin Of Sherwood from Adventure International, written by the Gremlins
team

This time, however, I am going to look at Interceptor adventures, in particular Warlord, a recent addition to their large range. As regular readers will know, I am quite a newcomer to their games, and to be honest, I feel they are slightly overrated. They are all pretty similar in programming style, so Warlord is a good starter

The scenario is quite unusual Most Interceptor games are set in a timeless, middle earth type past, but this is distinctly first

century AD. The Celtic gods of Britain are losing the battle against the invading Romans, and their gods. To prevent a direct, inevitably devestating conflict between the two sets of celestial powers, each chooses a mortal "pawn". These are placed in the Celtic otherworld, with the first one to reality the winner! You, naturally, play the Celt. If you win, you will rewrite history...

On loading the game you are presented with an instant, very attractive graphic. These excellent illustrations are a strong point of Interceptor's games. They are not at every location, certainly on Spectrum and Amstrad versions. On some CBM games, like Empire Of Karn, they are much more frequent, although slower to draw, and less detailed. Many CBM versions have background music, which some people may like, but which I found grating.

Text is brief, but adequate There is slightly more than in an average Scott Adams game.

Vocabulary varies, from

game to game, but in Warlord is quite good. Full sentence construction is allowed, and in some games you can instruct other characters. Some of the words listed on the instructions - including HELP - are not recognised in Warlord, but this is a common fault with companies who print "standard" information, Some of the responses are better than the usual "You can't", like "1 don't see the point", which shows the player that the computer understands but the action is useless anyway. There is some humour too, which always improves adventures.

The main problem with Warlord, and most of the Interceptor range, is that it is far too easy. Within half an hour, I had scored 20%. Thus, after a few days play, most average players could complete it, which is hardly value for money, even at £5.50. Empire Of Karn was even worse - 1 completed 50% in one hour! Yet Interceptor describe many of their games as for "advanced players", which is ridiculous if compared with the same rating for Adventure Quest or Sorceror of Claymourge Castle.

Hence my surprise at the enormous popularity of titles such as Forest At The World's End. In general, the games are very average, average scenarios, average vocabulary, average text, above average graphics balanced out by below average quantity, and below average difficulty at an average price.

They are not that bad, but for a pound or two more you can buy the likes of Esmerald Isle, which will keep you going for months. With the distributors taking on more adventure games, Interceptor better watch out. I could of course be wrong, maybe the public like very easy adventures. If you do, write to me

### Warlord

Price: £5.50 (Spec), £6.00 (Amstrad)

Publisher: Interceptor

Address: Lindon House, The Green, Tadley, Hants

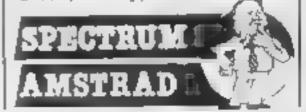

### Helpline

Jonathan Biddle from Suffolk is having problems with Melbourne House's, sophisticated, Sherlock. He; cannot open Basil's safe. The answer is to OPEN SAFE, but while Basil is out (around (12,30pm), otherwise he, will shoot you. My Sherlock correspondent, Sam Zubedi, informs me that your other questions are red herrings

My comments on Scott Adams and Texas of a few months back brought protests from a couple of the dwindling group of Texas-users- Mark McGurn wrote back asking why I cannot review it. The reason was, I felt it would be best to wait until Adventure International release it for the majority of machines later this year (the TI cartridge currently available is nothing to do with Al UK). But, since you have been so persistent, the editor is throwing a Texas down into my dungeon and I will be reviewing it soon. Mark also wants to know why Ventures is not ! printed weekly - well\_there | just isn't enough space, as the editor will tell you

J Downe, from Ayrshire, accused me of getting my facts wrong about having to produce cartridges for Questprobe on the Texas. Well, I'm no great expert on the subject, and I did phrase my explanation a httle misleadingly, but certainly as far as Questprobe is concerned, Al say cartridge is the only way.

You should have noticed I am dealing with less areventures these days, and under my stricter definition Technician Test does not really qualify, no matter what Hewson say, But seeing as we printed the map, l, thought I had better complete the task list. Richard Burton of Cornwall takes up the story from the 7th task, the Canteen, They are: Photocopier, Boardroom, Slice Surface Abrasion, Laser Slice Separation Plant, Bay 7, Microchip Mounting Furnace, Tea Machine, Power Generator, Electro-Plating Bath, Quality Assessment Department, Abrasion Dust I

Extraction, Matthew's Lair, We 1 Call Him Sir and The Wage Department, Richard asks where to go next - well, according to Michael Adler from Durham, you need to go left from the Union Picket Line. I have not checked these tips out, so we can only trust our readers honesty.

Polverton from Yorkshire cannot go anywhere in the boat in Artic's Inca Treasure. You need to ROW

south, west or east. Now here's a real problem that I have been pondering over for some time, but cannot help with. New Zealander Dwayne Carnachan wrote in April, asking how to move the boulder in "The Catacombs". The problem is, he does not say which company makes, the game, or which computer he owns, so I am unable to help, since I have never heard of it. If any HCW readers can, please write in. Another plea I cannot answer is from Jim Grier in Ayrshire. He cannot find the mouse to scare the elephant with in Acornsoft's Sphinx Adventure. Sadly I have never played it - so can you help?

John Rundle from Aldershot, who seems to turn up in every helpline these days, has sent me a useful complete solution to Level 9's excellent Lords Of Time, many thanks. He is one of the many stuck with Mikro Gen's superb adventure, The Witch's Cauldron, which I will be giving hints for next time. John Wilson from Rochdale has sent more solutions, for Tir Na Nog and Knight's Ouest, which are superbly written and printed in glowing pink on the best thermal printer I have ever seen. John gets some prize software for his contribution as you can. So, remember, if you want help, can give help, or just want to express your opinions on adventuring, write to me. Happy venturing!

Write to: Ventures, Home Computing Weekly, No.1 Golden Square, London W1R 3AB

### Unitsoft

AFFORDABLE PRODUCTS

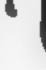

Quick Shot II Gunshot Joycard

6 75 4 75 # 25

### COMMODORE SI

138 INGRAM STREET

**GLASGOW G1** 

JINIT 8

Blockwitch

Shadowire

6.75 **Hypersports** 6 25 Lords of Midnight 6.75 4.78 Knockout Graham Gooth's Test 5 96 A View to a Kill. Exploding Fiel's Disk 10.26 Cauldron 4 75 Jet Set Willy 1 6 300 Entombed 6 95 Nick Faldo's Open 8 95 5 96 6.96 5 76 Thing on a Spring Frank Bruno Sky Fox Crea 9 50 Quake minus one 6.95 Rockfords Riot 6.96 5.96 5.96 6.75 **Rocky Horrorshow** Castle of Terror On Court Tennis 6 26 6 26 6 78 GI American Race Jump Jal Orep Zone 7.28 PIL STOP I 6 96 7 25 5 85 Mi Do Gates of Dawn On Field Football 8 25 Ster League Baseball . . . 2 Eirte Cassette Elife Disk 1030 Reid on Bung-bey Herd Hat Mack 6.75 .6 75 One on One 6 75 Devids Midnight Magic 6 75 Lode Runner III. REI

Chop Lifter

Birange Loop

MJLE

Murder Zinderneus

Realm of Impossibility 7.75

Operation Whirlwind 6.75

Archon ... . 8 E

Ghetto Blaster . . . 5 95

Sorcery Fourth Protocol .... Summer Games. . . 9 95 Mordon's Quest ..... 4 95 Herberts Dummy Run 8 95 4 95 Spy vs Bpy . . . . . . . 6.40

### APPOTES INC.

| MPEG I                                                                 | WO III     |       |
|------------------------------------------------------------------------|------------|-------|
| Nightehade .                                                           |            | . 60  |
| Exploding Field                                                        | ľs .       | 6.50  |
| Highway Enco                                                           | nurstee    | 5.0   |
| Patret                                                                 |            | 4.73  |
| Exploding Fiel<br>Highway Enco<br>Pave<br>Pole Position                |            | 6.7   |
| Frank Brune                                                            |            | 4.9   |
| Hypersports .                                                          |            | 5.50  |
| A view to a bit                                                        |            | 6.96  |
| Couldrens                                                              |            | 4.77  |
| Que Darech                                                             |            | .89   |
| Dynamita Das                                                           |            | 4.9   |
| F.G.T.H.                                                               |            | .6.9  |
| Dun Daregh<br>Dynemite Den<br>F.G.T.H.<br>Quelle Minus<br>Chucky Egg M | One.       | .6.90 |
| Chucky Eag N                                                           |            | 5.25  |
| Buck Rogers.                                                           |            | 5.90  |
| Buck Rogers<br>Spy Hunter                                              |            | 5.96  |
| One and One<br>Realm of Impo<br>Hard Hat Mac                           | *******    | .6.75 |
| Realm of Impo                                                          | oneibilits | 6.96  |
| Hard Hat Mac                                                           |            | 6 9   |
| Archon                                                                 |            | 6 9   |
| Mordon's Que                                                           | mil.       | 4.90  |
| Starton                                                                |            | 5 25  |
| Lords of Midn                                                          | ight       | 6 75  |
| Lords of Midn<br>Doom Darks R                                          | Sevence    | 6.75  |
| Nodes at Yese                                                          | od         | 6.98  |
| Jer Sai Willy II                                                       |            | 4.98  |
| Rocco                                                                  |            | 4.95  |
| Faicon Patrol                                                          |            | 5 2   |
| Greenling                                                              |            | 6.96  |
| Shadow Fire                                                            |            | 6 75  |

HARDWARE

| Lode Runner          | ŀ |    | ь. |   |   |     |   | a    | - 7 | 76 |
|----------------------|---|----|----|---|---|-----|---|------|-----|----|
| Castle Quest         |   | į. |    | + |   | ÷   |   |      | -1  | 25 |
| <b>Parva Cassett</b> | q | ١  |    | + |   | ď   |   | +    | 10  | 95 |
| Contraption          | _ | è  |    | _ |   |     |   |      | -6  | 85 |
| Allen B              |   | d  | h  |   |   | _   |   |      | - 6 | 95 |
| Nightlore            |   |    | _  |   | _ |     |   |      | - 6 | 95 |
| Sabre Wolf           |   |    | į, |   | _ | _   |   |      | 6   | 86 |
| Chicane              |   |    | -1 |   |   |     | P | p p  | - 5 | 75 |
| Weardons             | Ţ | 4  | ÷  | 4 | ÷ | ij. | ÷ | p- d | .\$ | 95 |

### **AMSTRAD**

| Exp1   | odin   | g Fi  | 94 | ı, |     |     | _  | .Ü. | 75 |
|--------|--------|-------|----|----|-----|-----|----|-----|----|
| Mori   | don's  | Ou    |    | И  |     |     |    | 4   | 95 |
| The    | Hob    | bri   | ++ |    |     | + 1 | +  | .0. |    |
| 4 diam | 10.    |       | 41 | h  |     | r i | +  | Ф.  | 95 |
| Borc   | mry.   |       |    |    | +-  |     |    | .0  | 95 |
| B-dr   | )n     | 4.5   |    | ÷  |     | 44  |    | В   | 85 |
|        | (lign) |       |    |    |     |     |    |     |    |
| Friin  | 4 80   | una   |    | -  |     |     |    | 8   | 50 |
|        | търк   |       |    |    |     |     |    |     |    |
|        | darny  | ρħ    | 49 |    | ٠.  | 1-1 | ++ | 61  | 95 |
| bol    | - ol   | Α-    | Ю  | ď, | - 1 |     |    | ٠в. | 96 |
| Bir S, | ALC: N | apric | И  | 4  |     |     |    | 4.  | 95 |
| 3D S   | karat  | niv   | ŀ  | -  |     |     |    | 4.  | 25 |
|        |        |       |    |    |     |     |    |     |    |
|        |        |       |    |    |     |     |    |     |    |

### ATARI

| t                     |       |
|-----------------------|-------|
| Mule                  | 6.75  |
| One on One            | 7 50  |
| Hard Het Weck         | 7.50  |
| Merder Zindernus      | 11 25 |
| Ream of Impossibility | 7 50  |
| Archon                | 8 75  |
| Drop Zone             | 7.25  |
| Ghost Chaser          | 7 25  |
| Quesimodo             | 7.25  |
| Bounty Gob            | 7.25  |
| Mr Do                 | 7.25  |
| Dig Dug               | * 25  |
|                       | 10 95 |
| Nelo Commander        | 7.25  |

Postage included UK. Please state which micro. Diverseas orders add \$1.00 per nem. All chaques payable to. Allordable Products (6cW cml

Merberl's Dummy Run 6 95

Everyone's A Walty

8 25

6 95

6 50

"Chess game it is not!" Your Computer

### THE CHESS GAME

Commodore 64 – Now Available – RRP £7.95

"If Lewis Carroll had written a computer program then this would be it." Home Computing Weekly

"Brilliantly designed opening screen . . . Perspective animation and sprite design are A very clever and original program." excellent | Commodore Horizons

"Excellent 3D graphics . . . Top Notch." Commodore Computing International

"I strongly recommend this game whether you understand chess or not." Home Computer Weekly

"An arcade extravaganza from MicroClassic " Your 64

### THE FIVE STAR REVIEWS CONTINUE . . .

Home Computer Weekly - Commodore Show Products Review Week - The chess game rated top game - Popular Computing Weekly - Rated equal top for week - Commodore Horizons - Top two best game - top graphics - Commodore Computing International - Five star graphics -

### PRIORITY ORDER SERVICE

If your dealer has sold out, simply send us a cheque or postal order for £7 95 and we will rush you a copy by 1st class post

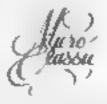

MICROCLASSIC, GREENFIELDS, PRIORY ROAD, FOREST ROW, SUSSEX

Alten 8

Spy vs Spy

6 (9)

8 75

8 95

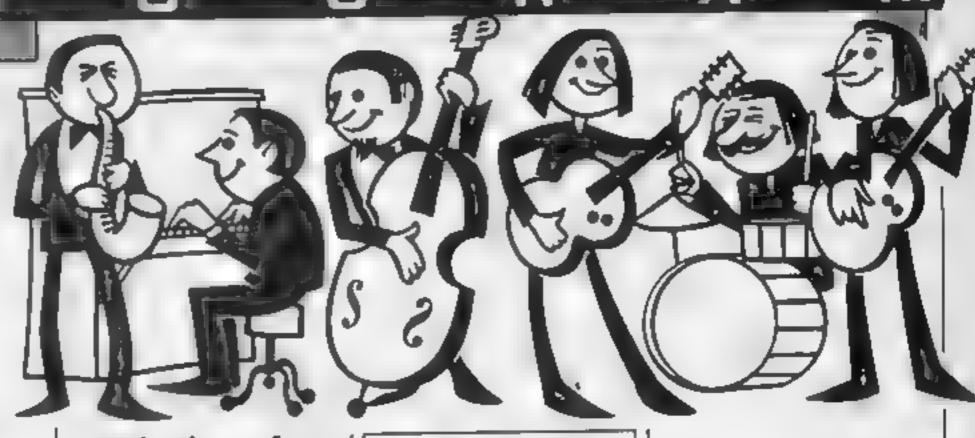

### Banish silence from your programming by following Jason Robinson's music routine for the BBC

Musical accompaniment from your micro is made possible with this interrupt driven routine which can be used to provide theme music for programs or background music during loading interludes.

### **How II works**

This routine allows music to play while other programs are running or loading. All that is required from the user is the envelope number or volume in line 210, the number of data statements in line 100 and the data for the tune, pitch length etc.

The routine is activated by FX 14,4 and deactivated by FX 13,4. I have entered an example tune from one of my future games as a demonstration. This should make the program easier for first-time users

### Variables

P location &70 S location &71

**&70** number of data statements

&7\$ sound channel

&73 volume or envelope number

&75 pitch of current note

&77 duration of current note

```
2086M # Interrupt driver #
 TOREM & Busic routine
 40REM & for the BBC B' 4
 FOREM & Jason Fubinson
90EN-FLORE 1... . . 1,1,.,90, 1,-1,-1,90, *0
in 57 eliBiREM number of data statements
120REM loop to place data backwards in memory, hence step of -1
1.30
140FDR1%=1:8TQ:9TEP-1
150READJ%: 1FIX AND: 1%78A00-J%81.5 ELSE1%78A00-J%
180Pel70 :REM P holds the number fo data
1905=471
200'S+1 | REM sound channel
2108*2=1 :REM volume or envelops
27 PB2F0+100 IREM low byte of routine in the event vector
24078221-609 :REM high byte
260FOR1=OT02STEP2
270P%=8900
28.
290[ OPT1 : PHP: PHA: TXA: PHA: TYA: PHA
IJOLDAG&GO:LDXG&FA:LDYG&FF:JSR&FFF4:CPX#10:BMI und
STOLDY&70:LDA&A00.Y:STA&75:DEY:LDA&A00,Y:STA&77:LDA#7:LDX#&71 MOD254:LDY#&71 D
320DEC$70: DEC$70: BNE end
330LDA#118:STA&70
340, end:PLA:TAY:PLA:TAX:PLA:PLP:RTS:1
350
760NEXT
370
TBOREM activate event
3901FX14,4
```

430DATA 61,8,69,8,89,8,77,8,61,4,61,4,69,4,77,2,61,18,61,8,69,8,87,8,77,8,77,4,89,4,97,2,77,18,85,8,69,4,49,4,41,4,77,12,85,8,69,4,57,4,65,6,69,2,77,4,97

440DATA 69,4,49,4,41,4,77,12,85,12,69,4,97,16,77,8,61,4,89,8,85,4,77,4,69,4,77

,8,61,4,89,4,97,6,89,2,85,4,77,2,69,2,77,8,61,4,89,8,85,4,77,4,69,4,77,32

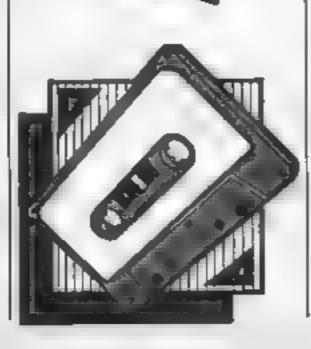

400

, 4, 85, 9

AloneM data for tune; pitch, duration etc.

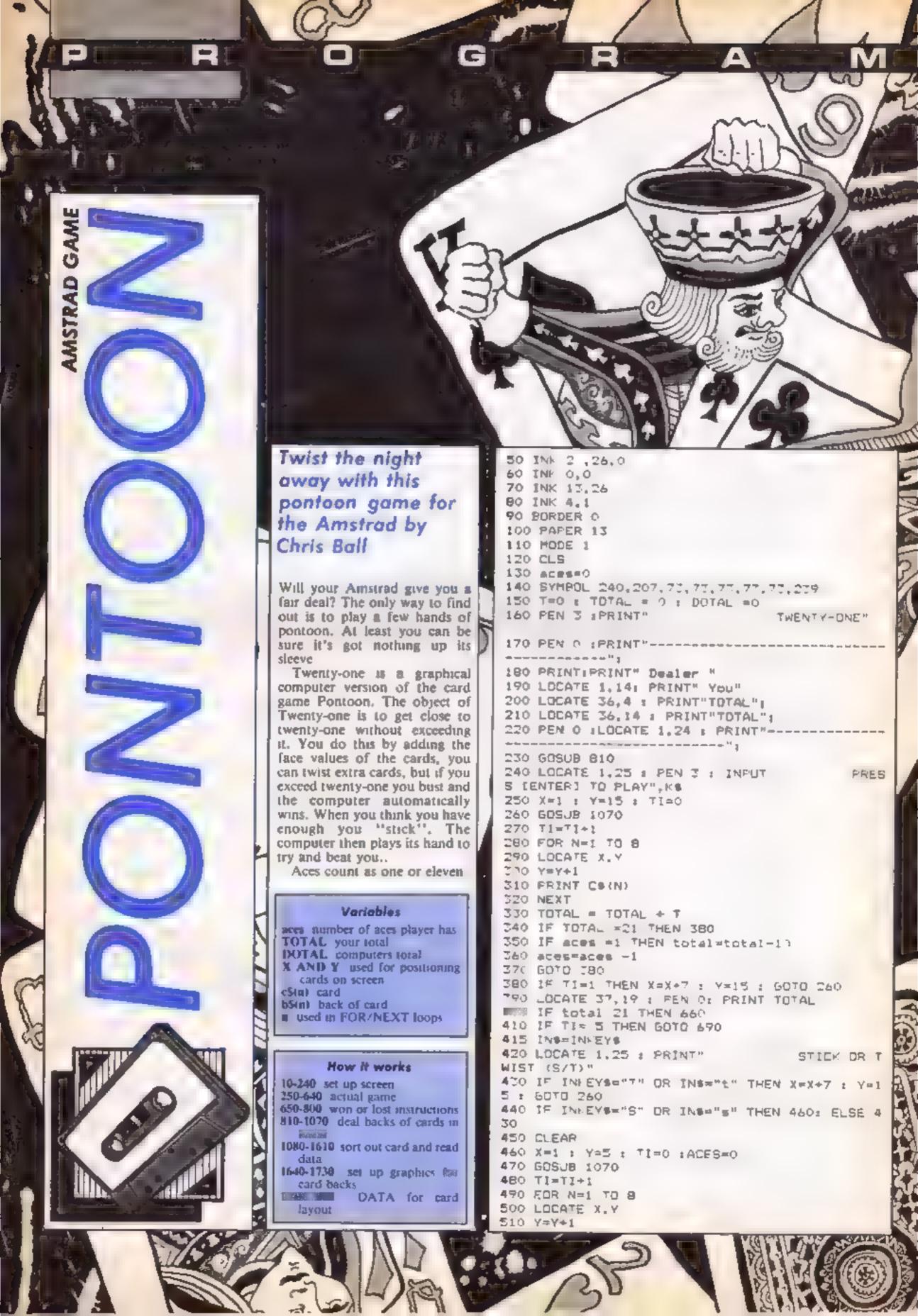

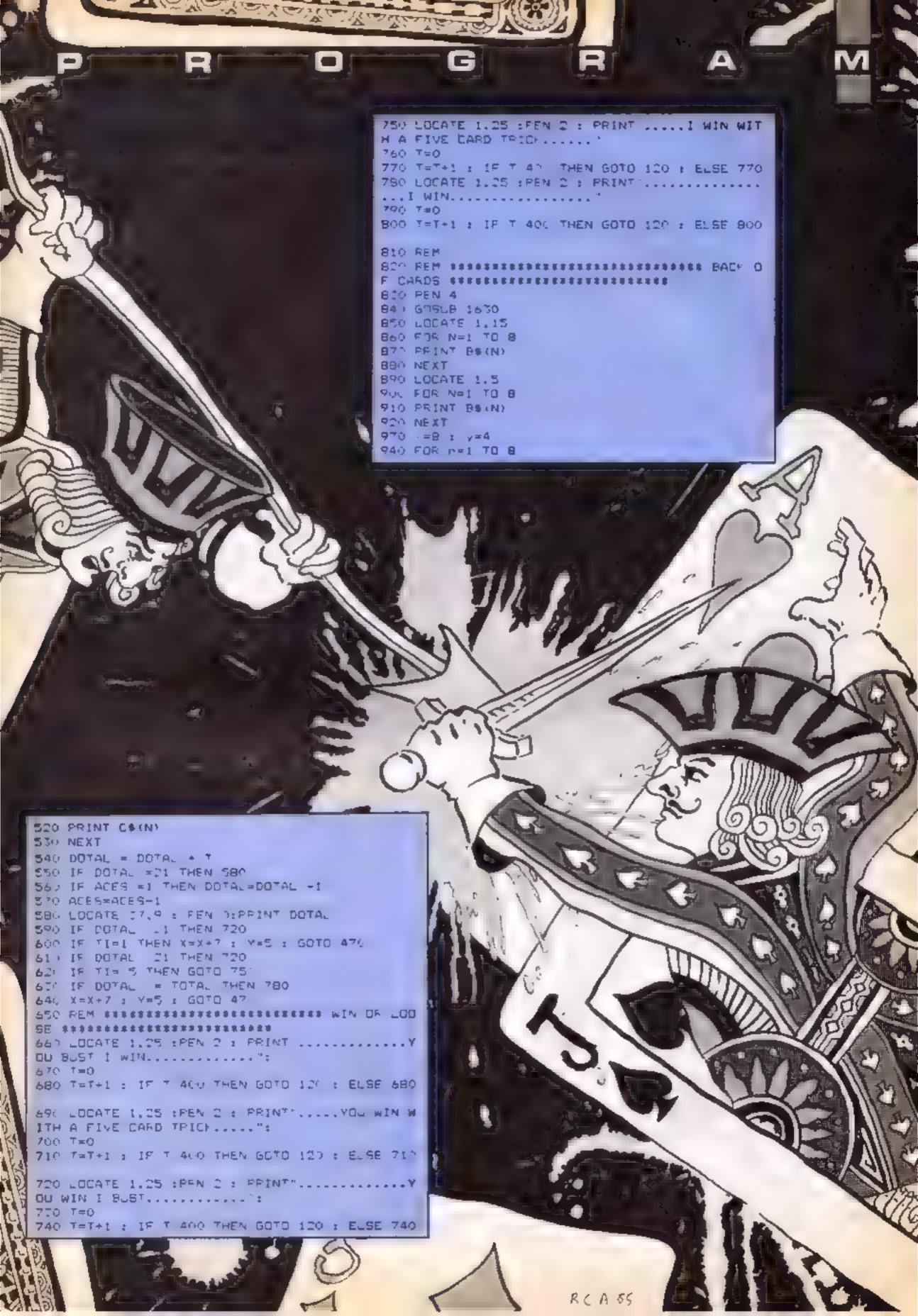

```
950 y=y+1
960 LOCATE X, Y
970 PRINT b*(m)
PRO NEXT
990 x=8 : y=14
1000 FOR n=1 TO 8
1010 y=y+1
1020 LOCATE X, Y
1030 PRINT 55(n)
1040 NEXT
1050 PEN 3
1060 RETURN
1070 REM
MBER GENERATOR #########
1090 DEF FN R(X)=INT (RND#X)+1
1100 LET CAPD=FN R (13)
1110 DEF FN R(X)=INT (RND#X)+1
1120 LET SUIT-FN R(4)
1130 REM
1140 REM **************** BORT OUT C
ARD 未未未未未未未未未未未未未
1150 IF DARD=1 THEN CARDS="1"
1160 IF CARD=2 THEN CARD$="2"
1170 IF CARD=3 THEN CARDS= 3
1180 IF CAPD=4 THEN CARDS="4"
1190 IF CARD=5 THEN CARDS="5"
 1200 IF CARD=6 THEN CARDS="6"
1010 IF CAPDET THEN CAPDER"7"
 1000 IF CARDER THEN CARDS="8"
 1077 IF CARD=9 THEN CARDS="9
 1240 IF CARD=10 THEN CARDS="10"
 1250 IF CARD-11 THEN CARDS="11"
 1260 IF CARD=12 THEN CARDS="12"
 127 F IF CARD=13 THEN CARD#="13
 128) IF CARD 10 THEN CARD#10
 1290 IF carde! THEN appearances+1
 1300 IF card=1 THEN card=11
 1310 THEARD
 1000 RESTORE
 1000 READ OF
 1340 IF 0$=CARD$ THEN 1350 : ELSE 1070
 1050 READ No. At. Bt. Ct. Dt. Et. Ft, Gt
 1360 IF N##"X" THEN N##CHF#(240)
 1770 IF SUIT=1 THEN S=026
 1780 IF SUIT=2 THEN S=327
 1790 IF SUITHS THEN SHOES
 1405 IF SUITHA THEN SHORE
 1410 IF Ase"s" THEN ASECHRS(S)
 1420 IF B#="s" THEN B#=CHF# 9)
 1400 IF C$="s" THEN C$=CHE$+$)
 144. IF DSA'S" THEN DSPERRS'S
 145 ) IF ESETS" THEN ESECHES (4)
 1460 IF FRMYS" THEN FRMCHAS S)
 1470 IF G##### THEN G##CHP#(#)
 1480 IF SUITE! THEN PEN O
 1491 IF SUIT 2 THEN PEN 7
 15.0 IF BUITAT THEN PEN 7
 1510 IF SUIT=4 THEN PEN O
 主制设备 异巴州
 1530 REM ******************* CARD 5
 1540 C$(1) = CHR$(150) +STRING$(5,CHR$(154)) +CH
 1550 C$(2) = CHP$(149) +N$+"
                              "+CHR$(149)
 1560 C$(3) = CHR$(149) +A$+" "+A$+CHR$(149)
 1570 C$ 4 = CHR$(149 +P$+" +C$+ +D$+CHR$(1
 49)
 1580 C$(5) = CHR$(149) +E$+" "+F$+" "+E$+CHR$(1
 49)
 1590 C$(6) = CHF$(149)+G$+" +G$+EHR$(149)
 1400 C$ (7) = CHR$ (149)+" "+N$+CHR$ (149)
 1610 Cs(E) = CHR$(147)+STRING$(5,CHR$(154))+CH
 R$ (153)
 1620 RETURN
  1630 REM
```

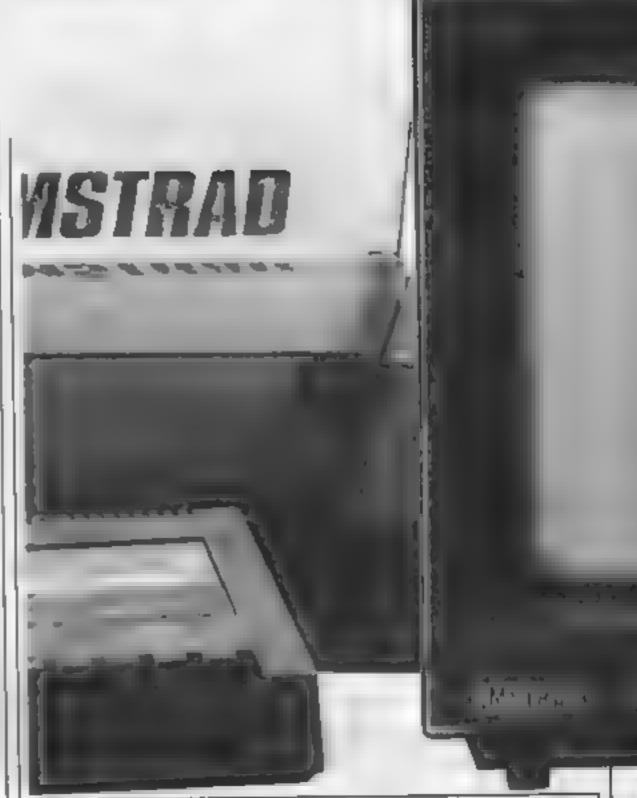

```
1640 REM *****
BACH *****
1650 Bs(1)= CHR$(150)+STRING$(5,CHR$(154))+CH
P# (156)
1860 B$(2)= CHR$(149)+STRING$(5,CHR$(207))+CH
R# (149)
1670 B$(3) = CHR$(149) +9TRING$(5,CHR$(207))+CH
R# (149)
1680 D$(4) = CHR$(149) +STRING$(5.CHR$(207)) +CH
P#(149)
1690 P#(5)= CHP#(149)+STRING#(5,CHP#(207))+CH
R# (149)
1700 Bs(6) = CHR$(149)+STRING$(5,CHR$(207))+CH
P$ (149)
1710 B$(7) = CHR$(149) +STRING$(5, CHR$(207)) +CH
F$ (149)
1720 B$(8) = CHR$(147)+STRING$(5,CHR$(154))+CH
R# 153)
1730 PETURN
1740 REM
OR CARD LAYOUT ***************
1760 DATA 1,A," "," '. 5".
1770 DATA 2.2.5 5.7 1. 5 .5 7.5 7.7 8 7.8 8
1780 DATA C.T. ." "."s . . . 9"," "." "
1810 DATA 6,6,"s"," ", s ," "," ","s", "s"
1820 DATA 7,7."s"."s"," "."s . . ."s","s"
1830 DATA 8.8, "s"." ."s"." "."s . s , "s"
1840 DATA 9.9."s"."s"."s . s ."s"." ","s"
1850 DATA 11,J,"s","s","s","s","s","s","s"
1860 DATA 17.9."s"."s , s'.'s', "s", "s , s"
1870 DATA 10.0, "s". "s . s'.'s", "s". "s". 's"
```

1890 DATA 10.X. s"."s"."s'. s . s",'s","s

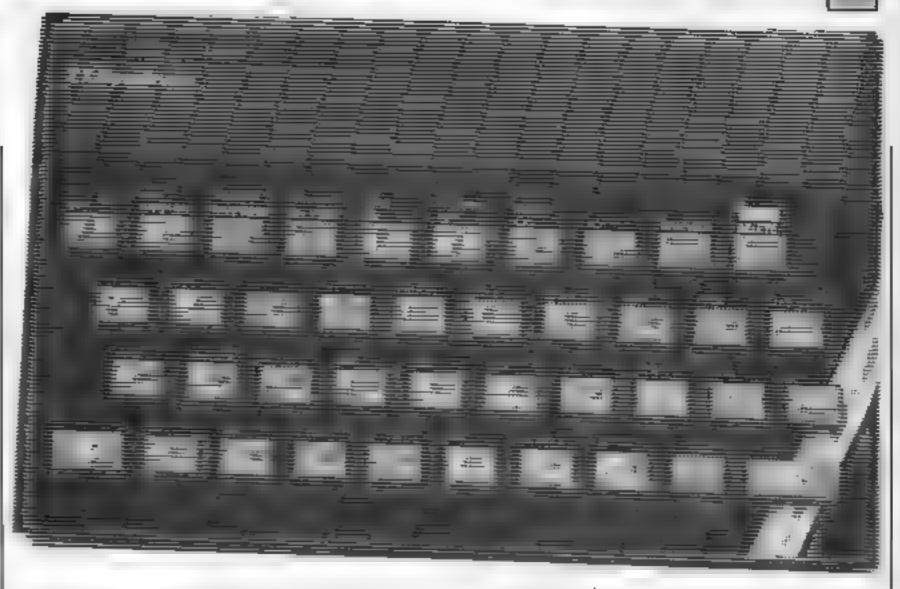

### How to get INto and OUT of your micro is the basis of this week's instalment of our Spectrum machine code series from Diana & Terry Smith

This week we are going to [ look at the IN and OUT L instructions. They work in a very similar way to their BASIC counterparts which are explained in the Spectrum manual. They are the means by which the CPU can interface with the outside world

The use of IN and OUT is determined to a large extent by the computer hardware. As explained in the manual, there are 65536 possible 1/O or Input/Output ports that the 280 microprocessor can use. but the wiring of the Spectrum is such that only a very few are available.

There is a fairly comprehensive set of IN and OUT instructions but you are unlikely to need them all, unless you are an experienced machine code

programmer, in which case, why are you reading this?

Let's begin by looking at the instruction IN, which can be thought of as the counterpart of PEEK. Both these instructions read a 16 bit address, an Input port address for IN and a memory address for PEEK They both return an 8 bit number

Listing I uses the instruction IN A<sub>i</sub>(C) to read the keyboard This looks at the input port addressed by the current value of the BC register pair and copies the number at this port into the A register. Fig. I shows the keyboard layout.

In all cases, the low byte of the port address i.e. the value of C, is 254. The value of the high byte (B) determines which half

example, if B is 251 and C is 254, IN A,(C) will scan keys QWERT and return with bits 0 to 4 of the A register SET or RESET, depending on which of the five keys are depressed. If a key is pressed, it resets its corresponding bit, otherwise that bit is set. So if we test bit 0 of the A register, a set bit means the Q key was not pressed, but a reset bit means it was pressed.

Listing I provides a routine which simulates the mechanical Etch-a-Sketch toy. (Our 3 year old loves this one!) Load the code starting at address 30000 using an assembler or the loader program given in the first article

This example uses the ROM routine at 8933 to plot a point which can be moved by keys 5,6,7 and 8. The x value is held in the E register and the y value in the D register while the keyboard is being checked. The co-ordinates are then transferred to the BC registers for the ROM routine. After that, the row of the keys is read. For | HALT instruction is used to

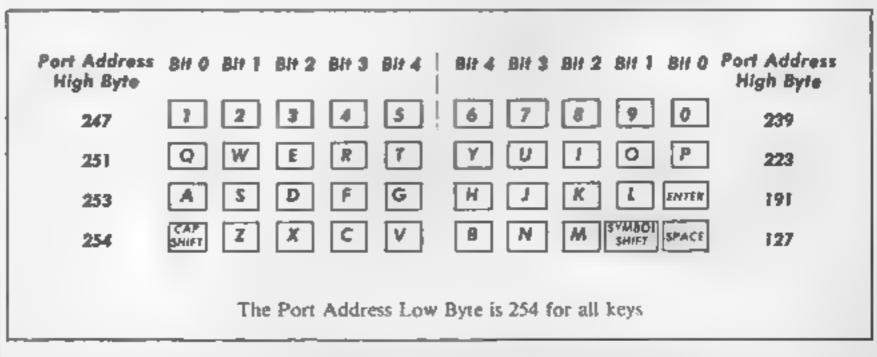

slow the routine down! It causes a delay of 1/50th second each time it is called within the DJNZ loop.

Run the routine with RAND USR 30000 and sketch away.

The first IN instruction checks the Y or RETURN key. Press this when you have finished sketching to return to BASIC

Alternative instructions which could be used are:

IN A,(n)
IN H,(C)
IN L,(C)
IN B,(C)
IN C,(C)
IN D,(C)
IN E,(C)

IN A<sub>1</sub>(n) requires that the high byte of the port address is already in the A register and the low byte (254) is the value of n. The bits of the A register can then be checked. The remaining instructions operate like IN A<sub>1</sub>(C) but with the port value returned to one of the other registers, H<sub>1</sub>L<sub>2</sub>B etc.

The IN instruction is also used to read information from a storage device such as cassette, microdrive, etc. If you want to do this from machine code, you would be well advised to use the ROM routines rather than write your own code.

This is also true for the OUT instruction which is used to SAVE information, drive the (loud?) speaker and produce the screen. It can be thought of as the counterpart of POKE

The simplest example of an OUT instruction is to change the BORDER colour. Key BORDER 7 ENTER to produce a white BORDER and poke the code of Listing 2 into address 30000 onwards. Remember to CLEAR 29999 first. Run the

code with RAND USR 30000 and you will go green at the edges! The border will revert to its previous colour when you next use a BASIC command as the appropriate systems variable has not been changed. The same range of OUT instructions is available as for IN

I said earlier that the OUT instruction drives the speaker. It is quite possible to write your own routines using OUT instructions. Listing 3 shows a routine equivalent to BEEP .5,0. A pitch value is put into the HL register pair and a duration value goes into DE. To get the note, we simply call the ROM routine at address 949 and this does all the work for you

I used Basic Listing 4 to find the values of HL and DE needed for the ROM routine RUN this program and key in the values of the pitch and duration that you would use in a BASIC BEEP command. The program will calculate the corresponding values for HL and DE

Finally, run the code of Listing 5 with RAND USR 30000 to play a short melody using machine code. Note that in this routine, the bytes following label L2 are arranged to be read into the E,D,L and H registers, ready for the ROM call. As you can see, machine code can be irksome enough without reinventing the wheel! You will usually do better to use existing ROM routines.

The tune leads us nicely into the next article in the series where we will look at the powerful block move instructions and a scrolling starscope.

### Listing 1

|          | _    |          |          |
|----------|------|----------|----------|
| 30000    | LD   | A,2      | 62<br>2  |
| 30002    | CALL | 5633     | 205      |
| 30005    | LD   | DE,O     | 22<br>17 |
|          |      | ,        | 0        |
| 3000B L1 | LD   | BC,57342 | 1<br>254 |
| 30011    | IN   | A_{C}    | 223      |
|          |      | ,        | 120      |

| 30013                            |    | BIT                 | 4,A                | 203<br>103                            |
|----------------------------------|----|---------------------|--------------------|---------------------------------------|
| 30015<br>30016                   |    | RET<br>LD           |                    | 200<br>1<br>254<br>239                |
| 30019                            |    | IN                  | A,(C)              | 237<br>120                            |
| 30021                            |    | BIT                 | 4,A                | 203                                   |
| 30023                            |    | JR                  | NZ,L2              | 32<br>1                               |
| 3002 <b>5</b><br>30026           |    | DEC                 | D<br>3,A           | 21<br>203<br>95                       |
| 30028                            |    | JR                  | NZ <sub>1</sub> L3 | 32<br>1                               |
| 30030<br>30031                   |    | INC<br>BIT          | D<br>2,A           | 20<br>203<br>87                       |
| 20033                            |    | JR                  | NZ,L4              | 32<br>1                               |
| 30035                            |    | INC                 | E                  | 28                                    |
| 30036                            | L4 | LD                  | BC,63486           | 1<br>254<br>247                       |
| 30039                            |    | LIII                | A+(C)              | 237                                   |
| 30041                            |    | BIT                 | 4,A                | 203                                   |
| 30043                            |    | JR                  | NZ , L.S           | 32                                    |
| 30045<br>30046                   |    | DEC<br>LD           | €<br>A,176         | 29<br>62<br>176                       |
| 30048<br>30049                   |    | CP<br>JR            | D<br>NZ,L6         | 186<br>32<br>2                        |
| 30051                            |    | LD                  | D,0                | 22                                    |
| 30053                            | L6 | LIB.                | A,255              | 62<br>255                             |
| 30055<br>30056                   |    | JR                  | D<br>NZ,L7         | 186<br>32<br>2                        |
| 30058                            |    | LD                  | D,175              | 22<br>175                             |
| 30060<br>30061<br>30062<br>30063 |    | PUSH<br>POP<br>CALL | DE                 | 213<br>213<br>193<br>205<br>229<br>34 |
| 30066<br>30067                   |    | POP<br>LD           | DE<br>B,5          | 209<br>6<br>5                         |
| 300 <b>69</b><br>30070           | F8 | HALT<br>DJNZ        | L8                 | 118                                   |

| 30072   | JR   | L1      | 253<br>24      |
|---------|------|---------|----------------|
| sting 2 |      |         | 190            |
| 30000   | LD   | A,4     | 62             |
| 30002   | TUO  | (254),A | 211<br>254     |
| 30004   | RET  |         | 201            |
| ting 3  |      |         |                |
| 30000   | LD   | DE,130  | 17<br>130<br>0 |
| 30003   | LD   | HL,1646 | 33<br>110      |
| 30006   | CALL | 949     | 205<br>181     |
| 30009   | RET  |         | 201            |

| 1 REM routine to calculate the values of DE & HL prior to |
|-----------------------------------------------------------|
| calling the BEEP routing at 949.                          |
| Pitch & duration are the numbers                          |
| entered in BASIC BEEP statements                          |
| 100 INPUT "Duration? ":d                                  |
| 110 PRINT "Duration= ";d.                                 |
| 120 INPUT "Pitch? ";p                                     |
| 130 PRINT "Pitch= ";p                                     |
| 140 LET frequency=261.63*2^(p/1                           |
| 2)                                                        |
| 150 LET de=INT (frequency*d): L                           |
| ET h1=INT (437500/INT frequency-                          |
| 30.125)                                                   |
| 160 LET d=INT (de/256): LET e=d                           |
| e-d*256: LET h=INT (h1/256): LET                          |
| 1=h1-h*256                                                |
| 170 PRINT "DE= ";de,"HL= ";h1,"                           |
| E= ";e; TAB 8; "D= ";d; TAB 17; "L=                       |
| "#1#TAB 26#"H= "#h# PRINT                                 |
| 180 GO TO 100                                             |
|                                                           |

| l. | Listing 5 |        |         |     |
|----|-----------|--------|---------|-----|
|    | 30000     | LD     | BC,7    | 1   |
|    |           |        |         | 7   |
| Н  |           |        |         | 0   |
|    | 30003     | LD     | HL,L2   | 33  |
|    |           |        |         | 74  |
|    |           |        |         | 117 |
|    | 30009 F   | 1 PUSH | BC      | 197 |
|    | 30007     | , LD   | E, (HL) | 94  |
|    | 30008     | INC    | HL      | 35  |
|    | 30009     | LD     | D, (HL) | 86  |

| 30010<br>30011<br>30012<br>30013 | LD                   | C. (HL)<br>HL       | 35<br>78<br>35<br>70           |
|----------------------------------|----------------------|---------------------|--------------------------------|
| 30014<br>30015<br>30016          | INC<br>PUSH<br>PUSH  | HL<br>HL<br>BC      | 35<br>229<br>197               |
| 30017<br>30018                   |                      | HL.<br>949          | 225<br>20 <b>5</b><br>181<br>3 |
| 30021<br>30022<br>30023          | POP<br>POP<br>DJNZ   | ĐC                  | 225<br>193<br>16<br>237        |
| 30025<br>30026<br>30027          | L2 DEFB<br>DEFB      | 0                   | 201<br>65<br>0                 |
| 30028<br>30029<br>30030<br>30031 | DEFB<br>DEFB<br>DEFB | 6<br>65             | 110<br>6<br>65<br>0            |
| 30032<br>30033<br>30034          | DEFB<br>DEFB         | 6<br>98             | 110<br>6<br>98                 |
| 30035<br>30036<br>30037<br>30038 | DEFB<br>DEFB<br>DEFB | 0<br>61<br>4<br>98  | 0<br>61<br>4<br>9B             |
| 30039<br>30040<br>30041          | DEFB<br>DEFB         | 0<br>61<br>4        | 0<br>61<br>4                   |
| 30042<br>30043<br>30044<br>30045 | DEFB<br>DEFB<br>DEFB | 196                 | 110<br>0<br>196<br>3           |
| 30046<br>30047<br>30048          | DEFB<br>DEFB         | 0<br>196            | 110<br>0<br>196                |
| 30049<br>30050<br>30051<br>30052 | DEFB<br>DEFB<br>DEFB | 3<br>196<br>0<br>61 | 3<br>196<br>0<br>61            |
| 30053                            | DEFB                 | 4                   | 4                              |

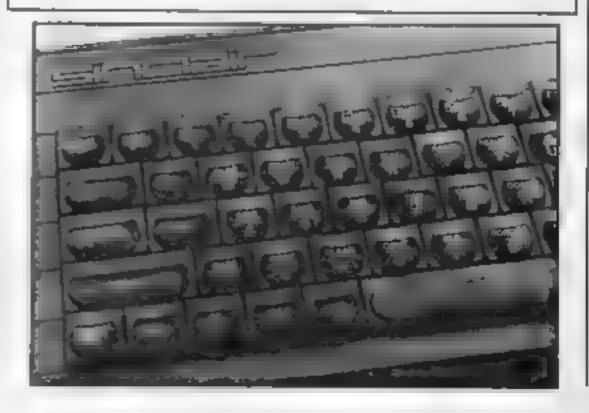

### It's time to get those sprites moving in the second part of our C64 programming series by **Andrew Clarke**

efore we get into the swing of moving your sprites, how did you get on with the teaser I set last time? Your task was to position sprites 0, 2 and 5 on screen, colour them ail yellow and make them all access sprite block 199. Program one gives an answer, although some of the values in the position registers may not be the same as yours. As long as you can see three sprites and they are all yellow and look the same you have done well

imagine the sprite was moving t much more slowly. First it starts at 50, moves one to 51. Then it goes on to 52 and through all the numbers up until 255 where it finally stops. Change the 50 in the instruction to a zero and press RETURN again

This time the sprite comes from off the screen. You can make it start from any number between 0 and 254. By changing the value 255 you can make it stop anywhere too — providing that the figure on the right is bigger than that on the left.

To move in the opposite direction use STEP-1 after the FOR, like this.

FOR T = 255 TO 50 STEP -1: POKE V,T:NEXT

Now the sprite is starting at location 255 and finishing at location 50, a reversal of the previous instruction. To

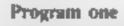

SPRIT

36

- REM .. (ANSWER TO ... 2 REM \*\* HOMEHORK)
- 10 V=5324BtPRINT""
- 11 REM \*\*\* SWITCH ON SPRITES
- 12 POKEV+21.37
- 13 REM \*\*\* MAKE SPRITES VELLOW
- 14 POLEV+39,7:POKEV+41,7:POKEV+44,7
- 15 REM \*\*\* SET Y POSITIONS
- 16 POKEV+1,120:POKEV+5,120:POKEV+11,120
- 17 REM \*\*\* SET X POSITIONS
- 18 POMEV, 78: POKEV+4, 128: POKEV+18, 178 19 REM \*\*\* SET SPRITE POINTERS TO 199
- 20 PGKE 2848, 199: POKE 2842, 199: POKE 2845, 199

This week I want to deal with moving your sprite on screen. In fact "sprite" is an excellent word for conjuring up the idea of something moving swiftly.

One of the easiest ways to achieve movement is by using a simple FOR/NEXT loop. Firstly get the sprite on screen with V = 53248 and press RETURN. Then type POKEV + 21,1:POKE V + 39,7:POKEV,50:POKEV + 1 .135.POKE2040,199 and press RETURN again.

It would help if you have the sprite definition program from last week as this will at least give you something to look at,

To move the sprite using the FOR/NEXT loop just type in the following:

FOR T + 50 TO 255: POKE V,T NEXT.

When you press RETURN the sprite will fly across the screen from location 50 on the X axis to location 255 passing through all the other locations in between.

increase the speed change the -1 to -5. now press RETURN and it will fairly zoom across the screen

in a similar way you can increase the speed of the sprite travelling the other way by typing the following

FOR T = 50 TO 250 STEP 5: POKE V.T.NEXT

and pressing RETURN

You can make it go slower, if you wish, by using decimal steps. Change the value behind the STEP command to .5 or .1 and watch the difference.

Of course there is no X location numbered 50.1 or 50.9 The location registers round up the figures so that 50.1 and 50.9 are, to the computer, location 51.

The speed difference is caused by the FOR/NEXT loop counting from 50.1 to 51. Whilst this is happening the value counts as 51, so the sprite does not move until it reaches To understand how this works | 51.1 (52 when rounded up). | how to do this

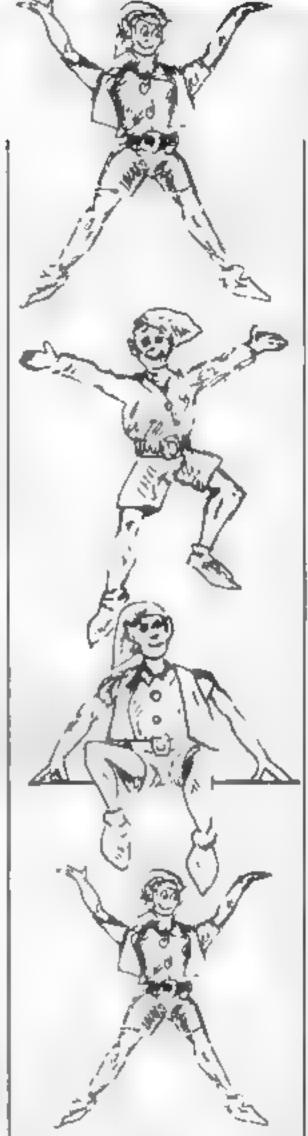

This continues until the value is 254 9 and then ends at 255.

So now we can move the sprite left to right and right to left. What about up and down?

To achieve this replace the POKE V,T instructions in the NEXT/FOR loop to POKE V+1,T. What do you see? Vertical movement.

Diagonal movement is also possible. But it cannot be achieved using two FOR/NEXT loops — one for the X value and one for the Y. The computer simply cannot handle two loops running together

Instead we use just one FOR/ NEXT loop for the X value whilst we increment the Y value by, in this example, one

Program two demonstrates

### Program two

```
1 REM ** DIAGONAL
2 REM ** MOVEMENT
                        44
10 V-53248: PRINT" (CLEAR)"
12 POKEV+21,1:POKEV+39,7:POKE2040,199
13 REM *** ZERO Y VALUE
14 Y=0
15 REM *** X FOR....NEXT LOOP
L6 FORX-BTD255
17 REM *** POKE IN VALUES
18 POKEV.X:POKEV+L.Y
19 REM *** INCREASE Y VALUE
28 Y=Y+1
21 REM *** CONTINUE LOOP
22 NEXT
23 REM *** Y VALUE * 255
24 Y=255
25 REM *** X FOR. .. NEXT LOOP
26 FORX=255TOBSTEP-1
27 REM *** POKE IN VALUES
28 POKEV, X: POKEV+1, Y
29 REM *** DECREASE Y VALUE
30 Y=Y-1
31 REM *** CONTINUE LOOP
32 NEXT
34 GOTO14
```

Practice trying to move in the other diagonals now.

The most interesting way of moving your sprites is by using player input from the joystick or keys. The trouble with this is that the input may not be what you were expecting and therefore you may not have included limits in the program for the sprites, that is restricting them either to an area on screen or to the available area in which sprites can move.

If your program has no IF/ THEN statements to restrict your sprites you may find it keeps reporting an ILLEGAL QUANTITY ERROR IN (hine number).

The next program (Program three) uses the screen limits within which to contain the sprites. It's major purpose, though, is to show how sprite movement is achieved by using the keys — it can be adapted for a joystick very easily.

It works without FOR/-NEXT loops but instead increases or decreases the Y and X values when the keys shown below are pressed:—

Cursor right — Right Cursor down — Left Key "Z" — Down Key "X" — Up

The keys "H", "J", "K", and "L" will move it diagonally. When these keys are used both the X and Y values are altered. To make it easier to understand you are given a read out of the X and Y values at the top left of the screen.

One of the limits used here is the highest X location, 255. Of course, as I showed last time, POKEing V+16 with the appropriate value will place the sprite into the far right X position. Unfortunately it has to be achieved smoothly in a game and this can be tricky

Even in commercial programs a sprite will flicker when it crosses this "X Line" — unless the programmer has taken great care to make sure that he gets it right.

I'll try to explain how it occurs. When the sprite reaches the limit (255) the V+16 register has to be POKEd to allow it to go any further. When this occurs the sprite switches to the right side of the screen. Unfortunately, the X value is still 255 — which on the Right X position is not on screen. Until this value is changed to zero — the starting point — you just won't be able to see it!

Machine code will make the switch so quickly that it can deceive the eye. But in, slow BASIC you need a one line routine that will do it as speedily as possible. Program four is similar to the last one except now it allows the sprite.

10 go over the entire screen area

The variable MB is zero when the sprite is in the normal screen area and it equals one when it crosses the "X Line".

All the extra lines do is switch the sprite over the line and recalculate the new X value. It is better if it is all done on the same program as this saves time and reduces the severity of the flicker.

This may look a little daunting for the beginner but you can get around it by limiting your sprite characters to the left side of the line. Use the other side for scores etc. — remember text can be placed

1 REH \*\* MOVEMENT FROM \*\*

anywhere on screen.

Several commercial games unashamedly use this method and it can save a lot of programming, especially where two or more sprites continue to go back and fro over the line. It isn't impossible — you only need to expand on the information given here and with practice you will have all eight sprites flying everywhere!

For homework this week write a short program making sprite zero move horizontally whilst sprite one moves vertically. It is very much easier than it first appears! More next time with multi-colour, expansion and priorities.

### Program three

48 GOTO16

```
2 REM ** KEYBOARD IMPLIES
10 V=5324B:PRINT"[CLEAR]"
12 POKEY+21,1:POKEY+39,7:POKE2848,199
14 X=12BrY=128
16 GETAS: IFAS=""THENIA
17 REM **** GET INPUT AND ACT ON IT
18 IFAS="CRIGHT"THENX=X+1
28 IFA#="[DOMN]"THENX=X-1
22 SEASHTE THENVHYAS
24 IFASH"X"THENYHY-1
26 IFAS="H"THENX=X LIY=Y 1
28 IFAR="J"THENX=X-LIY=Y+L
30 IF ASETY THENXEX+11YAY 1
32 IFA#="L"THENX=X+L:V=Y+1
13 REM ++++ CHECK X.Y LIMITS
34 IFX>255THENX=255
36 1FX: 10THENX=38
38 IFY>238THENY=238
48 1FY(50THENY+50
41 REM **** PRINT X,Y VALUES
42 PRINT*CCLEAR)CDDWNJEDOWNJERIGHTJERIGHTJERIGHTJX=*:x
44 PRINT"[DOWN][RIGHT][RIGHT][RIGHT]Y="1Y
46 POPEV, XIPOKEV+1, Y
```

### Program four

```
1 REM ** MOVEMENT FROM **
2 REM ** KEYBOARD IMPUT**
3 REM ** INC. FAR X POS**
10 V=5324B:PRINT"[CLEAR]"
1.2 POKEV+21,1:PDKEV+39,7:POKE2848,199
14 X=128:Y=128:M9+8
16 GETAS: IFAS=""THEN16
18 IFA#="(R16HT]"THENX=X+)
28 TFAS="LDOWN3"THENX=X-1
22 IFA##"Z"THENY#Y+1
24 IFASH"X"THENV=Y-1
26 IFA##"H THENXOX 1:Y=Y-1
28 1FA#="J"THENX=X-1:Y=Y+1
3B [FAS="KTTHENX=X+1:Y=Y-]
32 IFAs="L"THENX=X+1:Y=Y+1
33 REM *** SPECIAL ROUTINE TO SWITCH TO
                                                    FAR X POSITION
34 (FM9=8ANDX>255THENX=X-255:POKEV+16, (PEEK (V+16)+1):M8=1:POKEV,X
36 IFM8=BANDX< 38THENX=38
17 REM *** SPECIAL ROUTINE TO SWITCH
                                                    FROM FAR X POSITION
38 [FMB=1ANDX<BTHENX=X+255:P0KEV+16, (PEEK (V+16)-1):MB=B:P0KEV, X
40 1FMB=1ANDX>64THENX=64
42 IF Y>230THENY=238
44 IFY<50THENY=50
46 PRINT"[CLEARIEDOWN]EDOWN][RIGHT][RIGHT][RIGHT]X#";X
49 PRINT"[DOWN][RIGHT][RIGHT][RIGHT]Y=";Y
50 POKEV, X 2 POKEV+1, Y
52 G07016
```

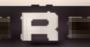

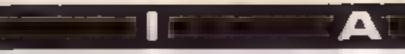

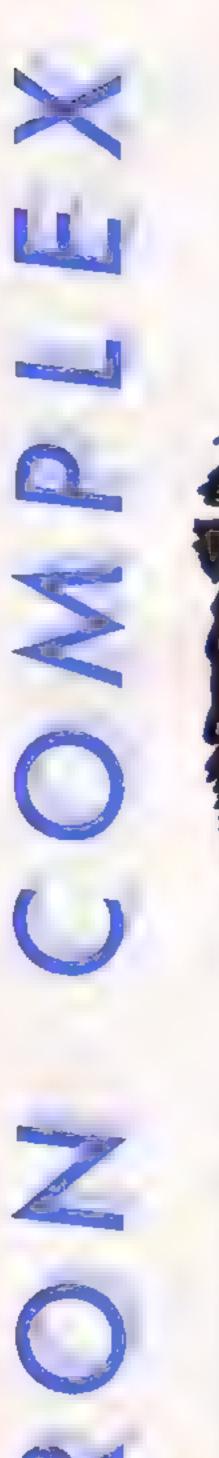

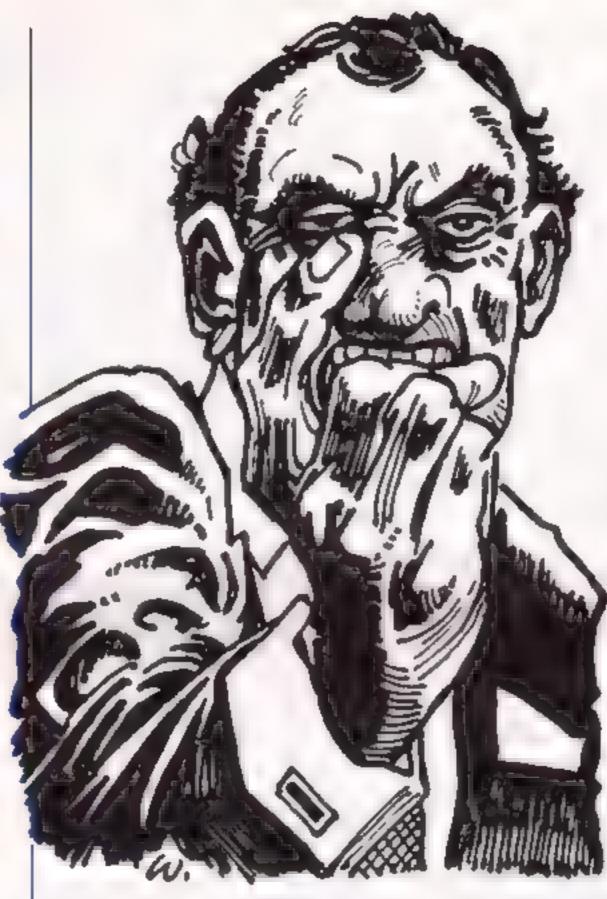

The story so far. After 20 years on ice Ron Complex has returned safely to room temperature to face his biggest challenge yet...

ool it Complex.
Zibowitz get this
man a raincoat
with a turned up collar and a
battered trilby hat — and I want
them yesterday."

An executive leapt out of his seat and scuttled out the door. "And make sure the triby's good and battered," shouted Ron after the receding suit, "I just can't think straight with a rigged hatband,"

Complex, but let's get down to business," said Harvey J Murko, head of Murkotronic Computers Inc, a company so powerful that its hard and software tentacies extended into virtually every home across the

globe.

"Gentlemen your absence would be appreciated," murmured Murko. The executives stampeded and within a few seconds Murko and Ron were alone in the boardroom.

Murko walked over to the window and looked out over the London skyline. After a moments silence he said, "Complex, do you know what bugs are?"

Ron flinched. He'd been expecting some tough questions but this was a cinch. "Sure Murko they're little creepy crawly things that crunch when you step on them. Next question."

Murko spun round, "Wrong

Complex, totally totally wrong. Bugs are the greatest threat to civilisation the world has even seen."

Ron's inbuilt radar for approaching fruitcakes was blipping throughout his brain. "Well, okay Murko so maybe woodlice give you the shivers but you can get treatment."

Murko shook his head sadiy, "You just don't understand the magnitude of the problem, Bugs are programming errors, tiny flaws that in the old days gave thousands of people hours of endless pleasure." A tear appeared in Murko's left eye, "Why I remember how much fun it used to be to track down an atty-bitty bug and annihilate it but that's all changed now."

Murko produced a monogrammed handkerchief and dried his eyes.

"A few years ago Mega-bugs started creeping into the system, Foul-ups that were way beyond any acceptable human error. And now every data base in the world is infested with them, We've tried everything to exterminate them but they just keep coming back bigger than before"

"So what do you want me to do", asked Ron, "buy a butterfly net and a jam jar?"

"No. I want you to find out who is responsible for this sabotage. We've got reason to believe there's an organisation that's determined to create havoc and destroy the computer industry. I want you to infiltrate that organisation and erase it from the face of the earth."

"Fine Murko and what would you like me to do after lunch?"

"No jokes Complex, we've already lost two of our top investigators on this case."

"And you want me to be fall guy number three?"

"Look Complex, we need a fresh angle. We're desperate. Will you take the case?"

"Okay Murko, I'll find the bughatchers for you, but I don't work for peanuts. My terms are £50 a day plus expenses and the odd bag of cashews. Agreed?"

Murko nodded, "Where do I start?" asked Ron.

"There's a pub where all the underworld computer buffs go, it's called the Meatball and Micro.."

Next Week: Part 3, Software in a basket.

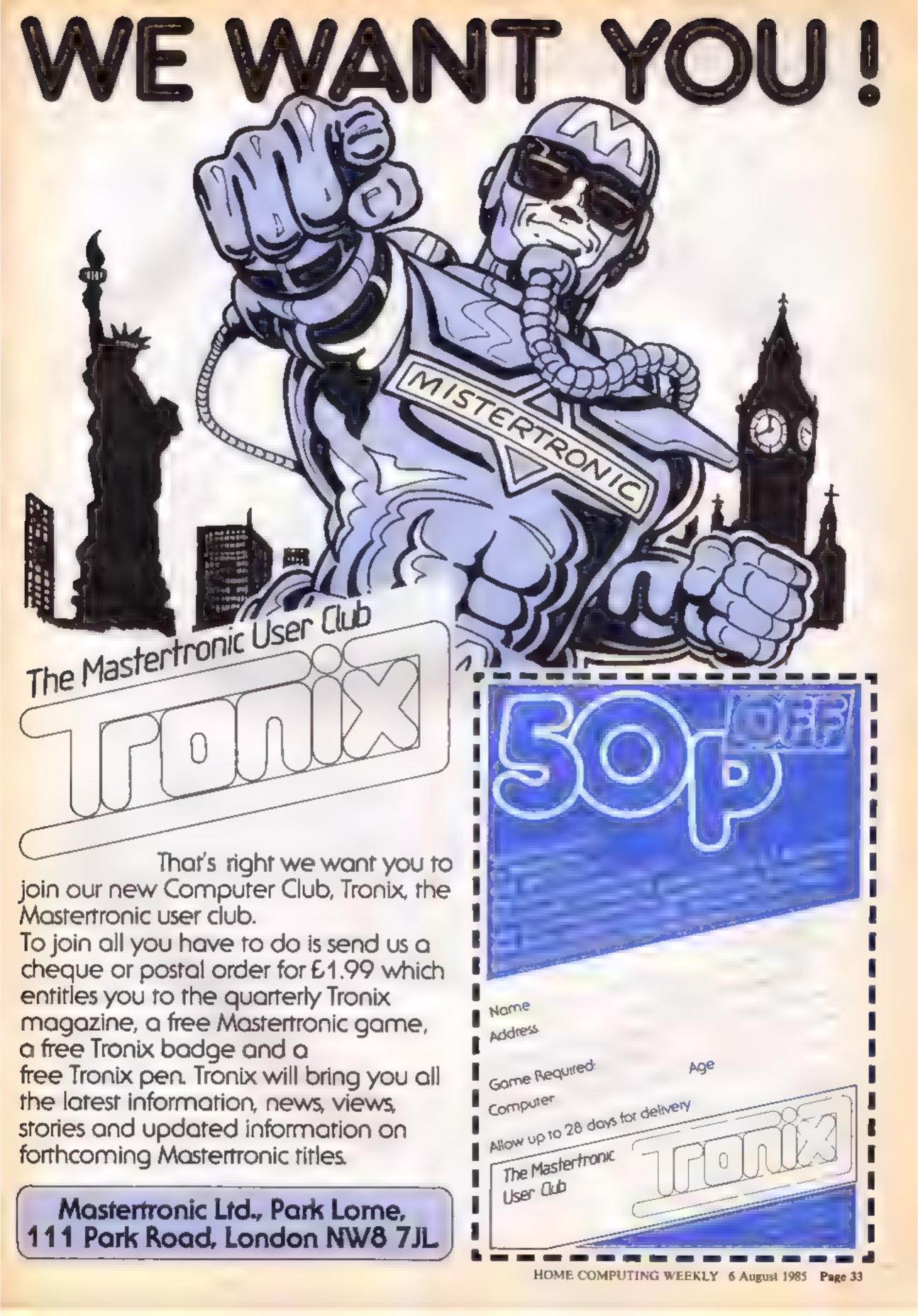

# E-MER

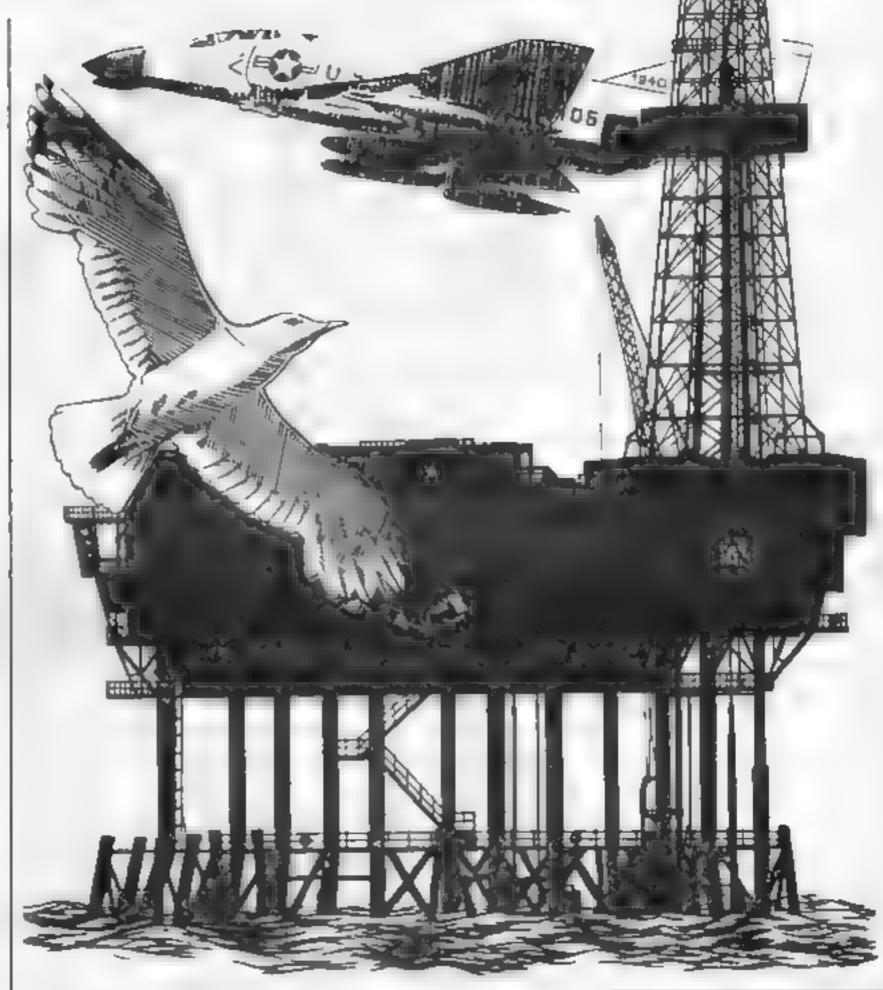

Impersonate J R, bomb yourself a landing strip and get those birds in your sights in this triple-header of games for the C16 by David Jaques

Three games to test your skills as an oil magnate, ariel demolition expert and marksman

in Mines you can don your stetson and take responsibility for running an oil field for a decade. The object is to protect your black gold against the ravages of winter and oil rustlers who'll go to any lengths to syphon off your crude. If you go bankrupt or make five mistakes you are instantly demoted

Lander presents a poser for

the plane pilot. You are flying over a built up area and their is no place to land. The solution is to bomb a runway for yourself. Once the houses are flattened you find yourself airborne again with an even trickier clearance problem below you

You are the assissin in the aviary in Bird Strike but don't think our feathered friends are just going to flap around helplessly — in this game they fire back

### Mines How II works

10-30 set up 140-500 main loop 510-550 gone bust

560-650 end 660-890 instructions 900-930 bad winter

980-990 five mistakes

940-970 thickes

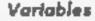

Mines number of mines Year present year number M money

Oil amount of oil collected

B bad winter

D threves

Z number of mistakes

Self-selling/buying price of mines

A,N,X general use

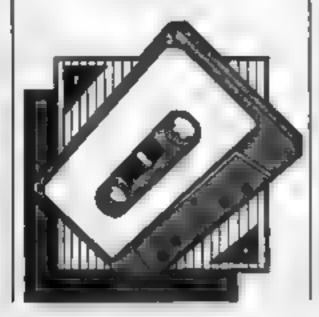

### Lander How it works

10-170 running area 180-330 set up 340-540 play game 550-680 end 690-870 instructions 880-1040 tune 1050-1100 high score 1100-1120 mistake area

### Variables

win win
AC level
G.H bird position
Z poke for bird
D sound/score
HS high score
HSS high score holder

### Bird Strike

10-190 set up 190-400 main loop 410-570 fire 580-700 alien fire 710-760 high score 770-840 new level 850-970 screen set up 980-1190 instructions

### Variables

HS high score
HS high score holder
V alien fire
I invader flight position
P new invader
R direction of invader
G,H old position of invader
IX,1Y new position of invader
IS,125,135 invader position
D,E old base position
X,Y new base position
D,E old base position
X,Y new base position
D,E old base position
X,Y new base position
D,E old base position
S base
N general use
Z how many hits
E score

```
***** LANDER
       ****** BY D.A.JAQUES
40 REM ******* JULY 1985
50 REM ********
60 HS=102:H■$="C 16"
70 TRAP 1110
ap vol a
90 G=74:H=65
100 COLOR 0.1:COLOR1.8
110 GOSUB 480
120 GOSUB 180
130 GDSUB 870
140 GOSUB 330
150 IF WIN=1 THEN WIN=0:GOTO 120
140 GUSU9 540
170 GOTO 120
180 REM ****
190 REM
              SET UP
200 REM ************
210 WIN=FALSE
220 BL=0:B≃0
230 SCNCLR
240 COLOR1,16
250 FORN=4032 TO 4071:POKEN,102:NEXT N
260 COLDR1.8
270 FORZ=4031 TO 3711-AC STEP-1
280 X=INT(RND(1)*(3+SC))+1
290 IF PEEK(Z+40)<>32 AND X>1 THEN POKEZ,219
MEXT Z
310 PRINT" SCREEN: "; SC+1; TAB(12); " SCORE: "; D
RETURN
330 REM ****************
REM
               PLAY
350 REM ******************
Z=3192
370 POKE Z.G:POKEZ+1,H:POKE Z-1,32
380 1F 6=74 THEN G=65:H=73:GOTO 400
390 IF G=85 THEN G=74:H=75
400 IF B=1 THEN GOTO 450
410 GET K$
420 IF JOY(1)<100 AND k*<>" " THEN500
430 C=Z+40
440 B=1
450 POKE C-40.32:POKE C.83:IF PEEK (C+40) =219 THENSOUND 1.M.10:SOUND2.M+80.10:D=D
460 M=D: IF D>900 (HEN LET M=D/10
C=C+40: IFC>4031 THEN B=0
PRINT" SCREEN: "; SC+1; TAB(12); " SCORE: "; D
IIII IF B=0 THEN POKE C-40,32
500 Z=Z+1: IF PEEK(Z+2)=219 THEN GDTO 530
510 IF Z<>4033 THEN GOTO 370
```

```
520 SC=SC+1+AC=AC+40:WIN=1
530 RETURN
540 REM ******************
550 REM
                    END
560 REM *********************
570 SC=0
580 SCNCLR
590 IF D>HS THEN GOSUB 1040
400 SCNCLR
610 PRINT"YOU SCORED: "ID
620 PRINT"the high score is ":hs
630 PRINT"b y ";hs$
640 PRINT"press 'r' for another go"
650 GETKEY A$:1F A$<>"R" THEN GOTO 650
660 D=0
670 RETURN
680 REM 并并有关外外外外外外外外外外外外外外外外外外外外
690 REM
           INSTRUCTIONS
700 REM ***********************
710 SCNCLR
720 PRINT"bomber"
730 PRINT"instructions"
740 PRINT"your mission is to bomb the city"
750 PRINT"to provide yourself with a suitable"
760 PRINT"landing site. should you achieve"
770 PRINT"this.a more difficult screen will"
780 PRINT"be printed"
790 PRINT'press space to continue"
800 GETKEY As: IF As<>" " THEN GOTO 800
810 SCNCLR
820 PRINT"press space to fire, "sprint"or"
830 PRINT"FIRE ON JOYSTICK IN PORT ONE"
840 PRINT"press space"
850 GETKEY A$:1F A$<>" " THEN 850
860 RETURN
870 REM ********************
BOB REM
                  TUNE
190 REM *************
900 RESTORE 910
910 DATA 810,169,810,345,834,453,854,169,854,345,864,453
920 DATA 881,169,854,169,810,169,881,345,854,345,810,345
930 DATA 881,169,854,169,810,169,881,345,854,345,810,345
940 DATA 834,453,854,453,864,453,834,383,834,345,834,262
950 DATA 810,169,810,345,934,453,854,169,854,345,864,453
960 DATA 881,169,854.169,810,169,881,345.854,345.010,345
970 DATA 881,169,881,345,854,453,881,169,864,169,854,345
780 DATA 834,453,864,453,834,453,810,169,810,169,810,169
990 FORN=1 TO 96 STEP 2
1000 READ T:READ R
1010 SOUND 1,T.10:SOUND2,R.10
1020 NEXT N
1030 RETURN
1040 REM ******************
1050 REM
                  HIGH SCORE
1060 REM ******************* 6010 SCNCLR
10/0 PRINT"you have got a new high score."
1080 PRINT"please input your name"
1090 INPUT": HS$
1100 RETURN
11 MU SCNCLR
1120 PRINT"OK BYE"
```

60 Z=0 70 VOL 8 80 COLORO,1:COLOR4.1 90 GOSUB 660 MINES-2 110 YEAR=0 M#Q 130 DIL=(INF(RND(1)+20)+130)+MINES 140 SCNCLR 150 IF B=4 THEN GOSUB900 160 IF D=1 THEN GUSUB940 170 M=M+(DIL#10) 180 SELL=(INT(RND(1)\*10)+180)\*10 190 YEAR=YEAR+1 200 PRINT"THIS IS YEAR NUMBER"; YEAR; "OF YOUR CONTROL." 210 PRINT"YOU HAVE": MINES: "MINES." 220 PRINT"THE SELLING PRICE OF EACH MINE THIS YEARIS #" | SELL 230 PRINT"YOU HAD A YIELD OF"; DIL; "TONNES OF DIL THIS YEAR." 240 PRINT"WHEN WE SOLD THIS ON THE MARKET IT BROUGHT YOU #":M 250 PRINT"------260 PRINT"HOW MANY MINES DO YOU WANT TO BELL":: INPUT A 270 IF A>MINES THEN PRINT";: SOUND 1,800,10:Z=Z+1:GOTO 260 M=M+(A\*SELL) 270 MINES-MINES-A PRINT"YOU NOW HAVE #":M 310 PRINT"YOU NOW HAVE"; MINES; "MINES" 320 IF A=0 THEN GOTO 340 330 GOTO 400 340 PRINT"HOW MANY MINES DO YOU WANT TO BUY":: INPUT A 350 IF A\*SELL>M THEN PRINT";:SOUND 1,800,10: Z=Z+1:GOTO 340 M=M- (A\*SELL) 370 PRINT"YOU NOW HAVE #"IM 380 MINES-MINES+A PRINT"YOU NOW HAVE": MINES; "MINES" HOW MUCH DO YOU WANT TO SPEND ON THE MINE BORDERS TO STOP (HIEVES"; 410 INPUTA 420 IF A>M THEN PRINT" "IPRINT": IF A>M THEN SOUND 1,800,10:Z=Z+1:GOTO 400 440 MEM-A 450 B=INT(RND(1)#7) 460 D=INT(RND(1)+4):1F D=1 AND A<M/2 DRA<500 THEN D=1:ELSE D=0 470 IF YEAR=10 THEN 560 IF Z>4 THEN GOTO 980 IF M<10 THEN GOTO 510 500 GOTO 130 510 PRINT"YOU HAVE GONE BUST !" 520 FOR N=900 TO 100 STEP -10 530 SOUND 1,N,1:SOUND2,N+100,1 540 NEXT N 550 END 560 PRINT"WELL DONE YOU HAVE LASTED TEN YEARS" 570 DATA 739,810,739,739,704,685,704,739,685,770,685,685,685,643,596,571,643 580 DATA 596,643,685,770,739,685,739,739 590 DATA643,739,643,739,770,798,810,798,798 600 RESTORE 570 610 FOR N=1 TO 33 620 READ X SOUND1,X,15 640 NEXT N 650 END COLOR1,2 670 SCNCLR A\$="THE 1DEA OF THIS GAME IS TO RUN AN OIL FIELD FOR A TEN YEAR PERIOD." FOR N=1 TO LEN(A\$) 700 B\$=MID\$(A\$,N,1) 710 PRINT B\$; 720 SOUND 1,670,3:SOUND1.0.3 730 NEXT

```
740 PRINT" "
750 AS="YOU HAVE THE CHANCE TO BUY AND SELL MINES, AND YOU HAVE TO PROTECT "
760 FOR N=1 TO LEN(A$)
770 B$ = MID$ (A$, N, 1)
780 PRINT B$:
790 SOUND 1,670,3:50UND1,0,3
800 NEXT
810 AS="THE MINES AGAINST THIEVES IF YOU MAKE 5 MISTAKES THEN YOU DIE.GODD LUCK"
820 FOR N=1 TO LEN(A$)
830 B*=MID*(A*,N,I)
840 PRINT B$:
850 SUUND 1,670,3:SUUND1,0,3
860 NEXT
870 PRINT' "
980 FORN=110 JU00:NEXT N
890 RETURN
900 PRINT WE HAD A BAD WINTER AND WE ONLY GOT HALFTHE YIELD WE SHOULD HAVE!"
910 OIL =011 /2
920 FURN=1103000:NEXT N
930 RETURN
940 PRINI"THE THIEVES GOT IN AND HAVE STOLEN HALF THE YEARS YIELD'"
950 OH = OR / 2
960 FORN=1 TO 3000:NEXT N
970 RETURN
980 PRINI"YOU HAVE MADE 5 MISTALES"
990 GUIU 520
```

```
10 REM *******************
20 REM ****** DIRD STRIKE
30 REM ****** BY D.A.JAQUES *******
40 REM ****** JULY 1985
50 RFM ********************
40 TRAP 80
70 GDTO 90
80 PRINT "THERE IS AN ERROR": END
90 VOL 8
100 HS=0:H$="THE C16"
110 V=10
120 D*="U11":11*="USI":12*="JUK":13*="CQC"
130 SCNCLR: COLOR0,1:COLOR4,1
140 I=1
150 V±10
140 GDSU9 980
170 P=1
180 GOSUB 850
19@ R=INT(RND(1)*B)+1
200 G=IX:H=IY
210 IF R=1 OR R=5 AND IX>4 AND IY>6 THEN IX=IX+1:1Y=IY-1
220 IF R=2 OR R=7 AND IX<36 AND IY>6 THEN IX=IX+1:IY=IY-1
230 IF R=3 OR R=6 AND IX>4 AND IY<16 THEN IX=IX-1:IY=IY+1
240 IF R=4 OR R=8 AND IX<36 AND IY<16 THEN IX=IX+1:IY=IY+1
250 IF I=1 OR I=2 THEN I=I+1:ELSE I=1
260 CHAR 1.6.H."
270 IF I=1 THEN CHAR 1, IX, IY, I1$
280 IF I=2 THEN CHAR 1.1X.IY.I2$
290 IF I=3 THEN CHAR 1,IX,IY,I3$
300 D=X:E=Y
310 GET K$
320 IF K#="=" AND X<36 THEN X=X+1
330 IF K = "#" AND X>2 THEN X=X-1
340 Y=22
350 CHAR 1.D.E."
360 CHAR 1, X, Y, D$
370 IF K$="Z" THEN GOSUB 410
380 IF INT(RND(1)*V)=1 THEN GOSUB 580
390 IF Z=>8 THEN GOSUB 770
400 GDTD 190
```

```
410 IF PEEK((3072+(IY+40)+X)+1)=32 THEN SOUND1.900.2:RETURN
420 CHAR 1.IX.IY."&&&"
430 FORN=1T09:SOUND1,N*100,1:NEXT N
440 CHAR 1, IX, IY, " &8"
450 FORN=1T09:SOUND1,N+100,1:NEXT N
460 CHAR 1.IX,IY," & "
470 FORN=1T09:SOUND1,N*100,1:NEXT N
480 FORN=1T09:80UND1.N+100.1:NEXT N
490 CHAR 1.1X.IY."
500 Z=Z+1
510 IF I=1 THEN S=S+50
520 IF I=2 THEN 5-S+100
530 IF I=3 THEN S=S+150
540 SOUND 1,100,5
550 CHAR1,1,1,"SCORE:"+STR$(S):CHAR1.1,2."HIGH-SCORE:"+STR$(HS)+"
560 IX=20: IY=10
570 RETURN
500 CHAR 1.1X+1.1Y+2."Z"
590 FOR N=11020
600 CHAR 1.IX+1.IY+2." "
610 IF PEEK (3952+1x+1)=32 THEN SOUND1,700,4: RETURN
620 SOUND 1.200.10
430 SCNCLR
640 PRINT "YOU ARE DEAD"
650 IF 5>HS THEN GOSUB 710
660 PRINT "YOU SCORED: ":STR$(S)
470 PRINT "THE HIGH SCORE IS: ":STR#(HS): " BY ":H$
690 PRINT "DO YOU WANT TO PLAY AGAIN"::INPUT G$
700 IF LEFT#(G$.1)<>"Y"THEN END:ELSE GOTO 120
710 SCNCLR
720 PRINT" WELL DONE "
730 PRINT"YOU GOT THE NEW HIGH SCORE.PLEASE INPUT YOUR NAME":
740 INPUT H$:IF LEN(H$)>20 THEN PRINT""::GOTO 730
750 HS=S
760 RETURN
770 P=P+1
780 IF P=5 THEN P=1
790 V=V-2: IF V<4 THEN V=2
800 IF P=1 THEN 11$="USI":12$="JOK":13$="CQC"
B10 IF P=2 THEN I1$="JCI": 12$="UCK": 13$="CCC"
B20 IF P=3 THEN Ils="+S3":12s="#S=":13s="-D."
830 IF P=4 THEN I1*="0V;":12**"LVP":13*="CVC"
840 Z=0: RETURN
850 SCNCLR
860 X=18:Y=22: [X=10: IY=10
870 CHAR1.X.Y.D$:CHAR1.IX.IY.I1$
880 CHAR1,1,1,"SCORE: "+STR$(S):CHAR1,1,2,"HIGH-SCORE: "+STR$(HS)+"
                                                                     BY # "+H#
890 DATA 854,810,854,810,854,739,854,810,854,810,854,739
900 DATA 881,854,864,834,854.610,834,798,834,798,739,739
```

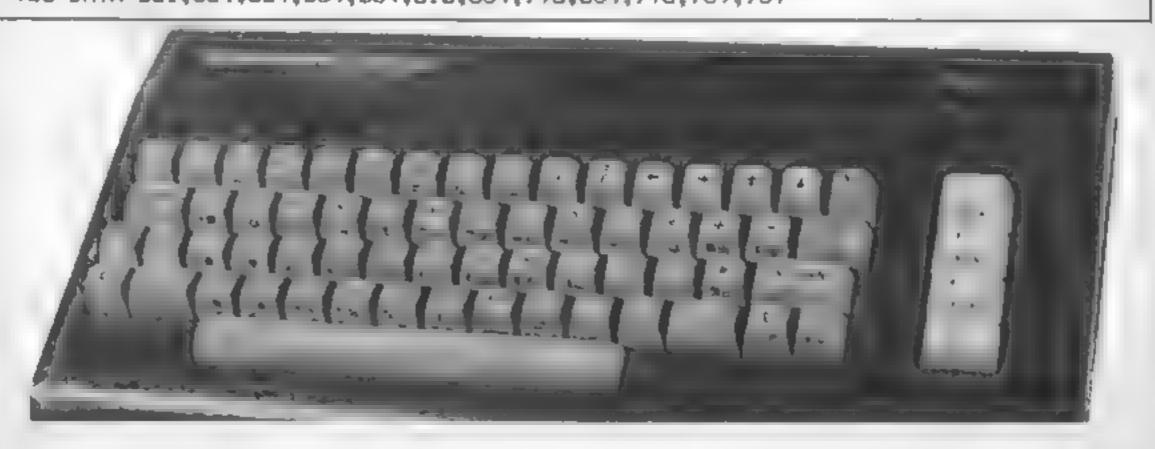

```
910 DATA 864,834,854,810,834,798,810,854,810,881,810,854
920 DATA 854,810,854,810,854,739,854,810,854,810,854,739
930 DATA 881,854,864,834,854,810,834,798,834,798,739,739
940 DATA 864,739,854,739,834,798,810,810,810,596,810,596,810,596
950 RESTORE 890
960 FORN=1TO 37:READ A.8:SOUND1,A.10:SOUND2,B.10:NEXT N
970 RETURN
980 SCNCLR
990 PRINT" EGG ATTACK
1000 PRINT""
1010 PRINT"THE IDEA OF THIS GAME IS TO ATTACK
1020 PRINT"THE FLYING INVADERS. THIS IS NOT AS
1030 PRINT"IT SOUNDS BECAUSE THEY ALSO FIRE BACK"
1040 PRINT"AT YOU. THERE ARE FOUR DIFFERENT LEVELS"
1050 PRINT".ON EACH LEVEL THEN INVADER HAS THREE"
1060 PRINT"DIFFERENT POSITIONS WHILST FLYING"
1070 PRINT".EACH ON IS A DIFFERNT COLOUR AND"
1000 PRINT"SCORES DIFFERENT POINTS."
1070 PRINT"
                  SCORES 50 PTS"
                  SCORES 100 PTS"
1100 PRINT"
                  SCORES 150 PTS"
1110 PRINT"
1120 PRINT""
1130 PRINT"THE KEYS ARE :-"
1140 PRINT" " LEFT' = RIGHT"
1150 PRINT"'Z' FIRE"
1160 PRINI"press the space bar"
1170 GETKEY K*
1180 IF K$<>" " THEN 1170
1170 RETURN
```

## No frills. No gimmicks. Just the serious business f having fun. SOFTWARE

We know the problem only too well.

Whatever micro you have, you don't want to use it for just one thing. That would be boring.

Sometimes you want to be serious and explore its capabilities. At others you just want to cut loose and sap a few aliens or sharpen your game skills. Even try a bit of education.

Personal Software is the answer. The best of games, utilities and education.

Get to grips with it. Every quarter.

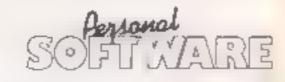

BASIC sohamond

Educational fun for all

Her games for the CRISES and the unexpended VIC-20

Spottes & Graphics & Manie & Seand &

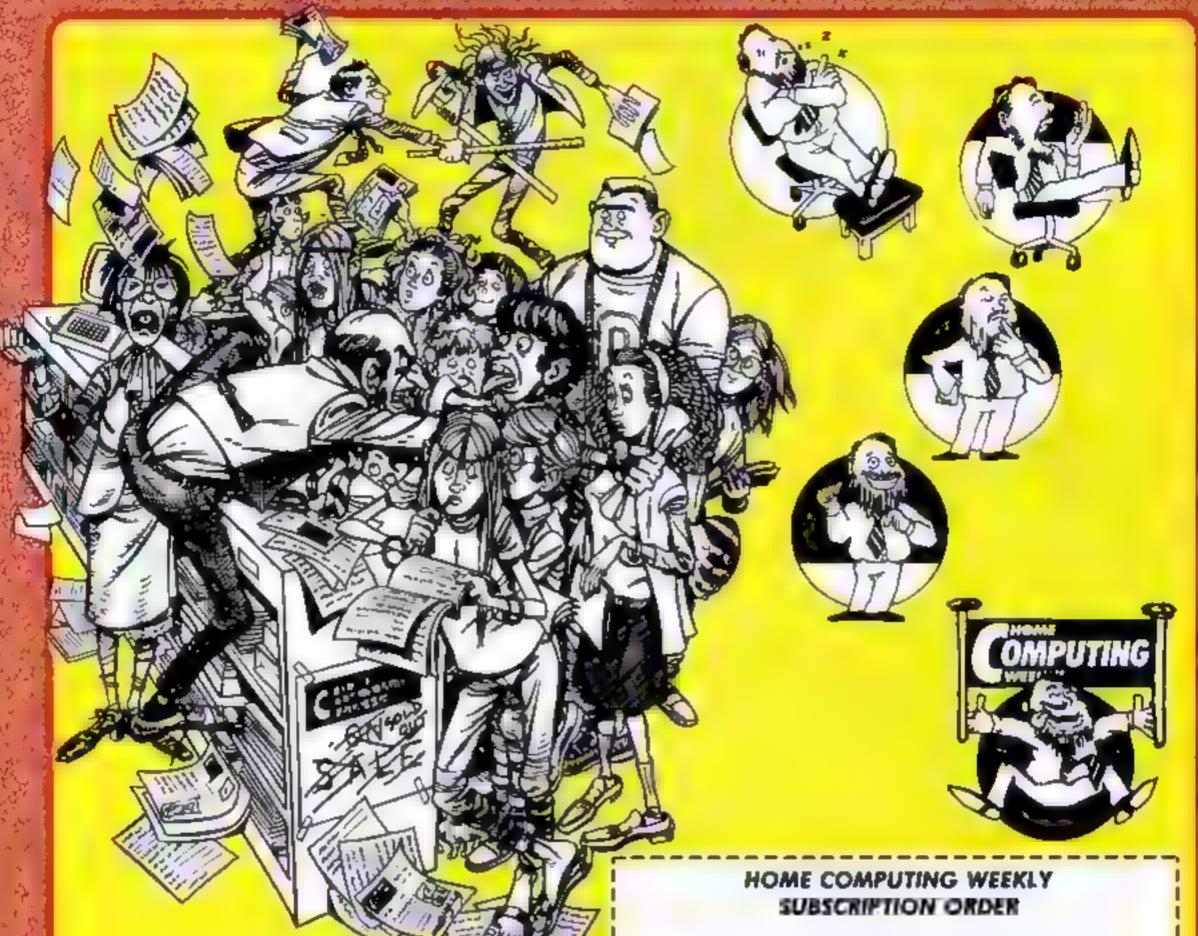

## GET YOURS EVERY WEEK!

Fed up of fighting your way through the crowd? Sick and tired of finding your local shop has sold out?

Fancy having a free binder for your HCW?
Why not have a subscription and get your favourite magazine delivered to your door each and every week

For a limited period only all UK subscriptions either new or renewals, will automatically include a free binder. Each binder holds up to 26 copies of HCW safe and secure. No more dog eared copies lying on the floor or being torn by the cat.

A years s subscription costs just £35 to UK destinations

£41 Overseas (Accelerated Surfact Post) £51 USA (Accelerated Surfact Post)

£114 Airmail

Extra binders are also available at £5 each (inc P&P). Allow 21 days for delivery

| Name                       |   |
|----------------------------|---|
| Address                    |   |
| Town                       |   |
| County                     |   |
| Post Code                  |   |
| Commence with issue number |   |
| Remittance value           | _ |
| Access/Barclaycard         |   |
| Signature                  |   |
| Subscription type          |   |
| Binders (£5 each)          |   |

Send completed form to: Infonet, 10-13 Times House, 179 Marlowes, Hemel Hempstead, Herts HP1 188

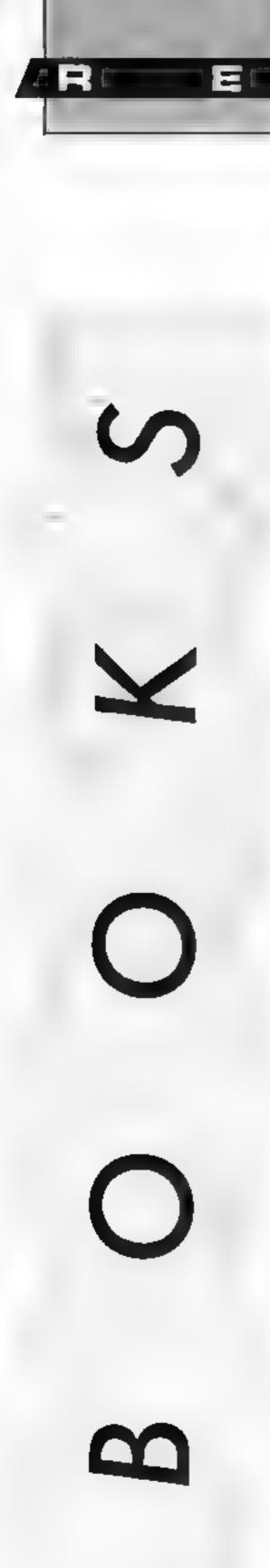

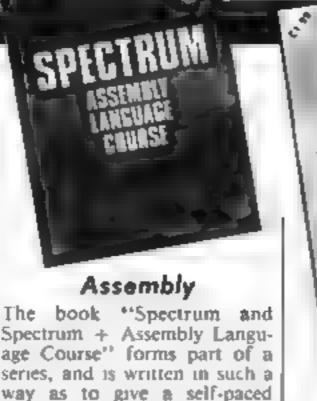

Spectrum + Assembly Language Course" forms part of a series, and is written in such a way as to give a self-paced beginners' course in Z80 Assembley Language Programming. It is a comprehensive and well-graded book, moving as it does from the simple short programs with decimal numbers to complex programming with its use of hexadecimals. Answers to exercises appear at the end and Appendix six summarises the use of the assembler that accompanies the book, including how to SAVE and LOAD programs.

Each term and instruction is explained simply with examples as well as appearing in the glossary at the book-end along with the excellent appendices that give the ZX80 instruction set; the effects of instructions on the flags; the effects of compares on the overflow, sign and carry flags; some built in ROM routines; and binary, BCD and hexadecimal notations.

This course admirably teaches machine code programming in assembler but, as is so common with assembler language courses, if then leaves the programmer to work out how to use his newly acquired technical knowledge to achieve practical results for his programs.

After years of being frightened of machine code Martin Thompson's book enabled me to key in the assembler language [ example programs which the assembler then changes into machine code and puts it into the correct place.

The versatile Assembler program is well worth £10 on its own, so the package with book and Binary/hexadecimal/BCD tutor program is excellent value for money. T.W.

Price: £12-50-

Publisher: Honeyfold

Address: Standfast Hse, Bath Place, High St, Barnet, Herts

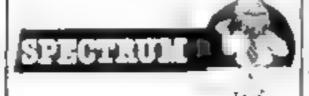

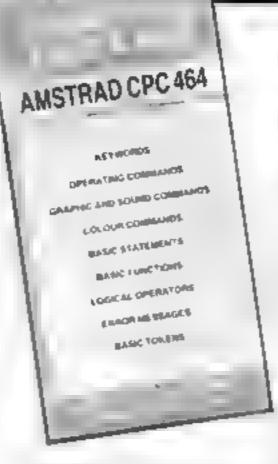

#### Phoenix Computer Crib Card

Fan-folded and clearly printed, this comprehensive crib card will be of inestimable value to the majority of Basic programmers. If anything, there is rather too much information contained in the 11 pages (each clearly displayed though inadequately categorised)

Annoyingly, some of the most frequently used sets of information are not included, whilst two whole pages have been devoted to a list of Basic tokens. These being the hexadecimal codes that the operating system translates your basic keywords into prior to interpreting them into binary machine code which are of limited use to most program-

More useful, would have been a list of ASCII codes and -how can Mr Hook be forgiven for ignoring the keyboard key numbers, which are used in almost every program and are not the easiest things in the world to memorise?

The full list of error messages itself contains two errors! For WORD read WEND in both cases. And while we are about it read GOTO in place of GOT in the section ambiguously entitled loop, decision and control.

Undoubtedly this veritable mine of information represents excellent value for money and will save lots of wear and tear on your user manual. But could do better? D.H.

Price: £1 99

Publisher: Phoenix

Address: 14, Vernon Road, Bushey, Herts

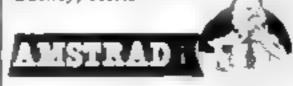

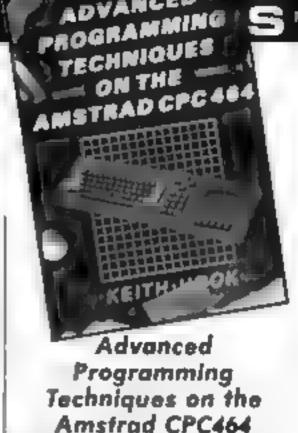

ADVANCED

Bridging the yawning chasm between the simplicity of Basic and the complexity of machine code programming in a user friendly manner, is totally achieved in this exciting book by Keith Hook

Be forwarned by the title Unless you have already aquired a good knowledge of BASIC and some understanding of your computers operating system, it could prove to be more advanced than expected.

Many subtle and complex insights into Amstrad's hidden capabilities are about to be revealed

Divided into nine chapters and two appendices, the first four chapters are devoted to a resume of memory mapping, hexadecimal and binary notation and two's compliment arithmetic along with most other like tools of trade associated with machine code programming

Often dealt with superficially elsewhere, it is gratifying to find a lucid explanation of the various methods deployed in tailoring machine code routines into a basic program.

Sprite creation and manipulation is effectuated in chapter eight, Included is a full sprite loader program along with an enlightening demonstration routine. Incidentally, both of these are written in BASIC so present no problem to the intermediate student, wanting to give a full head of steam to his Locomotive basic

An exceptionally clear typeface and the use of emphasised printing make for easy reading, sensibly priced

DH.

Price: £7 95

Publisher: Phoenix

Address: 14 Vernon Rd, Bushey

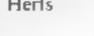

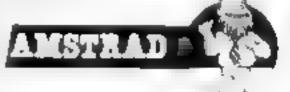

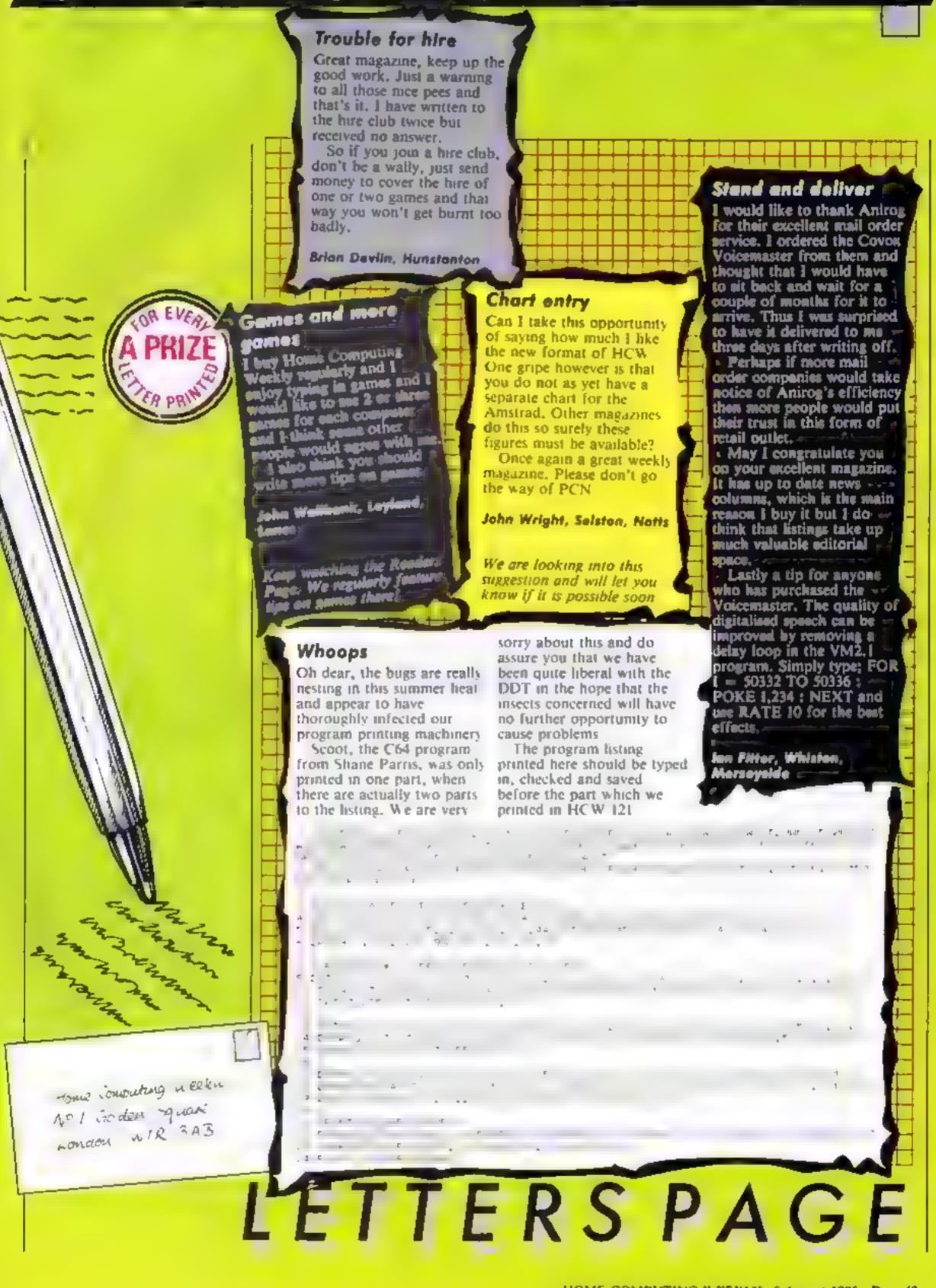

## HOME COMPUTING WEEKLY CLASSIFIED

Lineage: 35p per word

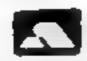

Semi display: £7.10 per single column centimetre Ring for information on series bookings discounts

All advertisements in this section must be prepaid. Advertisements are accepted subject to the terms and conditions printed on the advertisement rate card (available on request).

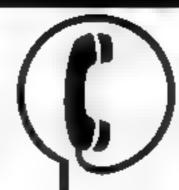

01-437 0699 EXT 322.

Send your requirements to: David Horne ASP LTD. I Golden Square, London W1R 3AB

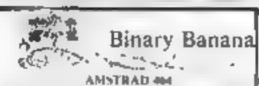

MAGIC PEN By the openhably the actimate ART utility. Nave to rape. loaner weich in Red Co. 95 55 54 54 54 54 54 Design would own be change copy pactures from allywhere or original. Nave to lape our decimal personal CL95 BIG JETERS so a et a good with he above fantastic Hig lette ing-224 most Save - tape (2.95 PAINT 464 Add he ill fone ion I all it atternate line play pring an inhibition he supplied \$3.50 MOVE IT blood he are or said out at our with his hands in it. 12 St. THE ARTISTS FASEJ 3 the tion integrates graphs, but, tons and toron titles 25° options plus MAGIC PEN, options plus MAGIC PEN, the SYMBU 464 plus Bharibl ERS plus PA N. 364 plus MOVE IT, plus AIRBRUSH, plus SCREENED ON FACILITY with hand book. The complete collection \$3.93.

All place also plan 1 also conquires welcome HINARY BANANA pl 150 Park Cleuress Prirrhorough, 14: Peterborough 312120

#### Duplication **r**

#### ibs records COMPUTER PROGRAMS

REAL TIME or (Slow) HIGH-SPEED Professional Cassette Dupiteation and Blanks I = 1000 + Computer princed Cassette Labels BBC Disk Duplication and Unformatted Disks 1 500 + Fast security delivery service

ibs records — a division of FILTERBOND LTD, 19 Sadiers Way, Hertford 5G14 2DZ 0992-55118\$

SEND PIDGETIN DE PHONE DAVE ON 01 437 9699 ex322

JOYSTECK INTERFACES RIKER DIAP

Ram In ho (Dual Poet I 7 1) 222 95 E18 95

Kemp ton a Son tare s Protekt

( , Wizara Jovanek Imeriace | ( 4.95 [ 1.95]

BBC accepts all in twaret 1 95 f 6 50. Spectrum

(2) Would Jesseles Romenley are

Hardware

DK forme (Dual Port 1)

DK - t saws Games Piacer

Power Javotick Interface

tents I & 2) gether

(Ron de sen)

e ingle reast show its 1

#### **Dust Covers**

#### KDC COMPUTERS

keep dust out of your keyboard with a KDC dustcover in clear. black or chequered vinyl. Please enclose £1 99 plus 35p P&P (inc. VAT) stating design and computer type (BBC, Amstrad, CBM 64, Spectrum) (a

KDC Computers. Unit 18. Alpha Court, Windmill Lane Ind Est. Denion, Manchester

#### For Hire

#### ORIC, ATMOS COMMODORE 64, LYNX SOFTWARE LIBRARY

Over 150 Oric and 200 Commodore 64 titles Stamp for details. Les Wilson 100 Blenheim

Walk, Corby, Northants.

#### Hire & Exchange Software.

Exchange your software! Phone or send list of your sof-ware and ask Suftware hire No maker as a narge P&P Iree Hire stress 50 Phone for details

T & P Software 4 Maine Road. Newland Drax, Selby, North Yorks. Tel: 0757 618007

Spectrum, C64, Amstead, Power Juysticks

1995 1 95

C15 95 C13 65

[3 95 ] 36 ET

119 95 E 6 95

128 JD 24 JD

F54 &k F50 &k

144 95 142 95

1995

111 95

19.95

#### Spectrum games, unlities, tape library, for details send S.A.F. 'SoftbyPost' 14 Blakeley Avenue, Wolverhampton Free membership.

To lure a computer and/or pempherals by the week or month, please ring 01-607 0157 or 01 997 6457. We specialise in BBC and Apricot computers. Computer Hire Services. 294a Catedonian Road, London NI

ONE DAY ALL! THIS SPACE COULD BE YOURS PHONE DAVE 01 437 0699 ex 322

#### For Sale 1

Musical Transpositions, Old time/ classics, including Chopin, Grandfather's Clock, Drinking Song, Eidelweiss and others. BBC 4T disc £9 20 (inc). Send sae for details to Stanley, 91 Aldelphi Crescent. Haves, UB4 8NA

For sale or swop. Texas T199 plus speech synthesizer, tape recorder and extended basic, 25 ram cartridges, plenty cassette games, 0922 685535. Offers1

Phillips Computer Monitor plus [3] games for the ZX Spectrum: Combat Lynx, Hobbit, Winged Warlords plus many other similar games. £70 ONO Tel 0306 880949

#### Software 🖽

M5X Speech Synthesiser program. No special hardware needed 13 for listing Firefly Software, 8 Poulsford Road, London NW9 6HP

#### TEXAS T1-99/4A Software library

cames and the section on bear Rail 14. Has be nominable along and in a NA or details has suborted

Thresalt 113 Broomfield Rogal. Mich Heddenfield

#### Libraries !

BBC B/ Liectron/ Dragon software library - Membership £5 00. -Tapes 1 (+30p P&P). Stamp for details. E. Tucker, (H) 58, Blenheim Walk, Corby Northants

Attention Commodore, Amstrad, Atari, BBC and M.S.X users

THERE'S A WHOLE IJBRARY OF SOFTWARE FOR YOU AT THE MIDLAND COMPUTER LIBRARY

#### LIFE MEMBERSHIP - II NE EST

HIME YOU'R

FIRST GAME

FREEL

- . I have been the very
- rates stress
- # Have turn ust to 25 incompliant days
- · Hue as many games as y m
- All games are originals with full
- dus attects atten-
- Her three arms or man mings spiftmanic too.
- Fast relation how springer Low proces if you want to buy.
- 14 day money back guarantee. Over 1000 games in stock including US

Please send a chequir or postal order in 16 00 s using your machine, or send a large SAL ...

Midisad Computers Limited. 28 Contept Street, Wincester WR1 281 Telephone 1903 6 012

#### COMPUTER REPAIRS

We are the experts. Serving serviced sinctain computers.

Duh't waste money on estimates - we repair Social computers at price quoted incusive parts, abour postage IVAT irrespective of fault. No hidden charges Magazira generalatural for 3 mention

5°8 '5 mc parts. 2008 £ 50 mc parts b Dam £9.95 mt parts Microdrive E 5 95 mc parts mertace 1.11 E18 /5 inc parts atso £22.00 parts Electron £19.95 - parts

JJ. Memory Expension Fit Computer Perturbs please phone Air special Fracte Price Call or send with cheque or P.D. T.V Services of Combridge Ltd.

1.5%

French's Road Cambridge CB4 3MP

The contents of this publication, including all unicles, plans, drawings and programs and all copyright and all other intellectual property rights therein belong to Argos. Specialist Publications Ind. As rights conferred by the case of Copyright and other intellectual property rights and by sinuse of international copyright conventions are spec liquidy reserved to Ark is Special st Publications Ltd and any reproduct on requires the prior written consent of the company 985 Argus Specialist Publications Ltd. SSN0264-4991

DYNAMIC ARRAY (Bolt on Bits Specialist)

Ram Kempo on Single Port 1 1935 1735 SEC Microsteck microsometed

€12.95 €10.95

T15 At T10 At

c24 95 £ 9 94

135 40 54 40

JOYSTICKS

Quality hor I

LIGHT PENS

Stack 64

Appendix

HHE

(All liens carry Manufacturers Guarantee) Cheques & Postal Order - >

11 Oax Crescent, Tividale, Warley, West Midlands B69 1R1

steel shuft, mood fire)

Ok Francs Spectrum

DK From 8 Amstrad

CASSETTE MAINTENANCE KITS

RH Light Pen Blk

Computer Repairs In Hampshire Spectrum £19.95 inc VAT, p&p, BBC, CBM 64 from £19.95. Also Atari and VIC-20, Computacare South, 149 Kingston Road, Portsmouth, Hampshire. Tel: 0705 825110

#### COMPUTER REPAIRS IN SOUTHEND

SPECTRUM, BBC, ELECTRON. CBM 64, VIC-20 Spectrum £19.95 inc P&P

MINNIE MICRO ELECTRONICS 12 Eastern Esplanade, Southend Tel: 0702 62033/615809

Open 7 days a week

#### COMMODORE REPAIRS

Commodore repairs by Commodore approved engineers. Repair prices VIC-20 modulator £8.00, VIC-20 £15, CBM 64 from £20, C2N from £9.00, 1541 from £20, C64 PSU £13.50. Spectrum £16.50, Dragon £32, Electrons, Atari.

For more information SAE or telephone: G C Bunce & Son, 36 Burlington Road. Burnham, Bucks SLI 780 Tel: (86286) 61696

#### CHILTERN COMPUTER CENTRE

Fast reliable service Spectrum £18 incl. We also repair BBC, Commodore, Oric, Dragon disc drives and printers. Ring 0582 455684 for details. Send computer with details incl cheque to: Newcrown Computers Ltd (HCW),

762 Dallow Road, Luton, Beds

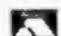

DO YOU OFFER A REPAIR SERVICE? WHY NOT ADVERTISE IN OUR REPAIRS 'N' SPARES REGISTER. PHONE 01 437 0699 FOR DETAILS.

### **VIDEO VAULT INTERNATIONAL**

Spectrums repaired for £19.95 inc. Parts, Insurance and P& PNo Hidden Extras. BBC, Commodore 64, Vic 20, Atari, Quoted for,

Are you fed up with waiting weeks for your Home Computer to be repaired!!! Why not try the Experts, we offer a full repair service on any Home Computer. All repairs carry a full 3 months guarantee, plus on every Spectrum repaired we send you a free game worth £5.95 for your enjoyment and pleasure.

★ While you wait Service by Professional Computer Engineers.
★ 3 Months written guarantee on all repairs.

international repair company.

All computers sent by said order turned around in 24 hrs.

Most Spectrums repaired within 45 minutes.

All Micros insured for return journey.

Open 7 days a week./Keyboard faults only £8.95

WE DO NOT CHARGE AN "AVERAGE PRICE"

School repairs undertaken-discounts available.

Free software with each Spectrum repaired worth £5.95.

Over 8 years experience working with computers.

ONLY GENUINE SINCLAIR PARTS USED. Phone today for your free estimate or send your computer to us with £1.75 {UKEIRE LO.M. C.1.) or £2.40 (Europe/Scandinavia) we will contact you the same day by phone or 1st class Mail should you require quotation first.

TRADE ENQUIRIES MOST WELCOME. ACCESS WELCOMED! THE LOGICAL CHOICE

Telephone: Glossop (STD 04574) 66555/67761 140 High St. West, Glossop, Derbyshire, England

CLASSIFIED = RING 01-437 0699

## CLASSIFIED ADVERTISEMENT - ORDER FORM

|    | 1.  |     |  |
|----|-----|-----|--|
|    | 2,  | 3   |  |
| 4  | 5   | 6   |  |
| 7  | 8   | 9   |  |
| 10 | 11, | 12. |  |
| 13 | 14  | 15  |  |
|    |     |     |  |
|    |     |     |  |
|    |     |     |  |

PREFERRED CLASSIFICATION

Advertise nationally for only 35p per word (minimum charge 15 words).

Would advertisers also add 15% VAT

Simply print your message in the coupon and send with your cheque or postal order made payable to Argus Specialist Publications Ltd to: CLASSIFIED DEPT., HOME COMPUTING WEEKLY,

I Golden Square, London W1R 3AB Tel: 01-437 0699.

Name

Address

Tel. No. (Day)

Please place my advert in Home Computing Weekly for Please indicate number of insertions required.

VISA weeks.

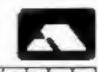

#### **Error Trapping**

Typing in numerous data statements can damage your health, says Mr D Woods of St Helens, especially when the program doesn't do what the listing says it should and tired eyes have to scan masses of numbers for that typing error.

To save you all these problems you can reduce errors by recording the data statements on to a portable tape recorder at a speed to suit your typing. This reduces wear and tear on the stop button. At the beginning of the line say the line number and say "RETURN" at the end. This saves having to read, type and check the screen all at once, just by playing the tape. The recording takes a while but is well worth the effort, reducing errors and eye strain.

Another useful little hint from Mr Woods is to stick a brightly coloured piece of insulation tape on the comma key to make it easier to see and press. This will stop all that searching and pressing of the full stop by mistake.

#### Helpline

Adrian Ward of 26 Central Drive, Shirebrook, near Mansfield, Notts, is having problems among the undead in Voodoo Castle for the C64.

I've collected all the objects and put them in the room with the coffin but I don't know what to do now. Adrian adds, "How do I get the curse off the man?"

Help is at hand for Neil Luckham from Birmingham who wrote in HCW 119 pleading for assistance on how to "move two characters at the same time" on his T1.

David Halligan of 46 Ben
Nevis Road, Birkenhead,
Merseyside, writes, "After
reading of Neil's plight I went
to the dungeon (my bedroom)
and switched on the metal box
in the corner. Two hours
passed, then shouts of joy
were heard throughout the
land and lo I have concocted
the program needed.
"Though it is not possible to

"Though it is not possible to move two characters at once it is possible to allow the characters to move themselves. David invites Neil to write to him so he can despatch the program forthwith.

#### Squared Away

Can you find the number which goes in the centre of the fourth square?

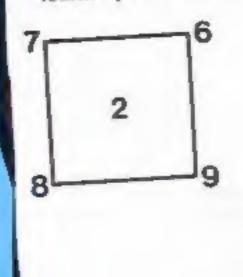

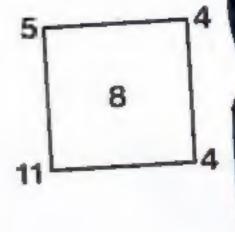

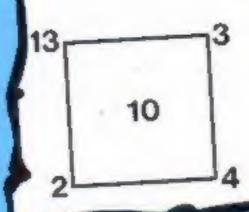

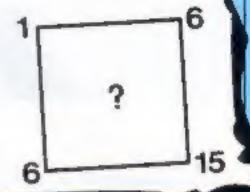

## Solution to last weeks puzzle

Three squares equal 31/2 triangles. One circle equals 1/2 triangle.

#### Tip Offs

Richard Beard has sent in a few tips for Tl owners.

On the Parsec Module, before starting the game the instruction "Press fire to start" appears. Instead of doing this, crash your space ship and the game will automatically start. Sometimes, depending on where you crash your ship on the planet surface, you can skip a few levels and go on to a harder part of the game.

And here's a tip for Spectrum owners from Mark Ryan of Corrandulla, Co Galway, Typing POKE 23609,255 will make the keys beep every time they are pressed. To retrieve the normal noise, type POKE 23609,0.

The joke's on you

HCW reader Steve Ireland has

sent this joke to cheer up your

What do you call a fish

under the sea bed?

A red herring.

## Reader's review Toughtrack

This game is in black and white but it is quite fast for a TI game. When it is first run through, it starts with black and white titles which can be a bit misleading. It then prints the track and it becomes very clear where the game gets its name from, there are some very tricky chicanes.

Another thing which you need to look out for is patches of oil. So far this may sound rather easy and boring, and it is a little tedious at first but once you have played it then it becomes more exciting. When you crash you skid around and you are told your score. You can then play a second game and your scores are added together.

The graphics aren't really up to much but the game is a good idea although very simple.

One thing that makes the game very difficult is that when you take your finger off a key the car continues to move in the same direction which makes it very tricky when you are trying to take a tight corner.

Price; £1.99

Publisher: Thriftsoft

Address: 5 Chapel Rd, Dymchurch, Kent

**TI99** 

## ADERSPAGE

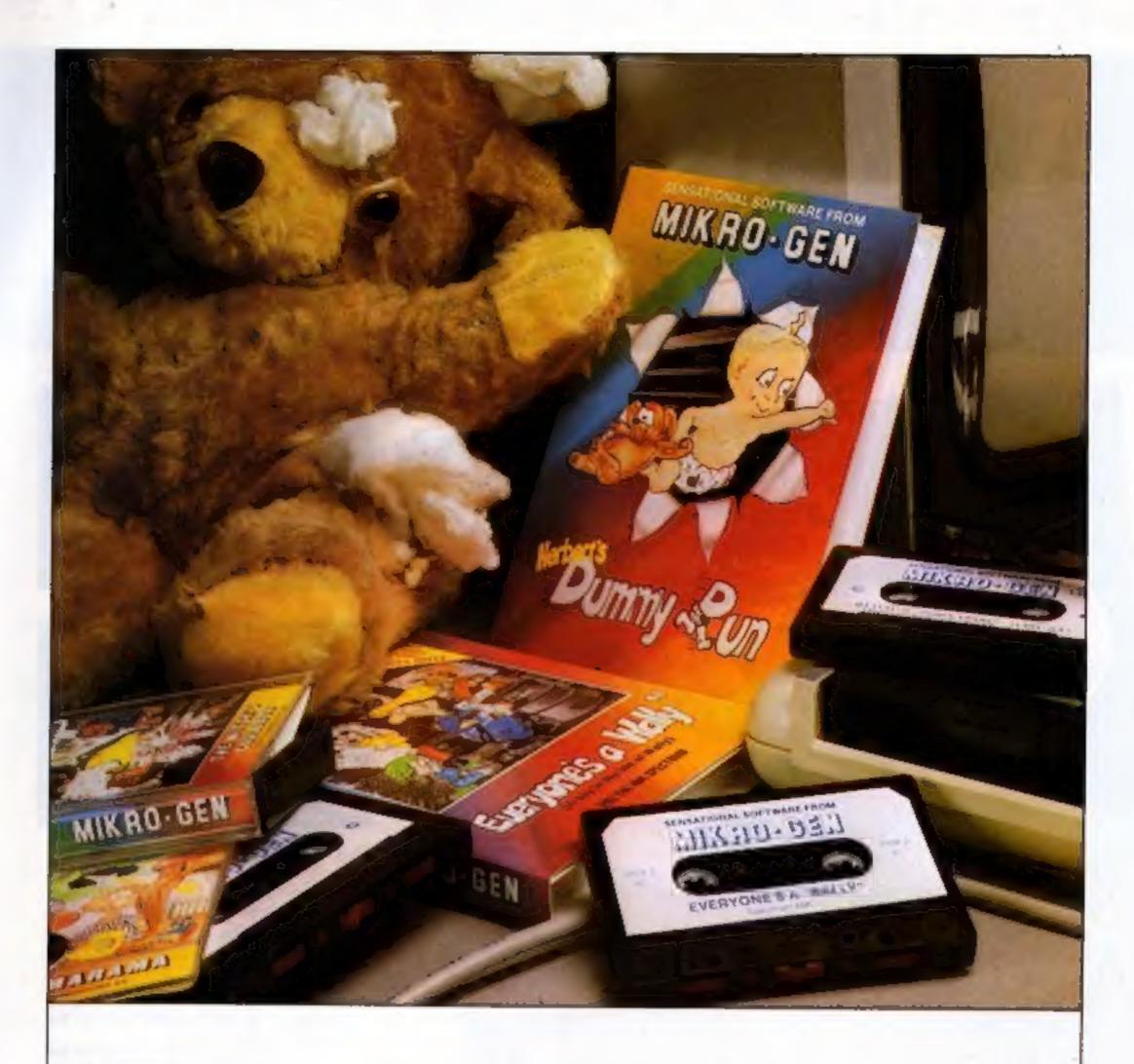

## "These days, my favourite things are in bits..."

#### WITCH'S CAULDRON

Hilanous Graphic adventure in which you must regain your human form.

"General rating: An excellent and original adventure. Overall value: 10/10" - Crosh

48K SPECTRUM & COMMODORE 64

#### EVERYONE'S A WALLY

Ist ever musti role arcade adventure. Help Wally and his garig to stop the town falling apart.

"The graphics are excellent - GRAPHICS 10 - PLAYABILITY 10" - Computer & Video Games.

48K SPECTRUM, COMMODORE 64 & AMSTRAD CPC 464 E9.95

#### HERBERT'S DUMMY RUN

Baby Herbert has lost his mum and dad in the department store. Can you find them for him? There's a pile of jelly babies in it if you can.

"General rating: more of the same excellent stuff". Overall rating: 90% - Crash

48K SPECTRUM & COMMODORE 64 £9.95

Future Releases include: GLADIATOR, SHADOW OF THE UNICORN and BATTLE OF THE PLANETS. Watch Press for details.

MICRO-BEI

44 The Broadway Bracknell, Berks. 0344 427317

## NOW AVAILABLE FOR CBM 64 (PRICE £7.95)

# Agreat NEW game from A&F.

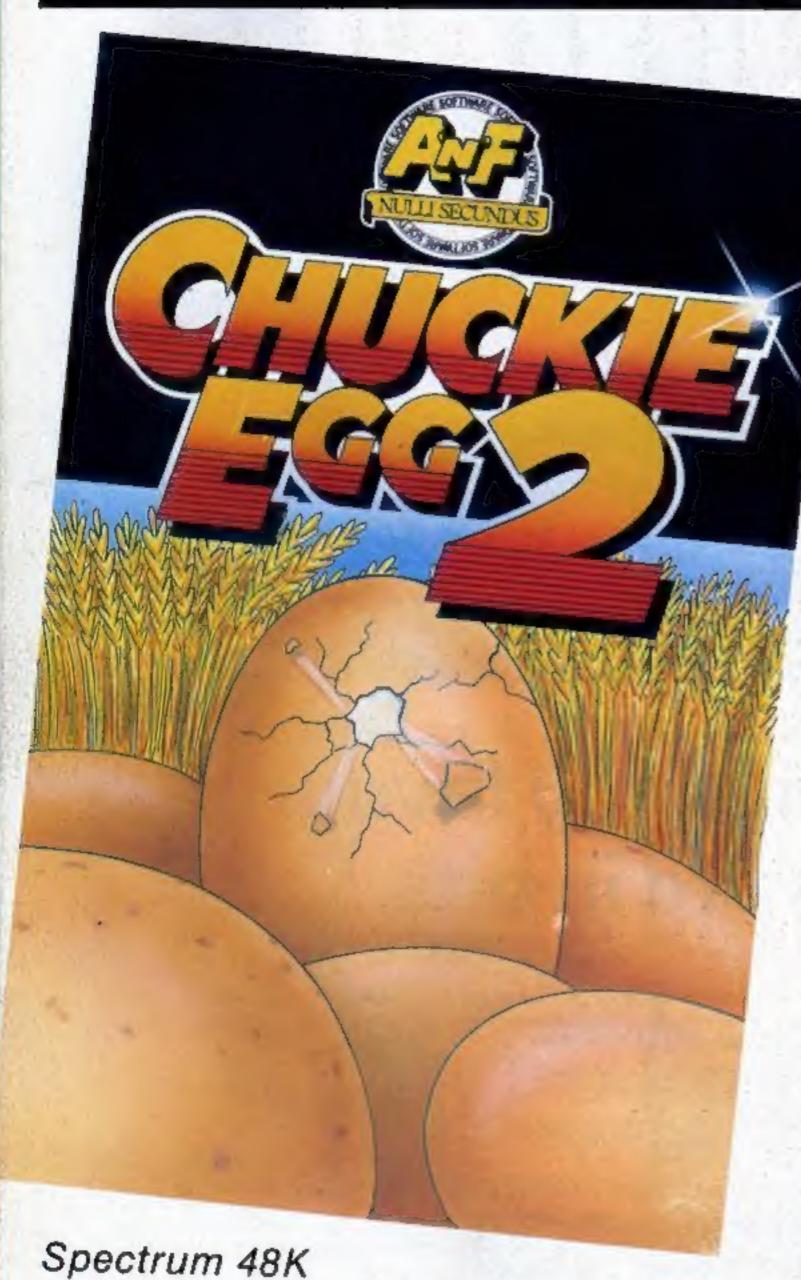

PERSONAL PROPERTY AND PROPERTY AND PROPERTY

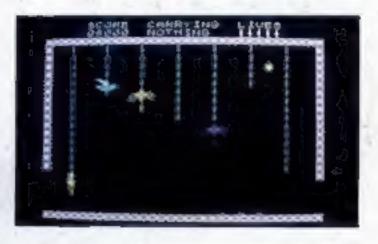

Our intropid hero"Hen House Harry" of "Chuckle Egg" fame has been called in to help a "Chocolate Egg" manufacturer sort out his automated factory, which has gone heywire. Harry, using all the skills he acquired working in the Hen House must get the wheels of industry moving.

Not only does Harry have to collect the ingredients to mix the eggs, but he will also have to collect the parts for the toys that go inside the eggs.

As if all these problems were not enough there are a number of other items that Harry will need to find and use to be able to complete the task. Things like ladders, bits of girders, keys and many more.

Chuckle Egg 2 contains 120 screens, plenty of surprises, and it is a true Arcade / Adventure game - you don't just find things, you actually move them and use them.

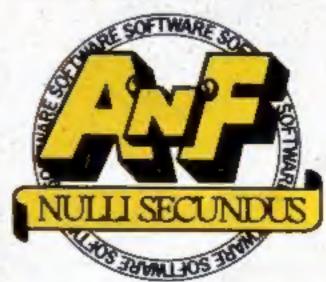

Great games. Great ideas.

A&F Software, Unit 8, Canal Side Industrial Estate, Woodbine Street East, Rochdale, Lancs OL16 5LB. Telephone: 0706 341111

AVAILABLE FROM GOOD COMPUTER STORES

(RRP) £6.95 ALSO AVAILABLE DIRECT FROM A&F